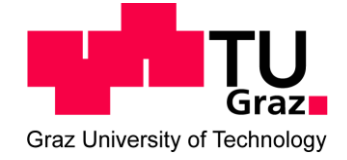

# **Rohrbruchsimulation auf Basis von EPANET 2.0 – Vergleichende Berechnungen und Validierung am Beispiel des Trinkwassernetzes der Stadt Villach**

Masterarbeit zum Erwerb des akademischen Titels Diplomingenieur der Studienrichtung Bauingenieurwesen

# **Florian Presslaber, BSc**

Verfasst am Institut für Siedlungswasserwirtschaft und Landschaftswasserbau der Technischen Universität Graz

Betreuerin der Masterarbeit: Assoc.Prof. Dipl.-Ing. Dr.techn. Daniela Fuchs-Hanusch

Begutachterin der Masterarbeit: Assoc.Prof. Dipl.-Ing. Dr.techn. Daniela Fuchs-Hanusch

Graz, April 2016

# <span id="page-1-0"></span>**Eidesstattliche Erklärung**

Ich erkläre an Eides statt, dass ich die vorliegende Arbeit selbstständig verfasst, andere als die angegebenen Quellen/Hilfsmittel nicht benutzt, und die den benutzten Quellen wörtlich und inhaltlich entnommene Stellen als solche kenntlich gemacht habe.

Graz, am ………………………… ..............................................

(Florian Presslaber)

Englische Fassung:

# **STATUTORY DECLARATION**

I declare that I have authored this thesis independently, that I have not used other than the declared sources / resources, and that I have explicitly marked all material which has been quoted either literally or by content from the used sources.

………………………………………… ………………………………………………..

date (Presslaber Florian)

### <span id="page-2-0"></span>**Danksagung**

An erster Stelle möchte ich mich bei meiner Betreuerin Assoc.Prof. Dipl.-Ing. Dr.techn. Daniela Fuchs-Hanusch bedanken. Sie hat sich immer und überall mit meinen Fragen auseinandergesetzt, mich während der ganzen Zeit über motiviert und meinen Fokus stets auf die wichtigen Aufgaben gelenkt.

Des Weiteren möchte ich mich beim Bürgermeister der Stadt Villach und dem Wasserwerk der Stadt Villach unter der Leitung von Herrn Ing. Peter Weiß für die gute Zusammenarbeit sowie für die gute Betreuung durch Herrn Ing. Erwin Hassler und dem gesamten Team des Wasserwerks Villach bedanken.

Großer Dank gebührt auch meinen Eltern Albert und Eva Presslaber, meinen Großeltern Rosa und Franz Latritsch sowie meinen Geschwistern Markus und Simone Presslaber, die mir mein Studium erst ermöglicht, und mich in jeder erdenklichen Situation motiviert und unterstützt haben.

### <span id="page-3-0"></span>**Kurzfassung**

Wasserverluste beziehungsweise Rohrbrüche im Rohrnetz sind für einen Wasserversorger immer mit hohen Kosten und Zeiteinsatz verbunden.

Um diese Faktoren besser abschätzen beziehungsweise ermitteln zu können, ist es notwendig, eine Risiko von Rohrbrüchen zu ermitteln.

Für eine solche Risikoanalyse beziehungsweise den Aufbau eines Risikomanagements ist eine Abschätzung der Wasseraustrittsmenge bei Rohrbrüchen sowie eine Klassifizierung und Einstufung von gefährdeten Rohrdurchmessern und Materialien notwendig.

Um solche Simulationen an komplexen Rohrleitungssystemen durchzuführen, ist ein Einsatz von computerunterstützten Berechnungen unabdingbar. Deshalb wurde vom Institut für Siedlungswasserwirtschaft und Landschaftswasserbau an der Technischen Universität Graz das Berechnungstool "Even Better Crack" entwickelt.

Diese Computersoftware ermöglicht es, Simulationen von Rohrbrüchen an Trinkwasserversorgungssystemen auf Basis der Open Source Software Epanet 2.0 durchzuführen und die daraus resultierende Wasseraustrittsmenge sowie die Konsequenzen in Hinblick auf einen Druckabfall im System zu ermitteln.

Für eine aussagekräftige Austrittsmengenberechnung muss dabei nicht nur die Art des Rohrbruches betrachtet werden sondern auch das unterschiedliche Materialverhalten des Rohrstranges einbezogen werden.

Nach erfolgreicher Kalibrierung und Validierung der Berechnungsparameter sowie einer Anpassung des Rohrnetzmodells wurde für das Rohrnetz der Stadt Villach eine Wassermengenaustrittsberechnung und eine daraus resultierende Klassifizierung des Trinkwasserversorgungssystems durchgeführt.

Die erarbeiteten Informationen dienten einerseits der Verbesserung und Weiterentwicklung des Computerprogramms "Even Better Crack", andererseits stellen die Erkenntnisse über das Verhalten des Rohrnetzes und der Wasseraustrittsmengen eine Grundlage für Risikoanalysen im Trinkwasserversorgungssystem der Stadt Villach dar.

### **Schlüsselwörter:**

Vulnerabilität, Risikomanagement, Rohrnetz, Wasserverluste, Wasseraustrittsmenge, Kalibrierung, Validierung, Materialverhalten

### <span id="page-4-0"></span>**Abstract**

Leakages or bursts within a pipeline network always result in high costs or expenditure of time for the water supplier. To be able to conduct a risk analysis and –management, an assessment of possible water leakage is required as well as a classification and categorization of jeopardized pipe diameters and materials.

Computer assisted calculation and simulation are essential to conduct a vulnerability analysis and an assessment of possible water leakages within complex pipeline networks. For this reason the "Institute of Urban Water Management and Landscape Water Engineering" of the "Graz University of Technology" has developed the "Even Better Crack" calculation tool.

The tool provides simulations of pipe bursts and the resulting water leakages within a drinking water supply system. For a significant calculation of a possible leakage, not only the pressure within the pipe element itself has to be taken into account but also the material behaviour of the whole pipe segment.

After successful calibration, validation and adaption of the required parameters to simulate the pipeline network of the city of Villach, an assessment of possible water leakages and the resulting classification of the drinking water supply system shall be conducted.

The calculated results shall then be used on the one hand to enhance the "Even Better Crack" calculation tool; on the other hand the findings on the behaviour of the pipeline network can be used as basis for a potential risk analysis for the drinking water supply system of the city of Villach.

#### **Keywords:**

Vulnerability, risk management, pipeline, water losses, water outlet, calibration, validation, material behavior

# <span id="page-5-0"></span>**Inhaltsverzeichnis**

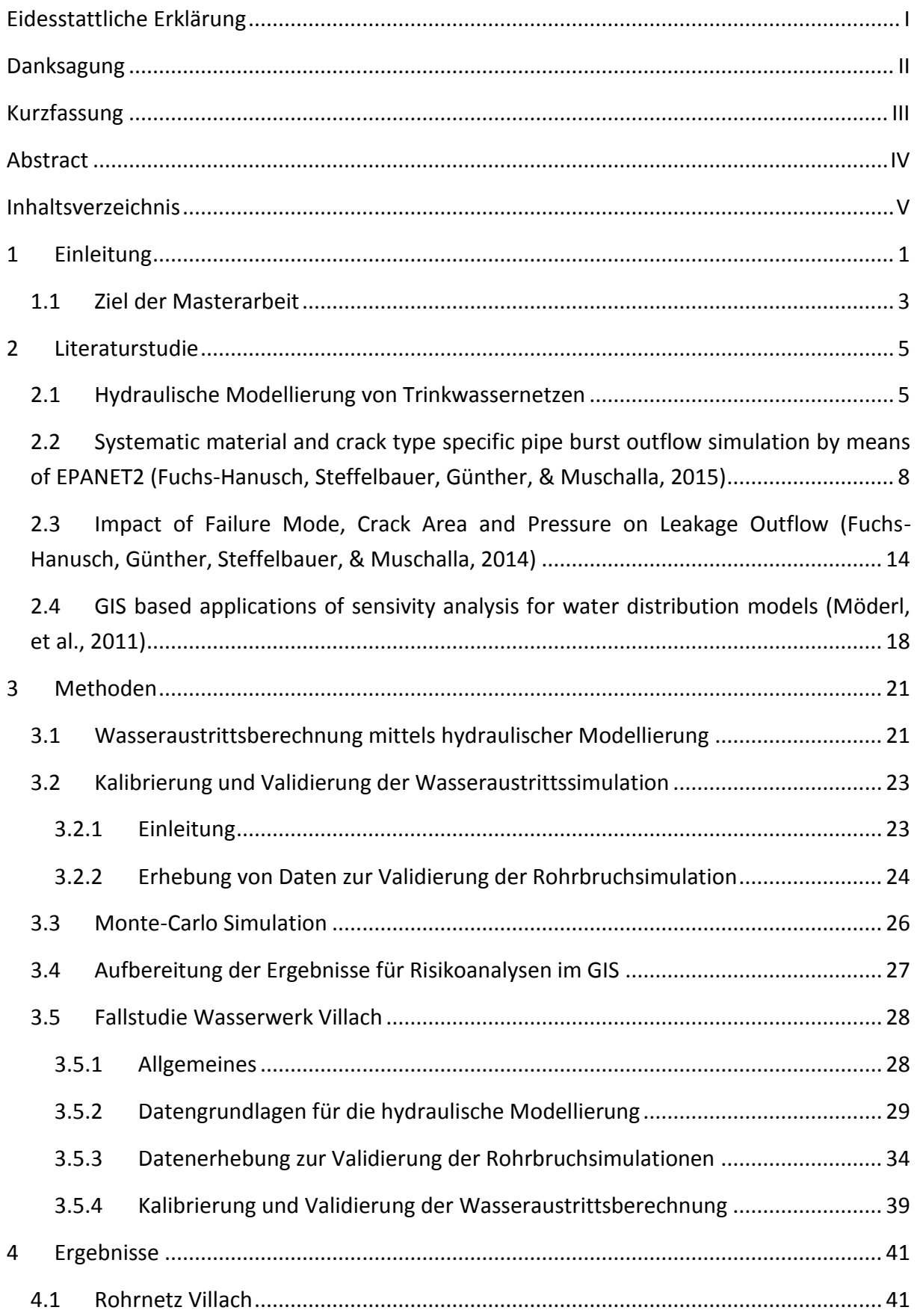

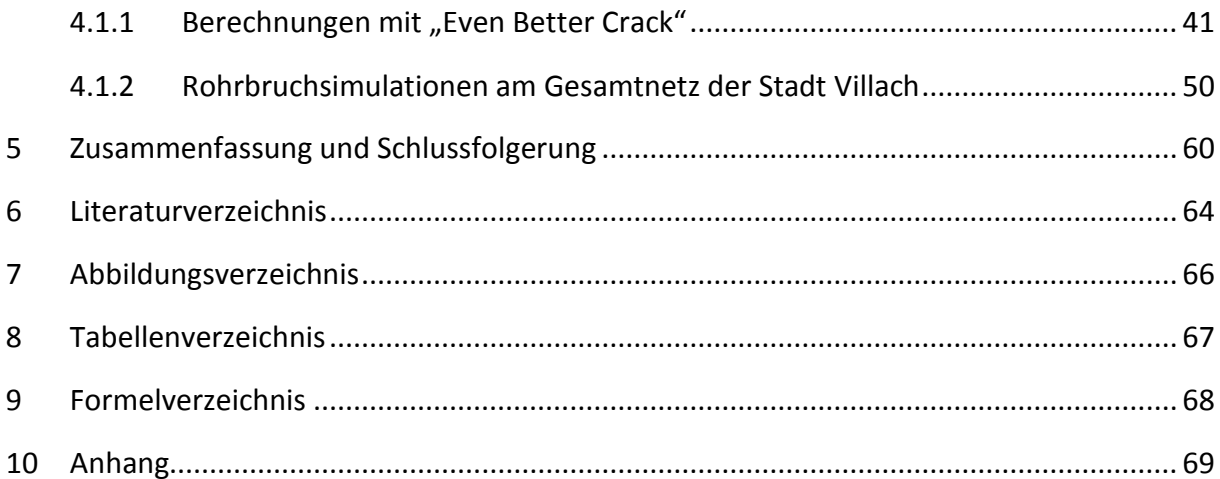

### <span id="page-7-0"></span>**1 Einleitung**

Ein Rohrbruch bei einem Trinkwasserversorgungssystem hat viele negative Effekte. Einerseits ist die Versorgung von einem Strang oder einem Netzteil mit Trinkwasser unterbrochen, andererseits sind die Zufuhr von Löschwasser sowie die Sicherstellung eines gewissen Mindestversorgungsdruckes nicht mehr gegeben. Durch Schäden die als Längsrisse, Rundrisse, Korrosionslöcher oder undichte Verbindungen auftreten können, ist es möglich, dass Bakterien und Keime ins Rohrnetz gelangen und somit das Trinkwasser ungenießbar wird.

Eine Beschädigung am Leitungsnetz führt aufgrund des vorherrschenden Drucks im Versorgungssystem unweigerlich zu Wasserverlusten. Dieser Wasseraustritt kann unter Umständen so groß sein, dass Probleme an der umliegenden Infrastruktur, seien es Setzungen und daraus resultierende Schäden des Straßenaufbaues oder Schäden an benachbarten Leitungen, etc. auftreten können. Weiters kann es passieren, dass es in exponierten Gebieten aufgrund der unterbrochenen Versorgung zu einem Wasserengpass kommt.

Nicht zu unterschätzen sind auch die Kosten, die ein Rohrbruch beziehungsweise der Wasserverlust mit sich bringt. Dies sind nicht nur die direkten Kosten wie die finanziellen Aufwendungen für das verlorene Wasser, für Grabungsarbeiten und die Reparatur der betroffenen Leitung sowie der umgebenden Infrastruktur.

Auch die indirekten Kosten, wie die der Gewinnung des Trinkwassers durch Pumpen aus Tiefbrunnen, die Kosten der Trinkwasseraufbereitung durch z.B. einer UV-Desinfektionsanlage oder die Kosten für Speicherkapazitäten, die eingeplant werden müssen um etwaige Rohrbrüche abzufedern, müssen berücksichtigt werden.

Aus der Vergangenheit ist bekannt, dass der Druck einen enormen Einfluss auf die Wasseraustrittsmenge bei Rohrbrüchen hat.

Ein Pionier in der Erforschung der Hydraulik war der Italiener Evangelista Torricelli, welcher eine Gleichung aufstellte, die die Beziehung zwischen potentieller und kinetischer Energie unter der Annahme, dass kein Reibungsverlust auftritt, beschreibt. Der Torricelli Lehrsatz (Forschungen zur Hydrodynamik;  $\sqrt{(2g * h)}$ ) war für das 17. Jahrhundert ausreichend genau.

Diese Formel berücksichtigt jedoch nicht die Energieverluste die aufgrund der Rohrreibung entstehen und vernachlässigt ebenso den Effekt der Einschnürung eines Querschnittes (venna contracta).

Deshalb war eine Erweiterung der bestehenden Berechnungsformel notwendig. Hierzu wurde der Ausfluss-Koeffizient C<sub>d</sub> eingeführt. In die Kontinuitätsgleichung ( $Q = v * A$ ) eingesetzt, ergibt sich daraus Q =  $Cd * A * \sqrt{2gh}$ .

Weitere Forschungen zeigten, dass diese Formel jedoch nur für turbulente Strömungen (Reynolds Zahl > 4000-5000) ein relativ genaues Ergebnis lieferte. Für laminare Strömungen (Reynolds Zahl < 10) stellte sich heraus, dass der Ausfluss-Koeffizient auch vom vorherrschenden Druck im Trinkwasserversorgungssystem abhängt.

Dies zeigt sich durch eine lineare Beziehung zwischen Druck und Durchflussgeschwindigkeit. Um diesen Einfluss besser zu berücksichtigen, haben mehrere Spezialisten, Aufzeichnungen reichen bis ins Jahr 1881 zurück, im Bereich der Wasseraustrittsmengenberechnung die zu Grunde liegenden Formeln auf Basis einer Energiegleichung angepasst.

Die Forschungen in diesem Bereich lieferte somit die Berechnungsformel für die Wasseraustrittsmenge  $Q = c * h^{N1}$  . In dieser Formel steht  $Q$  für die Ausflussmenge,  $c$  für den Ausfluss-Koeffizienten,  $h$  für den Druck an der betrachteten Stelle und  $N1$  für den Ausfluss-Exponenten.

Die ersten Berechnungen der Wasseraustrittsmenge wurde mit einem Ausfluss-Exponenten von  $N1 = 0.5$  durchgeführt. Dies lieferte anfangs für die ersten Abschätzungen der Wasseraustrittsmenge ausreichend genaue Ergebnisse.

Durch den Einsatz von unterschiedlichen Materialien im Wasserleitungsbau, war die Annahme des Ausfluss-Exponenten mit 0,5 überholt. Über die Jahre gab es mehrere Studien, die sich eingehend mit dieser Berechnungsmethode auseinandersetzten (Gebhardt 1975; Idelchik 1994; Lambert 2001; Farley and Trow 2003; Al-Ghamdi 2011;).

Dadurch ergab sich eine Erweiterung der Bandbreite des Ausfluss-Exponenten (N1), welche auf die unterschiedlich eingesetzten Materialien und deren Eigenschaften basierte. Durch diese Erweiterung ergab sich eine Steigerung der Genauigkeit bei der Wasseraustrittsmengenermittlung.

2

### <span id="page-9-0"></span>**1.1 Ziel der Masterarbeit**

Wie in der Einleitung beschrieben, beschäftigt der Prozess der Wasseraustrittsberechnung Ingenieure schon seit Jahrhunderten. Bis vor wenigen Jahrzehnten war die Berechnung der Wasseraustrittsmenge, insbesondere im Bereich von Rohrleitungssystemen, sehr aufwändig.

Die Berechnungsmethoden waren sehr zeitintensiv, da es noch keine Computerunterstützung gab. Ab 1980 wurden die Berechnungen durch den Einsatz von Computern erleichtert und somit konnte der Berechnungsumfang deutlich erhöht werden. Dies ermöglichte eine Ausweitung des Berechnungsumfanges und führte zu der Entwicklung von speziellen Programmen zur Simulation der hydraulischen Verhältnisse in komplexen Systemen. Einige der am Markt verfügbaren Softwarelösungen zur hydraulischen Modellierung von Trinkwassernetzen (Mike URBAN, WaterCAD, WaterGEMS,…) wurden auch dahingehend entwickelt, dass, mit gewissen Einschränkungen, die Simulation des Wasseraustrittes bei Rohrbrüchen ebenfalls möglich ist.

Wie bereits in der Einleitung erwähnt, hat der jeweilige Wasserversorger ein hohes Interesse, dass Trinkwasserversorgungsnetz in einem einwandfreien Zustand zu erhalten. Zudem sind auch mögliche Risiken infolge von Rohrbrüchen für Wasserversorgungsunternehmen von Interesse. Um das Risiko zu berechnen, steht im Allgemeinen die Formel  $R = P * K$  zur Verfügung.

Für die Risikoanalyse von Rohrbrüchen wird für die Wahrscheinlichkeit (P) die Rohrbruchwahrscheinlichkeit und für die Konsequenz (K) die Konsequenz in Abhängigkeit der Wasseraustrittsmenge verwendet.

Rohrbrüche und der damit einhergehende Wasseraustritt können einen enormen Einfluss auf die Versorgung mit Trink- und Löschwasser haben. Ein großer Rohrbruch mit einer großen Wasseraustrittsmenge kann zu einem Druckabfall führen und in exponierten Lagen einen Ausfall der gesamten Wasserversorgung hervorrufen.

Andererseits kann dieser Druckabfall die Bereitstellung von ausreichend Löschwasser mit genügend Wasserdruck im Brandfall gefährden. Gerade im Zuge von Löschvorgängen kann es zu einer Überstrapazierung des Rohrnetzes kommen, wodurch sich die Wahrscheinlichkeit von Brüchen erhöht. Weiter Auswirkungen eines Rohrbruches können zum Beispiel Schäden an der umliegenden Infrastruktur sein. Dies sind etwa unterspülte Geländebereiche, überflutete Keller und Schäden an den umliegenden Gebäuden.

An der Technischen Universität Graz wurde in den letzten Jahren ein Computerprogramm mit dem Namen "Better Crack" entwickelt und ist in der Version des Prototyps in der Erprobungsphase.

Ziel dieser Arbeit ist es, dieses Tool anhand eines realen Netzes zu testen, sowie zu prüfen ob die verwendeten Berechnungsmethoden für die Wasseraustrittssimulation geeignet sind um die realen Wasseraustritte bei Rohrbrüchen zu simulieren.

Eine weitere Zielsetzung ist es, die erhaltenen Daten für die rohrspezifischen Wasseraustrittsmengen so aufzubereiten, dass die Daten in ein Geographisches Informationssystem (GIS) importiert werden können.

Dazu soll eine Wasseraustrittsmengenberechnung am Trinkwasserversorgungssystem der Stadt Villach durchgeführt werden. Die erhaltenen Daten werden ausgewertet, analysiert und mit den vorhandenen Daten und Aufzeichnungen aus der Vergangenheit über tatsächliche Rohrbrüche verglichen.

Sollten Divergenzen zwischen berechneter Wasseraustrittsmenge und realen Wasserverlusten auftreten, so werden die adaptierbaren Parameter angepasst um das Modell auf die realen Gegebenheiten zu kalibrieren.

Dabei werden die änderbaren Parameter so verändert, dass sich die simulierten Werte an die Werte in der Realität annähern. Im Anschluss wird mit den geänderten Parametern eine neuerliche Berechnung am Trinkwasserversorgungssystem der Stadt Villach durchgeführt.

Die erhaltenen Daten der hydraulischen Vulnerabilität<sup>1</sup> werden so aufbereitet, dass diese graphisch und numerisch in das Geographische Informationssystem (GIS) der Stadt Villach eingepflegt werden können.

Das Wasserwerk Villach führt eine GIS Karte mit Schadenswahrscheinlichkeiten. Die erhaltenen Daten der Wasseraustrittsanalyse sollen als weitere Karte in ihr Geographisches Informationssystem (GIS) zur besseren Risikoabschätzung übernommen werden.

**.** 

<sup>&</sup>lt;sup>1</sup> Quelle: Wikipedia: Vulnerabilität (von lat. vulnus "Wunde" beziehungsweise vulnerare "verwunden"), der Begriff hat die Bedeutung von "Verwundbarkeit" oder "Verletzbarkeit"

### <span id="page-11-0"></span>**2 Literaturstudie**

### <span id="page-11-1"></span>**2.1 Hydraulische Modellierung von Trinkwassernetzen**

Für die hydraulische Simulation von Trinkwassernetzen wurde von der United States Environmental Protection Agency die Berechnungssoftware EPANET entwickelt.

Dieses Programm führt Simulationen im Bereich von Wasserversorgungssystemen durch und wurde als Open Source Software veröffentlicht. Das bedeutet, dass die Software online kostenfrei zugänglich ist und ohne weitere Zustimmung kopiert und verteilt werden darf.

Nach der Installation stehen dem Benutzer eine Vielzahl von Anwendungsmöglichkeiten im Bereich der stationären und zeitabhängigen Simulation von Wasserqualität und Hydraulik in Druckrohrnetzen mit beliebig vielen Knoten und Strängen zur Verfügung. Auf Basis dieses Berechnungsprogrammes ist es möglich, den herrschenden Druck an jeder beliebigen Stelle im Rohrnetz zu simulieren.

Nachdem das Rohrnetz mit allen Knotenpunkten sowie Rohren/Strängen in dieser Software abgebildet wurde, können Behälter, Pumpen sowie andere Armaturen eingefügt werden. Dies ist durch die simple Benutzeroberfläche einfach möglich. Nachdem die Behälter- und Stranghöhen definiert und der Wasserspiegel im Behälter bekannt ist, können mit verschiedenen Ausgabevarianten die Drucksituation und die Netzqualität grafisch sowie tabellarisch dargestellt werden.

Erfolgt die Einspeisung, beziehungsweise die Verteilung des Wassers im Leitungsnetz durch eine oder mehrere Pumpen, so ist es möglich, diese Pumpen mit konstanter oder zeitlich veränderbaren Drehzahlen in den Berechnungen zu berücksichtigen.

Werden in das Versorgungsnetz eine oder mehrere Quellen gespeist, so ist es auch möglich den jeweiligen Anteil des Zuflusses je Knotenpunkt festzulegen.

Im EPANET ist eine Berechnung von mehreren Abnehmern am Knotenpunkt, egal ob druckabhängige Entnahme oder Verbrauch nach unterschiedlichen Ganglinien möglich. Bei der Simulation können auch Behältergeometrie und deren unterschiedlichen Einflüsse berücksichtigt werden.

Für die Berechnung der hydraulischen Druckhöhen, stehen drei Berechnungsmethoden zur Verfügung (Hazen-Williams, Chezy-Manning und Darcy-Weisbach).

In der Praxis werden vorwiegend die Berechnungsmethoden von Darcy-Weisbach verwendet.

Diese Gleichung berechnet die Verluste bei Rohrströmungen. Neben den geometrischen Größen (Durchmesser und Länge) sowie der Geschwindigkeit berücksichtigt diese Formel auch die Rauheit der Rohrleitungen.

$$
H_f = \lambda * \left(\frac{L}{D} * \frac{v}{2g}\right)
$$

**Formel 1: Darcy-Weisbach-Gleichung**

In dieser Formel steht H<sub>f</sub> für die Reibungsverlusthöhe (*m*), λ für den Rohrreibungsfaktor, L für die durchflossene Strecke, **D** für den Rohrdurchmesser, **v** für die Fließgeschwindigkeit und **g** für die Erdbeschleunigung.

Die jeweiligen Reibungsbeiwerte der unterschiedlichen Rohrmaterialien sind in der einschlägigen Fachliteratur zu finden.

Der erhöhte Berechnungsaufwand der Darcy-Weisbach-Gleichung wird aufgrund der größeren Genauigkeit toleriert, da durch den Einsatz von Computern der erhöhte Rechenaufwand nicht sehr relevant ist.

Die Berechnung der hydraulischen Druckhöhenverluste wird am gesamten Rohrnetz durchgeführt, wobei eine gesonderte Betrachtung von lokalen Druckhöhenverlusten stattfindet.

Wegen der gleichzeitigen Multifunktionalität und Einfachheit von EPANET dient es als Rechenkern für viele kommerzielle Softwarelösungen im Bereich der hydraulischen Modellierung.

Namhafte Programme, welche auf den Rechenkern aufgebaut sind, sind zum Beispiel H2OMAP, H2ONET und InfoWater die von der Firma Innovyze entwickelt und vertrieben werden.

6

Das Softwareprogramm MIKE URBAN wurde von der Firma DHI erarbeitet und auf den Markt gebracht. WaterCAD, WATERGEMS, HAMMER und SewerCAD wurden von der Firma Bentley´s Haestad Methods Group entwickelt.

WatDis wurde von der Firma Transparent Blue und WaterNam (WaterNetwortk Analysis Model) von der Firma Streamstech Inc. vertrieben. Giswater ist eine weitere open Source Software und wird von der Firma Giswater Association vermarktet.

Auch das von der Technischen Universität entwickelte Softwaretool "Better Crack" verwendet für die hydraulischen Simulationen EPANET.

# <span id="page-14-0"></span>**2.2 Systematic material and crack type specific pipe burst outflow simulation by means of EPANET2 (Fuchs-Hanusch, Steffelbauer, Günther, & Muschalla, 2015)**

In diesem Forschungsbericht legten die Verfasser ihr Hauptaugenmerk auf die computerbasierte Ermittlung des Wasserverlustes bei einem Rohrbruch mit Hilfe des Berechnungsprogrammes EPANET. Für die Modellierung der Austrittsmenge wurde das Potenzgesetz verwendet.

 $Q = ce * h^e$ 

**Formel 2: Potenzformel (power-law)**

In dieser Formel entspricht Q  $(m^3/s)$  der Wasseraustrittsmenge, **h** steht für die Druckhöhe am betrachteten Knoten, *ee* steht für den Emitter-Exponenten (mit einer Bandbreite von 0,5 – 2,5 - je nach Material und Risstyp). Dies ist ein Faktor, der die Größenordnung des Zusammenhangs zwischen Druck und Wasseraustritt in die Berechnung einfließen lässt. Im EPANET wird ee als Faktor N1 bezeichnet. Der Emitter-Koeffizient *ce*, wird wie folgt berechnet:

$$
ce = cd * A * \sqrt{2g}
$$

**Formel 3: Berechnungsformel für den Emitter-Koeffizient (Lambert A., 2001)**

Die Berechnungsformel für den Emitter-Koeffizienten enthält *cd* (-) den Ausflussflusskoeffizienten, der abhängig von der Reynolds-Zahl und der Schadensgeometrie zwischen 0,5 und 0,7 liegen kann;  $A$   $(mm^2)$  steht für die Fläche des Schadens, also Fläche des Loches beziehungsweise Länge \* Breite des Risses, und **√2g** für die Auswirkungen der Erdbeschleunigung.

Im Rahmen dieser Arbeit wurde eine Auflistung erstellt, die eine Zusammenfassung der Emitter-Exponenten von signifikanten Studien, die in den letzten zehn Jahren durchgeführt wurden, darstellt. [\(Tabelle 1\)](#page-15-0)

Diese Auflistung unterscheidet sechs Materialien [PVC (Polyvinylchlorid), PE (Polyethylen), ST (Stahl), Cl (Gusseisen), DI (Sphäroguss), AC (Asbest- beziehungsweise Faserzement)] und fünf Schadensarten [round hole (Loch), longitudinal crack (Längsriss), circumferential crack (Rundriss), corrosion cluster (Korrosionsloch) und failed connection (undichte Verbindung)] die untersucht und für die die zugehörigen Werte dargestellt wurden.

Die Ergebnisse stammen aus unterschiedlichen Studien, die entweder aus experimentellen Untersuchungen, Feldtests oder durch Finite Elemente Analyse ermittelt wurden.

| <b>Failure Mode</b>                        | <b>PVC</b>                                                                                                    | PE                | <b>ST</b>                                      | <b>CI</b>         | DI                        | AC                  |  |
|--------------------------------------------|----------------------------------------------------------------------------------------------------|-------------------|------------------------------------------------|-------------------|---------------------------|---------------------|--|
| round hole/ circular hole                  | $0.52^{1,2}$                                                                                                    | $0.5 - 1.0^{2}$   | $0.52^{1}$<br>$0.5 - 1.0^{2}$<br>$0.36 - 0.74$ | $0.51^{7}$        | X                         | $0.5 - 1.0^{2}$     |  |
| longitudinal crack                         | $1.38 - 1.85^{1,3}$<br>$0.5 - 2.0^{2}$<br>$0.48 - 0.76^{6}$                                                                                                    | $1.23 - 1.97^{5}$ | $0.5 - 0.9^{7}$                                | $0.5 - 0.85^{7}$  | $\bf{X}$                  | $0.79 - 1.04^{1,2}$ |  |
| circumferential crack                      | $0.41 - 0.54^{1,6}$                                                                                                    | $\mathbf{x}$      | $0.5 - 0.78^{7}$                               | $0.5 - 0.68^{7}$  | $\mathbf X$               | $0.5 - 0.55^{7}$    |  |
| corrosion cluster                          | $\bf{X}$                                                                                                    | $\mathbf{X}$      | $0.67 - 2.3^{1}$                               | X                 | $\boldsymbol{\mathrm{x}}$ | X                   |  |
| failed connection                          | $0.61 - 1.26^{4}$                                                                                                    | $0.61 - 1.26^{4}$ | $0.61 - 1.26^{4}$                              | $0.61 - 1.26^{4}$ |                           | $0.61 - 1.26^{4}$   |  |
| <sup>1)</sup> Greyvenstein & van Zyl, 2007 | Experimental investigation                                                                                                    |                   |                                                |                   |                           |                     |  |
| $^{29}$ May, 1994                          | N1 can be in range 0.5–1.0 for small leaks, N1 for longitudinal crack depending on crack length to<br>width ratio                                                                         |                   |                                                |                   |                           |                     |  |
| $3$ Thornton & Lambert, 2005               | Analysis of over 100 field tests, Australia, US etc. show N1 values in the range of 0.5–2.5,<br>function of IL1, Assumption N1 ranging from 0.5 (rigid pipes) up to 1.5 for elastic pipes |                   |                                                |                   |                           |                     |  |
| $4$ <sup>1</sup> Lambert, 2001             | Including Hiki, 1980; Takizawa, 1982; Parry J. 1881 (leaking fittings, failed connection)                                                                                                 |                   |                                                |                   |                           |                     |  |
| <sup>5)</sup> Ashcroft & Taylor, 1983      | Artificial slits in PE pipes, length 10–20 mm in a diameter 22 mm pipe                                                                                                    |                   |                                                |                   |                           |                     |  |
| cited in Walski et al., 2009               |                                                                                                    |                   |                                                |                   |                           |                     |  |
| $6$ )Walski et al., 2009                   | Experimental investigation                                                                                                    |                   |                                                |                   |                           |                     |  |
| $\textdegree$ Cassa et al., 2010           | Finite element analysis                                                                                                    |                   |                                                |                   |                           |                     |  |

<span id="page-15-0"></span>**Tabelle 1: Auflistung von Werten für den Emitter-Exponent (D. Fuchs-Hanusch et al., 2014)**

Die [Tabelle 1](#page-15-0) veranschaulicht, dass der Emitter-Exponent nicht nur für jedes Material und jede Schadensart unterschiedlich ist, sondern auch bei gleichem Material und Schadensart signifikanten Schwankungen unterliegen kann.

Da bei elastischem Material die Verformungen anders als bei steifen Materialien sind, ist auch der Unterschied bei den Berechnungen zu berücksichtigen. Deshalb gab es mehrere Studien, die den elastischen Einfluss unter verschiedenen Randbedingungen für den Emitter-Exponenten und den Emitter-Koeffizienten untersuchten und Abschätzungen für diese Werte angeben.

In diesem Zusammenhang drückte Cassa et al. (2010) unter Berücksichtigung des FAVAD (fixed and variable area discharge concept) die Austrittmenge mit

$$
Q = cd * \sqrt{2g} * (A_0 * h^{0,5} + m * h^{1,5})
$$

**Formel 4: Wasseraustrittsmenge bei einem Rohrbruch (Cassa et al., 2010)**

<span id="page-16-0"></span>aus. Wobei  $A_0$  ( $mm^2$ ) die Schadensfläche im unbelasteten Zustand (Druck = 0) und  $m(-)$ ein Faktor (abhängig u.a. vom E-Modul) für die Vergrößerung der Schadensfläche in Bezug auf den herrschenden Druck an der Schadensstelle ist.

Mithilfe dieser beiden Formeln für die Wasseraustrittsmengenberechnung wurden von den Autoren zwei unterschiedliche Berechnungen mit EPANET durchgeführt.

Die erste Berechnung ist die Material- und Schadensart spezifische Rohrbruchberechnung (SLC). Bei dieser Methode wird ein fiktiver Rohrbruch am zu berechnenden Leitungsstrang implementiert.

Hierzu wird ein Knoten als Attrappe inmitten des Stranges eingesetzt, mit den charakteristischen Materialkennwerten sowie den Emitter-Exponenten und dem Emitter-Koeffizienten versehen, und anschließend mit EPANET eine Druck- sowie Rohrbruchberechnung durchgeführt.

Die Berechnungsergebnisse werden exportiert und in einer Datenbank verwaltet. Diese Schritte werden mit jedem gewünschten Strang im System (immer ausgehend vom Originalsystem) durchgeführt.

Mit der angelegten Datenbank kann dann eine Sensitivitätsanalyse bezüglich der Wasseraustrittsmenge durchgeführt, und eine Karte mit den erwarteten Austrittsmengen (siehe [Abbildung 1\)](#page-17-0) grafisch dargestellt werden.

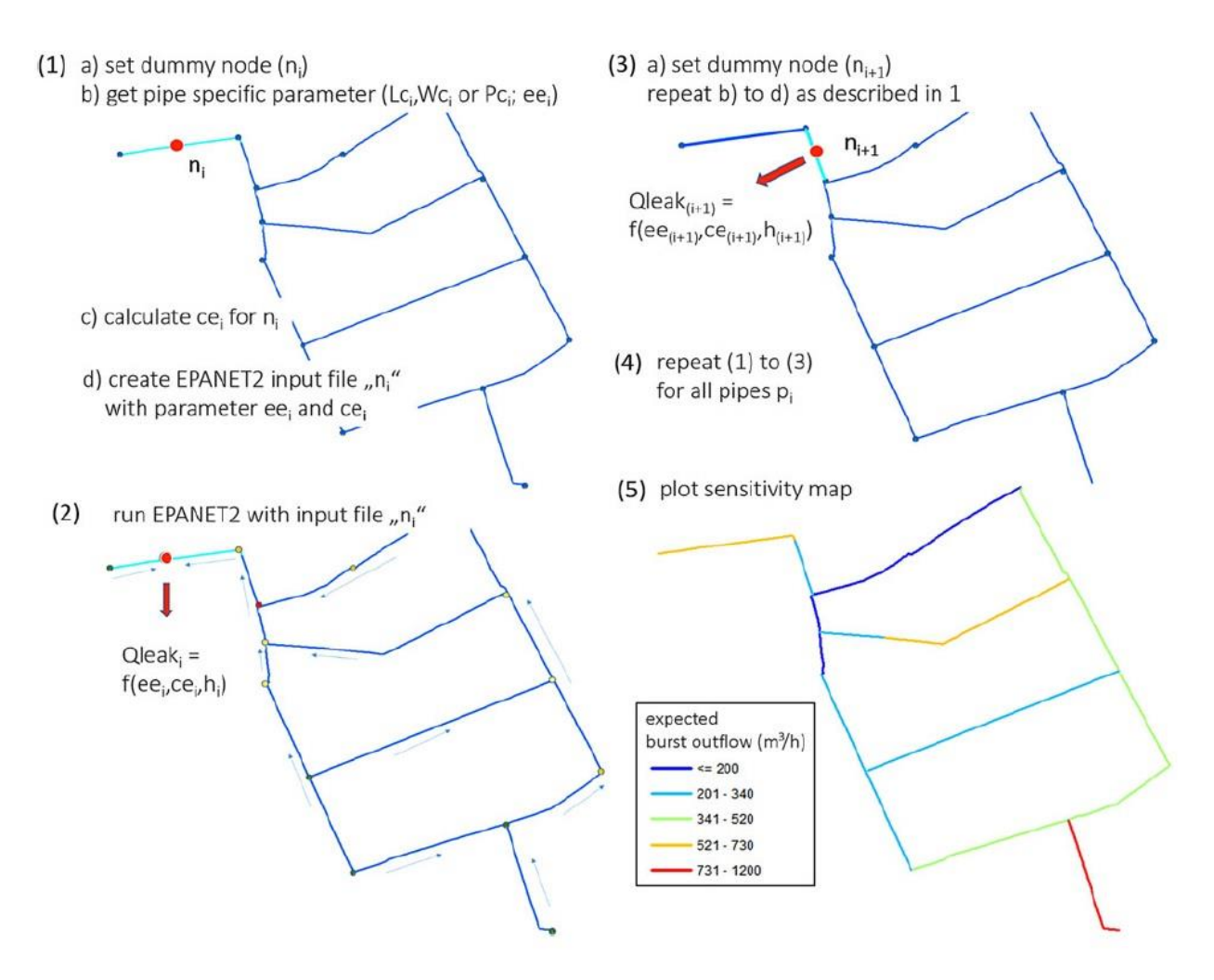

<span id="page-17-0"></span>**Abbildung 1: SLC-Schema Vorgehensweise und Darstellung (D. Fuchs-Hanusch et al., 2014)**

Die zweite Methode ist die Iterative Rohrbruchberechnung (ILC) und funktioniert ähnlich der SLC-Methode, wird aber erstens mit der druckabhängigen Berechnungsformel ausgewertet und zweitens wird der Faktor *m* an die Schadensart Längs- beziehungsweise Rundriss angepasst.

$$
m_{long} = \frac{2.93157 * d^{0.3379} * L_c * 10^{0.5997 * (logL_c)^2} * \rho * g}{E * t^{1.746}}
$$

$$
m_{circ} = \frac{1.648 * 10^{-5} * L_c^{4.880} * \sigma_l^{1.092} * 10^{0.828 * (logL_c)^2} * \rho * g}{E * t^{0.338} * d^{0.186}}
$$

<span id="page-17-1"></span>**Formel 5: Berechnung des Faktors m für Längs- und Rundrisse (Cassa und van Zyl, 2013)**

[Formel 5](#page-17-1) entspricht  $L_c$  ( $mm$ ) der Länge des Risses,  $g$  ( $m/s<sup>2</sup>$ ) der Erdbeschleunigung, d ( $mm$ ) des Rohrdurchmessers,  $\rho$  (kg/m<sup>3</sup>) der Massendichte von Wasser, *E* (N/mm<sup>2</sup>) dem E-Modul und *t* (*mm*) der Wandstärke des Rohres. *σ*<sub>*l*</sub> (N/mm<sup>2</sup>) steht dabei für die Längsspannungen im Rohr und wird mit [Formel 6](#page-18-0) berechnet.

$$
\sigma_l = \frac{h*d}{4t}
$$

#### **Formel 6: Längsspannungen im Rohr (Cassa und van Zyl, 2013)**

<span id="page-18-0"></span>Da EPANET für die Druckberechnung im Rohrnetz *ee* und *ce* benötigt, müssen die bestehenden Formeln von Cassa und van Zyl (2013) mit den Ansätzen nach van Zyl und Cassa (2014) erweitert werden.

$$
L_N = \frac{m * h}{A_0}
$$

$$
ee = \frac{1.5 * L_N + 0.5}{L_N + 1}
$$

$$
ce = Q_{OUT} * h^{-ee}
$$

**Formel 7: Erweiterungsformeln für ILC (Cassa und van Zyl, 2013)**

<span id="page-18-1"></span>In [Formel 7](#page-18-1) steht  $L_N$  (-) für die Leakage Number, die für die Bestimmung des Emitter-Exponenten  $ee$  (-) benötigt wird. Der Emitter-Koeffizient  $ce$  (-) wird durch Umformung der Potenzformel erhalten. Da in beiden Formeln der Druck an der betrachteten Stelle vorkommt, ist eine iterative Berechnung<sup>2</sup> der Wasseraustrittsmenge notwendig.

**.** 

<sup>&</sup>lt;sup>2</sup> Die iterative Berechnungsmethode ist ein Verfahren, bei dem signifikante Parameter so lange angepasst werden, bis die Ergebnisse konvergieren.

Die Berechnungsschritte sind ähnlich wie bei der SLC-Methode. Als erstes wird im implementierten Rohrnetz auf einem ausgewählten Strang ein fiktiver Knoten eingefügt, an dem die Rohrbruchberechnung durchgeführt werden soll. Diesem Punkt werden alle bekannten Parameter zugewiesen (E-Modul, Rohrdurchmesser, Wandstärke vom Rohr).

Die erste Berechnung wird gestartet, wobei der Emitter-Koeffizient null gesetzt wird, was den Druck *h* an der gesuchten Stelle liefert. Mit diesem Druck und der [Formel 4](#page-16-0) wird die Austrittsmenge *Qout* ermittelt. Jetzt können die materialspezifischen Werte *ee* und *ce* in die [Formel 7](#page-18-1) eingesetzt und berechnet werden.

Die Ergebnisse für den Emitter-Exponent und den Emitter-Koeffizient werden für den betrachteten Knoten eingesetzt und eine neuerliche Berechnung mit EPANET gestartet, welche wiederum den Druck *h* an derselben Stelle wie vorher liefert. Mit diesem neu errechneten Druck und [Formel 4](#page-16-0) wird erneut *Qout* ermittelt. Diese Vorgänge werden solange durchgeführt, bis *Qout* konvergiert.

Die Berechnungsergebnisse werden exportiert und in einer Datenbank verwaltet. Diese Schritte werden mit jedem gewünschten Strang im System (immer ausgehend vom Originalsystem) durchgeführt.

Mit der erstellten Datenbank kann dann eine Sensitivitätsanalyse bezüglich der Wasseraustrittsmenge durchgeführt, und eine Karte mit den erwarteten Austrittsmengen grafisch dargestellt werden.

# <span id="page-20-0"></span>**2.3 Impact of Failure Mode, Crack Area and Pressure on Leakage Outflow (Fuchs-Hanusch, Günther, Steffelbauer, & Muschalla, 2014)**

Bei dieser Studie untersuchten die Autoren die Auswirkungen der Annahme des Emitter-Exponenten sowie den Einfluss der Rissflächen auf die Wasseraustrittsmenge für unterschiedliche Schadensarten bei Trinkwasserversorgungssystemen.

Da bei Geografischen Informationssystemen (GIS) die Lage der Stränge bekannt ist und eine Zuweisung von Parametern, wie Material und Durchmesser mittlerweile Stand der Technik ist, stellt es kein Problem dar, Berechnungen mit diesen Daten durchzuführen.

Aufwendiger wird es mit rohrspezifischen Daten bezüglich der Schadensart und Schadensabmessungen. Deshalb haben die Verfasser ihr Augenmerk auf die Empfindlichkeit der fehlerspezifischen Wasseraustrittsmenge im Hydrauliksystem aufgrund Schadensart und Schadensabmessung gelegt.

Für die Sensitivitätsanalyse wurde der Fourier Amplituden Sensitivitätstest (FAST) verwendet. Diese Methode errechnet die Varianz der Ausgabewerte basierend auf den Einflüssen der Eingabeparameter.

$$
Q = cd * \frac{A}{10000} * \sqrt{(2 * 9.81)} * h^{ee} * 1000
$$

**Formel 8: Austrittsmengenberechnung (l/s) (D. Fuchs-Hanusch et al., 2014)**

<span id="page-20-1"></span>Wobei, wie in [Formel 8](#page-20-1) ersichtlich, der Ausflusskoeffizient *cd* (-) abhängig vom umgebenden Boden sowie der Reynolds-Zahl und der Schadensform ist und eine Bandbreite von 0,4 bis 0,7 aufweisen kann.

Diese Spanne stammt aus vorangegangener Literatur und wurde bei dieser Betrachtung für jede Schadensart mit den gleichen Werten angesetzt. Da es bei der Rissflächenermittlung auch große Unterschiede gibt, stützt sich diese Forschung in diesem Bereich auf die von Friedl et al. (2012) erarbeitete Schadensflächenverteilung je Schadensart. Diese Schadensflächenverteilung stellt [Tabelle 2](#page-21-0) dar.

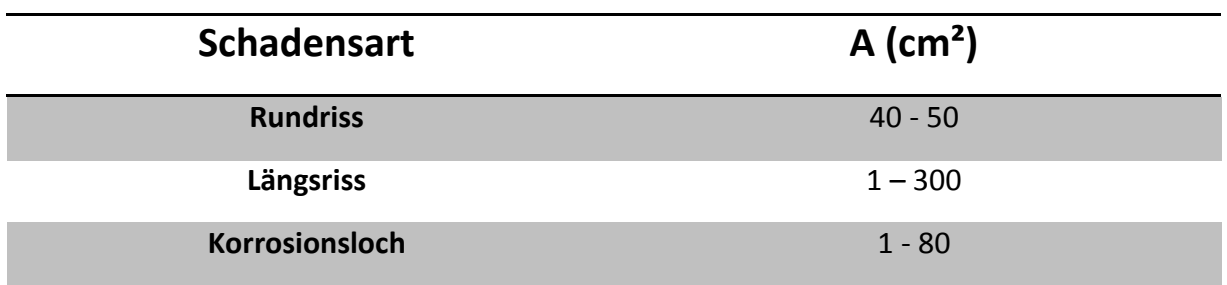

**Tabelle 2: Schadensflächenverteilung je Schadensart (Friedl et al., 2012)**

<span id="page-21-0"></span>Die Bandbreite des Emitter-Exponenten ee (-) wurde aus [Tabelle 1](#page-15-0) entnommen. Der Druck *h* (*m*) im Leitungsstrang wurde generell zwischen 30 und 45 Metern definiert.

Dies entspricht dem Druck in einem durchschnittlichen Versorgungsnetz. Mithilfe des Finiten Elemente Programmes SIMLAB wurden je Schadensart 500 Proben per Zufallsgenerator berechnet.

Für die Berechnung mit EPANET wurde die, wie in Punkt [2.2](#page-14-0) "Systematic material and crack [type specific pipe burst outflow simulation by means of EPANET2](#page-14-0) (Fuchs-Hanusch, [Steffelbauer, Günther, & Muschalla, 2015\)](#page-14-0)" beschriebenen Schritte angewendet.

Der Ausflusskoeffizient *ce* wurde auf 0,6 festgelegt. Für die Schadensflächen bei Längsrissen wird [Formel 9](#page-21-1) verwendet, wobei *L<sub>c</sub>* (mm) für die Länge und *W<sub>c</sub>* (mm) für die Breite des Risses steht.

$$
A = L_c * W_c
$$

#### **Formel 9: Schadensfläche bei Längsrissen (D. Fuchs-Hanusch et al., 2014)**

<span id="page-21-1"></span>Bei Rundrissen kommt [Formel 10](#page-21-2) zum Einsatz, bei der die Variable *u* für den betroffenen Rohrumfang, *d* (mm) für den Rohrdurchmesser und  $W_c$  (mm) wieder für die Rissbreite verwendet wird.

$$
A = u * d * \pi * W_c
$$

<span id="page-21-2"></span>**Formel 10: Schadensfläche bei Rundrissen (D. Fuchs-Hanusch et al., 2014)**

Bei der Fallstudie für ein Teilnetz der Transportleitungen vom Wasserversorgungssystem der Stadt Wien wurden diese und die in Punkt [2.2](#page-14-0) beschriebenen Formeln angewendet.

Die Ergebnisse der Fallstudie und die, der im Anschluss durchgeführten Sensitivitätsanalyse, soll [Abbildung 2](#page-22-0) verdeutlichen.

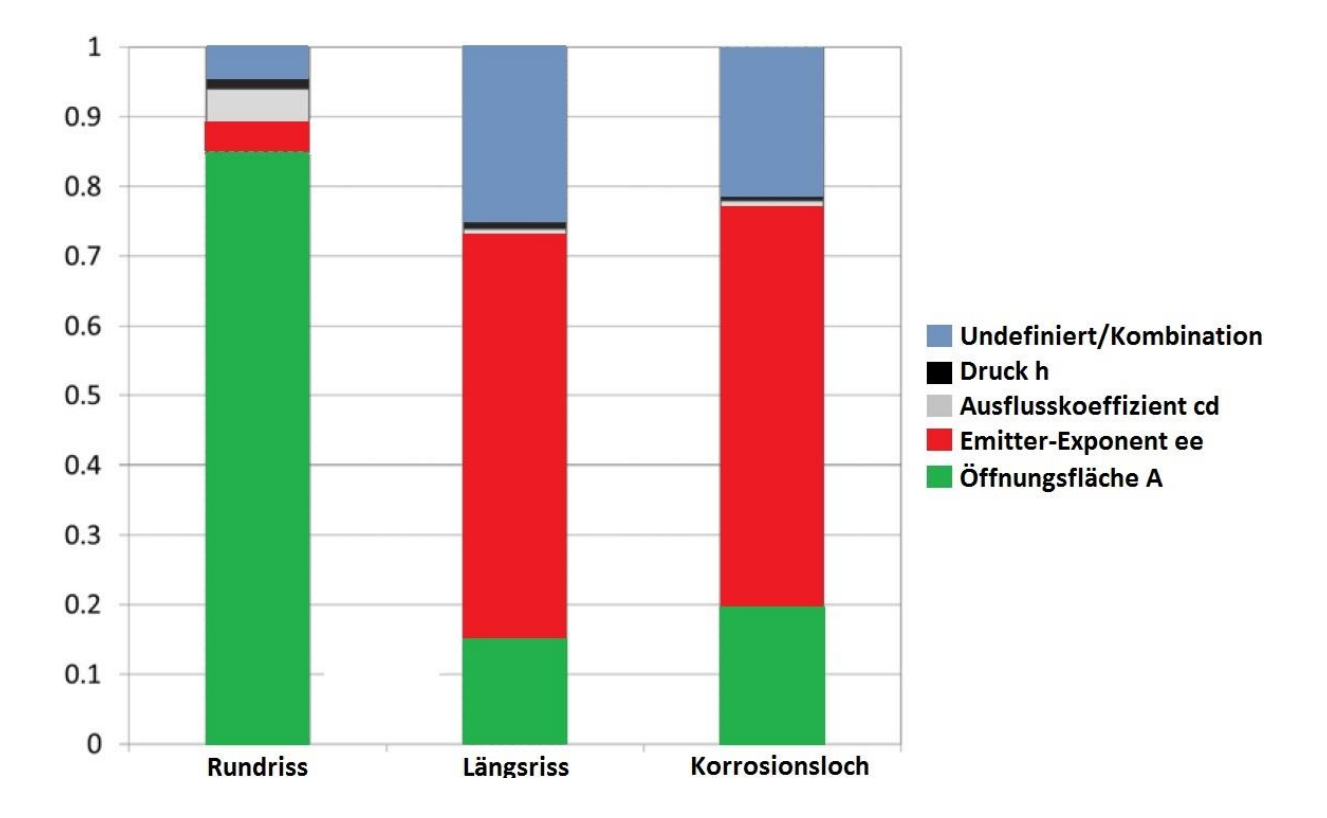

<span id="page-22-0"></span>**Abbildung 2: Sensitivitätsverteilung bei der Fallstudie WW Wien (D. Fuchs-Hanusch et al., (2014)**

Bei der durchgeführten Sensitivitätsanalyse wurde festgestellt, dass speziell Längsrisse und Korrosionslöcher empfindlich auf die Variation des Emitter-Exponenten reagieren.

Mehr als 50% der Schwankungen bei der Wasseraustrittsmenge sind bei diesen beiden Schadenstypen auf die Variable *ee* zurückzuführen. Im Gegensatz dazu hat die Variable *A*, also die Schadensfläche, nur einen Einfluss von 15 – 20% auf die Wasseraustrittsmenge obwohl dieser Parameter sich in der Größenordnung von 1 bis zirka 300cm² bewegen kann.

Die Druckhöhe *h* sowie der Ausflusskoeffizient *cd* haben nur geringe Auswirkungen auf die Verlustmenge und das bei allen Schadensarten. Der unzurechenbare Teil der auf die Kombination der Variablen fällt liegt bei unter 25% und das für alle Schadensarten.

Diese Ergebnisse lassen darauf schließen, dass die Effekte erster Ordnung eine zuverlässige Methode für die Sensitivitätsanalyse und die Berechnung von Wasseraustrittsmengen bezüglich der Variablen darstellt.

Die Ergebnisse der Fallstudie sind ein erstes Anzeichen dafür, dass der SLC-Ansatz im EPANET für die vordefinierten Emitter-Exponenten und die Emitter-Koeffizienten signifikante Unsicherheiten in den Modellergebnissen für Längsrisse und Korrosionslöcher aufwerfen kann.

Mithilfe des ILC, basierend auf den Gleichungen nach Cassa et al. (2013) und van Zyl et al. (2014), ist es möglich, den Emitter-Exponenten und den Emitter-Koeffizienten unter Berücksichtigung von Material und herrschendem Druck an der betrachteten Stelle, zu berechnen.

Im Rahmen der Fallstudie wurden die Auswirkungen an unterschiedlichen Rohrmaterialien und Druckverhältnissen bei einer Schadensfläche von 10cm<sup>2</sup> untersucht.

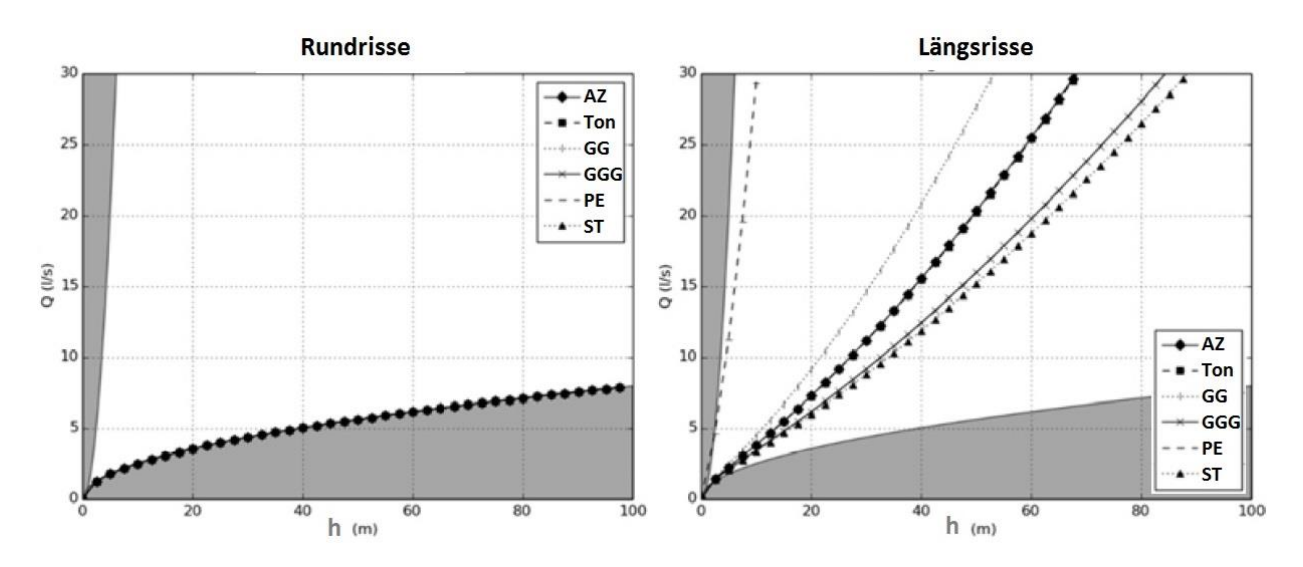

<span id="page-23-0"></span>**Abbildung 3: Druckabhängige Ausflussmenge mit ILC-Methode (A=10cm²) (D. Fuchs-Hanusch et al., 2014)**

[Abbildung 3](#page-23-0) verdeutlicht, dass man bei Rundrissen nicht materialbezogene Rückschlüsse auf die Austrittsmenge ziehen kann. Bei den Längsrissen ist jedoch ein materialspezifischer Unterschied hinsichtlich Wasserverlustmenge eindeutig erkennbar.

Die Autoren verglichen die Ergebnisse der SLC- und ILC-Methode und stellten fest, dass die größten Unterschiede der Ergebnisse bei den Längsrissen auftraten.

Dies liegt vermutlich daran, dass die ermittelten Werte vom Emitter-Exponenten abhängen und dieser nur durch Laborversuche bei relativ kleinen Rohrbrüchen erforscht wurde.

# <span id="page-24-0"></span>**2.4 GIS based applications of sensivity analysis for water distribution models (Möderl, et al., 2011)**

Diese wissenschaftliche Arbeit beschäftigt sich mit Sensitivitätsanalysen, die auf Basis von geografischen Informationssystemen an Trinkwasserversorgungssystemen angewendet werden.

Im Allgemeinen ist eine Sensitivitätsanalyse ein Verfahren um die Faktoren, welche einen signifikanten Einfluss auf Berechnungsergebnisse von jenen, die keine nennenswerten Änderungen hervorrufen, zu ermitteln und zu unterscheiden.

Diese Erhebung ist von Vorteil, wenn bekannt ist, welche Parameter einen relevanten Einfluss auf die Berechnungen haben, können bei der Parameterstudie Zeitersparnisse erreicht werden, weil auf insignifikante Werte nicht näher eingegangen werden muss.

Es führt zu Minimierung der Modellunsicherheiten durch Bewertungsfehler von Modelleingabeparameter und zu einer Steigerung der Genauigkeit von den Modellergebnissen.

Für die Sensitivitätsanalysen gibt es verschiedene Ansätze. Vom quantitativen varianzbasierten Beurteilungen über globale Sensitivitätsanalysen mit regionalen Eigenschaften bis hin zu den einfachsten Untersuchungsmethoden, welche jeweils nur eine Variable bei jeder Berechnung verändern. Diese Sensitivitätsanalysen sind auch unter dem Namen "One At a Time"- Methode (OAT-Methode) bekannt.

Für diese wissenschaftliche Arbeit wird eine Variante solch einer OAT-Methode verwendet, welche durch wenige Anpassungen zu einer komplexeren Analysetechnik umgeschrieben werden kann, um auch für zukünftige Projekte angewendet werden zu können.

Hierzu wurden im ersten Schritt fünf Teile der Sensitivitätsanalyse untersucht.

Die Modellkalibrierung, die Bemessung der Rohrdurchmesser, die Platzierung der Sensoren, die Beurteilung von Unsicherheiten sowie die Identifikation von Schwachstellen wurden erforscht. Hier wurde festgestellt, dass einzelne Werte von verschiedenen Randbedingungen begrenzt werden.

So werden zum Beispiel für die Kalibrierung und Optimierung natürliche physikalische Grenzen verwendet. Das bedeutet zum Beispiel, dass die Durchmesseränderung sich nur in einer gewissen Bandbreite bewegen kann. Auch verändernde Faktoren wie Messfehler

beziehungsweise interne Fehler, die zu Unsicherheiten führen oder die Platzierung von Sensoren, die durch Verunreinigungen falsche Werte liefern können.

Für die Modellkalibrierung sind die Rohrrauigkeit und die jeweiligen Verbräuche am betrachteten Knoten von Bedeutung.

Die Schwierigkeit besteht jedoch darin, eine Gruppierung sowie Startwerte für die Parametervariation zu bestimmen. Dies kann sich dadurch zeigen, dass bei gewählten Bedingungen eine Abweichung der Ergebnisse um bis zu dem zweifachen Werten auftreten kann.

Deshalb verwendeten die Verfasser [Tabelle 3](#page-25-0) mit Eingabeparametern und deren Bandbreiten.

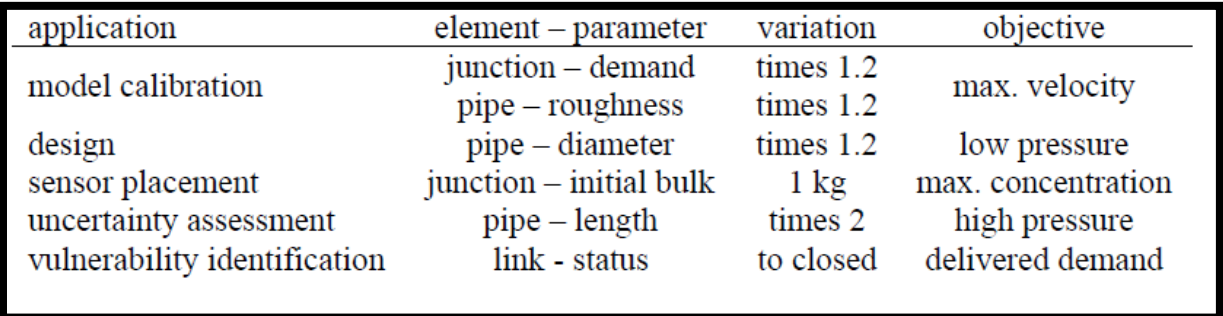

**Tabelle 3: Parametervariation der Eingabewerte (Möderl, et al., 2011)**

<span id="page-25-0"></span>Diese Werte stellen jedoch nur eine kleine Auswahl an Parametern und Bandbreiten dar und müssen bei erweiterter Fragestellung natürlich verändert und angepasst werden.

Ein weiterer wichtiger Punkt in dieser Studie ist die Definition der örtlichen Zuordnung. Das bedeutet, dass die bislang erhaltenen Ergebnisse der Sensitivitätsanalysen räumlich dem betrachteten Element zugewiesen werden. Dies ermöglicht eine grafische Darstellung von Sensitivitätskarten.

Für globale Sensitivitätsanalysen, wo zwei oder mehrere Parameter zugleich variieren, müssen die Ergebnisse von ähnlichen Elementen verglichen werden. Dadurch ist es möglich Karten mit der maximalen Sensitivität für jedes Element zu erstellen.

Angewendet wurden diese Erkenntnisse in einer Fallstudie für eine typische Wasserversorgungsanlage im alpinen Bereich, wobei eine klassische Tourismusnutzung und der damit verbundene Wassermehrbedarf in dieser Region nicht zum Tragen kommen.

Diese Gegebenheit ist wichtig, da dadurch eine Langzeitsimulation somit auf ein ganzes Jahr geschlossen werden kann. Ergebnisse dieser Sensitivitätsanalysen sind fünf Empfindlichkeitskarten für die oben erwähnten Modellparameter. Ziel dieser Simulationen war es, jedes Modell so zu kalibrieren, dass die Genauigkeit garantiert ist.

Bei dem betrachteten Abschnitt Vulnerabilität zeigt die in [Abbildung 4](#page-26-0) dargestellte Karte die Empfindlichkeit auf Schäden im Falle eines potentiellen Rohrschadens.

Für die alpine Region der Fallstudie lieferte die Sensitivitätsanalyse, dass besonderes Augenmerk auf die Behälter und die verbindenden Transportleitungen zwischen den Behältern gelegt werden sollte.

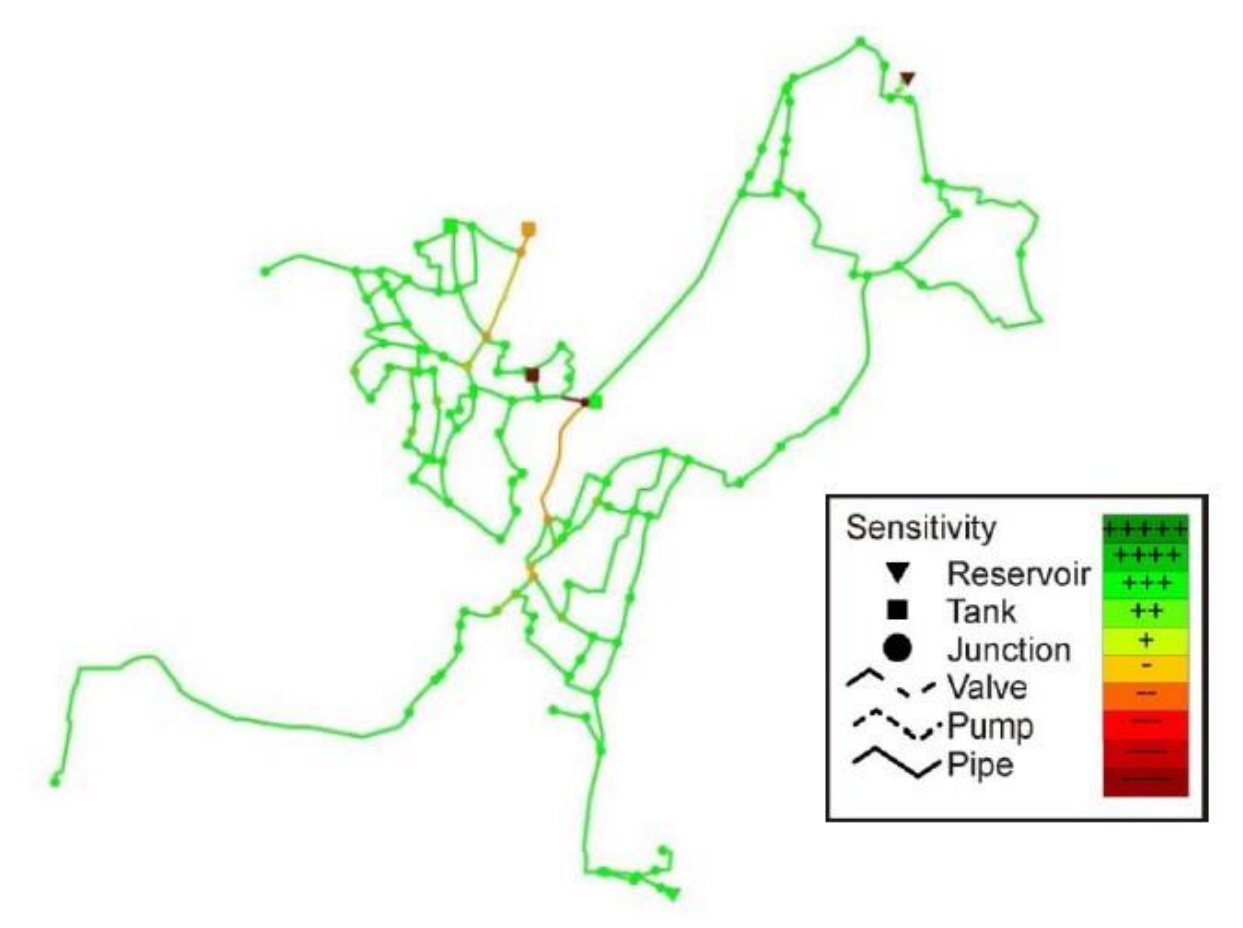

<span id="page-26-0"></span>**Abbildung 4: Vulnerabilitätskarte einer alpinen Region (Möderl, et al., 2011)**

# <span id="page-27-0"></span>**3 Methoden**

### <span id="page-27-1"></span>**3.1 Wasseraustrittsberechnung mittels hydraulischer Modellierung**

Das Computerprogramm "Even Better Crack" ist die Weiterentwicklung von "Better Crack" und wurde an der Technischen Universität Graz, am Institut für Siedlungswasserwirtschaft und Landschaftswasserbau, entwickelt. Diese Software basiert im Wesentlichen auf den bereits in Punkt [2.2](#page-14-0) "Systematic material and crack type specific pipe burst outflow simulation by means of EPANET2 [\(Fuchs-Hanusch, Steffelbauer, Günther, & Muschalla, 2015\)](#page-14-0) erläuterten Formeln.

Grundlage für die Berechnungsschritte in dieser Software ist ein fehlerfrei funktionierendes hydraulisches Modell vom zu untersuchenden Gebiet. Dieses Modell muss im Vorfeld nicht nur mit Höhen- und Lagendaten versehen werden, sondern auch mit diversen Leitungsinformationen wie Rohrlänge, Material und Durchmesser des jeweiligen Rohrstranges. Wird dieses Modell im EPANET erarbeitet, so ist es mit einem einfachen Befehl möglich, ein Textfile zu exportieren, welches dann direkt im "Even Better Crack" verwendet werden kann.

Diese Datei muss die Leitungs-ID, den Startknoten, den Endknoten, die Rohrlänge, den Durchmesser, das Material sowie einen Faktor für die Leitungsrauigkeit enthalten.

Außer diesem Inputfile werden zusätzlich sogenannte "Cracktables" benötigt. Diese Dateien müssen jeweils für die betrachteten Rissarten (Längs- oder Rundriss) erstellt werden und enthalten Informationen wie Material, Rissbreite, Risslänge, den Emitter-Exponenten, den Ausflusskoeffizienten sowie dem E-Modul und die Massendichte des Materials.

Nachdem alle Inputfiles erstellt wurden, können diese in den Berechnungsordner von "Even Better Crack" eingespielt werden. Dieser Ordner wird mit dem Programm Python geöffnet, und in diesem "ausführbar" gemacht.

Im Programm "Even Better Crack" muss in den entsprechenden Codezeilen definiert werden, welche Rissart betrachtet werden soll, ab welchem Rohrdurchmesser die Leitungen in den Berechnungen berücksichtigt werden und mit welcher Methode die Wasseraustrittsmengen berechnet werden sollen.

Mit dem Befehl "RUN" wird die Berechnung gestartet. Das Programm führt nun, je nachdem welche Rissart und Rechenmethode betrachtet wird, für jeden Rohrstrang eine Simulation eines Rohrbruches durch und ermittelt dadurch die zu erwartende Wasseraustrittsmenge.

Diese Informationen werden in einer Datenbank verwaltet und nach Durchführung der letzten Berechnung wird eine Sensitivitätsanalyse gestartet.

Die Ergebnisse werden in einem Plot dargestellt, wobei das gesamte Rohrnetz abgebildet wird. Die Farbgebung der einzelnen Leitungen beruht auf der Größe der zu erwartenden Austrittsmenge und liegt dem Farbenprinzip Rot-Grün-Blau zugrunde.

Das bedeutet bei keinem, beziehungsweise geringem Wasserverlust wird die Leitung in Blau dargestellt, bei hohem Wasseraustritt wird der Rohrnetzstrang in Rot dargestellt. Die Ergebnisse werden aber nicht nur grafisch angezeigt, sondern auch in einem Dokument abgespeichert. Diese Datei enthält Informationen über die einzelnen Leitungen, wie den verbleibenden Restdruck im Rohr, Lagekoordinaten der Start- und Endknoten sowie die Austrittsmenge.

### <span id="page-29-0"></span>**3.2 Kalibrierung und Validierung der Wasseraustrittssimulation**

### <span id="page-29-1"></span>**3.2.1 Einleitung**

Zur Qualitätssicherung der Ergebnisse in den verschiedenen Einsatzbereichen (Theorie und Praxis) ist eine ständige Überwachung, Überprüfung und Anpassung der verwendeten Parameter erforderlich. Die daraus erhaltenen Ergebnisse, sollen sich den in der Realität vorhandenen Werten annähern.

In der Informatik wird unter Validierung die Prüfung gewisser Parameter, welche für die Fragestellung und des daraus resultierenden Zieles ergebnisrelevant sind, verstanden. Werden diese Parameter so verändert und angepasst, dass die erhaltenen Ergebnisse denen der Realität entsprechen, so spricht man von der Kalibrierung.

Um komplexe Prozesse zu simulieren, ist eine Nachbildung des in der Realität vorhandenen Systems in der digitalen Welt sinnvoll. Das daraus erhaltene elektronische Modell wird für diverse Berechnungen, bei denen Ergebnisse aus der Praxis bekannt sind, verwendet und so validiert und kalibriert, dass die ermittelten mit den vorhandenen Werten übereinstimmen.

Im Sinne der Modellbildung im Siedlungswasserbau bedeutet die Validierung im Allgemeinen, die Überprüfung des Modells auf Plausibilität in Bezug auf die Wirklichkeit.

Ein Modell stellt eine Grundlage für die Simulationen und Berechnungen dar, welche am realen System der Wasserversorgung nur sehr schwer durchführbar sind. Mit den Ergebnissen, die im Modellbereich erzielt werden, sollen Anpassungen beziehungsweise Änderungen und Umbauten in der Realität durchgeführt werden.

Deswegen ist es notwendig, dass die Berechnungsergebnisse plausibel und nachvollziehbar sind. Dies wird erreicht, indem man Resultate der Berechnung mit bereits bekannten Werten aus der Realität im Wasserverlustmanagement vergleicht (validiert) und gegebenenfalls diverse Parameter anpasst.

Diese Anpassungen werden so ausgeführt, dass die berechneten Werte mit den gemessenen, beziehungsweise ermittelten Werten der Austrittsmengen nahezu übereinstimmen. In diesem Fall spricht man von der Kalibrierung.

### <span id="page-30-0"></span>**3.2.2 Erhebung von Daten zur Validierung der Rohrbruchsimulation**

Um eine Validierung und Kalibrierung der Rohrbruchsimulation durchführen zu können, ist es notwendig, die Abhängigkeiten der jeweiligen Parameter für die Wasseraustrittsmengenberechnung zu kennen. Je nach gewählter Berechnungsmethode für die Wasserverluste, haben andere Komponenten Einfluss auf die Ergebnisse.

Im Allgemeinen sind diese Komponenten die Schadensfläche, das vorhandene Rohrmaterial, der Druck an der betrachteten Stelle und der Ausflusskoeffizient.

Die Schadensfläche wird abhängig vom Schadenstyp mit Risslänge mal Rissbreite beziehungsweise Lochlänge mal Lochbreite ermittelt. Die Bandbreite dieser Einflussgröße erstreckt sich von 1 bis 300 cm² (Friedl et. al., 2012).

Das Rohrmaterial im Trinkwasserleitungsbau hat sich im Laufe der Jahrhunderte von Ton über Eisen, Stahl, Asbestzement, Grauguss, Sphäroguss bis hin zu Polyvinylchlorid und Polyethylen entwickelt. Das verwendete Material hängt jedoch stark vom jeweiligen Wasserversorger ab, da es unterschiedliche Anforderungen und Präferenzen gibt.

Die unterschiedlichen Materialien bringen natürlich auch unterschiedliche E-Module mit sich, was sich auf die Schadensverformung auswirkt. Ein weiterer Einflussfaktor auf die Schadensverformung und die Wasseraustrittsmenge ist der Versorgungsdruck an der betrachteten Stelle. Der Druck im Trinkwasserversorgungssystem kann je nach topographischer Lage und Bebauung unterschiedlich hoch sein.

Die Betriebsdrücke des Versorgungssystems sind in zwei Fälle unterteilt. Einerseits der Betriebsfall 1 "Maximalfall", bei dem die verbrauchsreichste Stunde an verbrauchreichen Tagen maßgebend ist. Andererseits der Betriebsfall 2 "Brandfall", bei dem ein Brand am ungünstigsten Punkt im hydraulischen System an verbrauchreichen Tagen angenommen wird. Diese zwei Betriebsfälle fordern gewisse Betriebsdrücke. Diese sind in der ÖNORM B 2538 geregelt und sind in [Tabelle 4](#page-31-0) ersichtlich.

| Ge-<br>schoß- | erforderliche<br>Betriebsdrücke in bar |           | erforderliche<br>Betriebsdruckhöhen in m |                     |  |
|---------------|----------------------------------------|-----------|------------------------------------------|---------------------|--|
| zahl          | Betriebs-                              | Betriebs- | <b>Betriebsfall</b>                      | <b>Betriebsfall</b> |  |
|               | fall 1)                                | fall $2)$ |                                          | $\mathbf{2}$        |  |
|               |                                        |           | SPLN <sub>1</sub>                        | SPLN <sub>2</sub>   |  |
| bis 3         | 3,0                                    | 1,7       | 30                                       | 17                  |  |
|               | 3,6                                    | 2,2       | 36                                       | 22                  |  |
| 5             | 4,2                                    | 2,7       | 42                                       | 27                  |  |
| 6             | 4,8                                    | 3,2       | 48                                       | 32                  |  |

**Tabelle 4: Erforderliche Betriebsdrücke laut ÖNOMR B2583 (Kauch, et. al., 2005)**

<span id="page-31-0"></span>Ein weiterer genereller Einflussfaktor ist der Ausflusskoeffizient. Dieser Parameter kann Werte zwischen 0,5 und 0,7 annehmen. Der Ausflusskoeffizient ist von der Schadensgeometrie und der Reynolds-Zahl abhängig. Die Reynolds-Zahl ist ein Indikator für die Strömungsverhältnisse im Rohr.

Um die erforderlichen Daten zu erheben, ist es notwendig, dass es Aufzeichnungen aus der Vergangenheit gibt, beziehungsweise Werte aus der Praxis vorliegen. Dies ist deswegen notwendig, damit die Wasseraustrittsmengenberechnungen so kalibriert und validiert werden, dass praktikable Rechenergebnisse erzielt werden können.

### <span id="page-32-0"></span>**3.3 Monte-Carlo Simulation**

In den 40er Jahren des 19. Jahrhunderts wurde die Monte-Carlo Simulation im Bereich der Nuklearforschung entwickelt. Es wurde versucht, einen theoretischen Prozess im Bereich der Physik darzustellen, daraus Wechselwirkungen abzuleiten und die Wahrscheinlichkeit dahinter zu berechnen.

Da diese Simulation Großteils auf dem Zufall basiert, wurde die Namensgebung aus der europäischen Glücksspielmetropole Monte Carlo übernommen. Da das Glücksspiel schon lange Tradition hat, wurden hier bereits grundlegende Algorithmen entwickelt, welche die Basis der Monte-Carlo Methode dienen. Dieser Lösungsansatz findet nicht nur in der Technik sondern auch in der Naturwissenschaft beziehungsweise in fast allen Lebensbereichen Anwendung.

Mit dem Fortschritt der Technik im Bereich der Informationstechnologie, wurde die Monte Carlo-Simulation ein bedeutender Bestandteil der Wahrscheinlichkeitsberechnung.

Die Computerunterstützung ermöglicht es, das Risiko in quantitativer Analyse und Entscheidungsfindung zu ermitteln. Ein überschaubarer Rechenaufwand reicht aus, um genaue Ergebnisse einer Berechnung zu liefern.

Die Monte-Carlo Simulation besteht laut C. Theis (2002) nicht nur aus einem Berechnungsalgorithmus, sondern aus einer Gruppe numerischer Methoden, die Zufallszahlen zur Lösung verschiedener Berechnungen ansetzt.

Dies bedeutet, dass bei Berechnungen, bei der die Variablen eine gewisse Bandbreite aufweisen, mehrere Rechengänge mit unterschiedlichen Werten aus der Datenreihe erfolgen. Die vorabdefinierte Anzahl von Berechnungen verwendet für jeden Rechengang eine per Zufallsgenerator gewählte Größe. Die Ergebnisse der einzelnen Rechnungen werden miteinander verglichen beziehungsweise gegenübergestellt. Dadurch ist eine Analyse, welche Variable mit welcher Größe einen Einfluss in der Berechnung hat, möglich.

Durch diese Simulation kann der Entscheidungsträger erkennen, welche Ergebnisse eine gewisse Handlungsweise mit welcher Eintrittswahrscheinlichkeit mit sich bringen könnte.

### <span id="page-33-0"></span>**3.4 Aufbereitung der Ergebnisse für Risikoanalysen im GIS**

Das Softwareprogramm "Even Better Crack" liefert nach erfolgreicher Wasseraustrittsmengensimulation eine Tabelle mit den Austrittsmengen und den Druckverlusten.

Diese Tabelle enthält für jeden einzelnen Rohrstrang eine Rohr-ID, den Start- und Endpunkt mit x und y Koordinaten, das eingesetzte Rohrmaterial, die Ausflussmenge und den Druckhöhenverlust.

Nach Formatierung der Tabelle ist es möglich, die erhaltenen Daten mit Bezug auf die Rohr-ID in das Geographische Informationssystem der jeweiligen Wasserversorgungsgesellschaft zu importieren.

Die Werte für den Druckhöhenverlust und die Ausflussmenge werden aufgrund der zugehörigen Rohr-ID dem betrachteten Rohrstrang zugewiesen. Diese Informationen sind dann in der Attributtabelle in zwei neuen Spalten angefügt und können nach Selektion der gewünschten Leitung angezeigt werden.

Nach erfolgreicher Implementierung können die Daten für eine Risikoanalyse herangezogen werden. So kann zum Beispiel eine Karte erstellt werden, wo die jeweiligen Rohrstränge je nach Austrittsmenge mit unterschiedlichen Farben dargestellt werden.

### <span id="page-34-0"></span>**3.5 Fallstudie Wasserwerk Villach**

### <span id="page-34-1"></span>**3.5.1 Allgemeines**

Das Versorgungsnetz der Stadt Villach wird vom städtischen Unternehmen "Wasserwerk Villach" betrieben.

Es werden ca. 56.200 Einwohner über etwa 9100 Hausanschlüsse versorgt. Das Leitungsnetz hat eine Gesamtlänge von rund 490 Kilometern was sich aus ca. 317 Kilometer Versorgungsleitung und ca. 173 Kilometer Anschlussleitungen zusammensetzt.

Die jährliche Menge an Trink- und Industriewasserbedarf beträgt 5.700.000 Kubikmeter. Diese wird zu 77% aus dem Quellwassergebiet Obere Fellach (Thomas- und Unionquelle) und zu 23% aus dem Grundwasserfeld Urlaken bereitgestellt. Um diese Menge an Trinkwasser bereit zu stellen, stehen 16 Hochbehälter mit einem totalen Fassungsvermögen von 23.500 Kubikmetern zur Verfügung.

Die Hochbehälteranlagen Kumitzberg mit 10.000 Kubikmeter, die Speicher Obere Fellach mit 5.000 Kubikmeter und die Behälteranlage Gratschach mit 3.000 Kubikmeter stellen die Versorgung des Kerngebietes der Stadt Villach sicher. Die anderen 13 Hochbehälteranlagen dienen der Versorgung der teilweise höher gelegenen Randsiedlungen und der daraus resultierenden unterschiedlichen Druckzonen.

Für die Vulnerabilitätsanalyse werden am Beginn der Untersuchungen Versorgungsleitungen ab einem Durchmesser von 80 Millimetern betrachtet. Das bedeutet, dass das zu berechnende Rohrnetz eine Länge von ungefähr 287 Kilometern aufweist und aus 7766 Elementen besteht.

[Abbildung 5](#page-35-1) zeigt das Rohrnetz der Stadt Villach mit allen Leitungen deren Durchmesser größer und gleich 80 Millimetern sind.

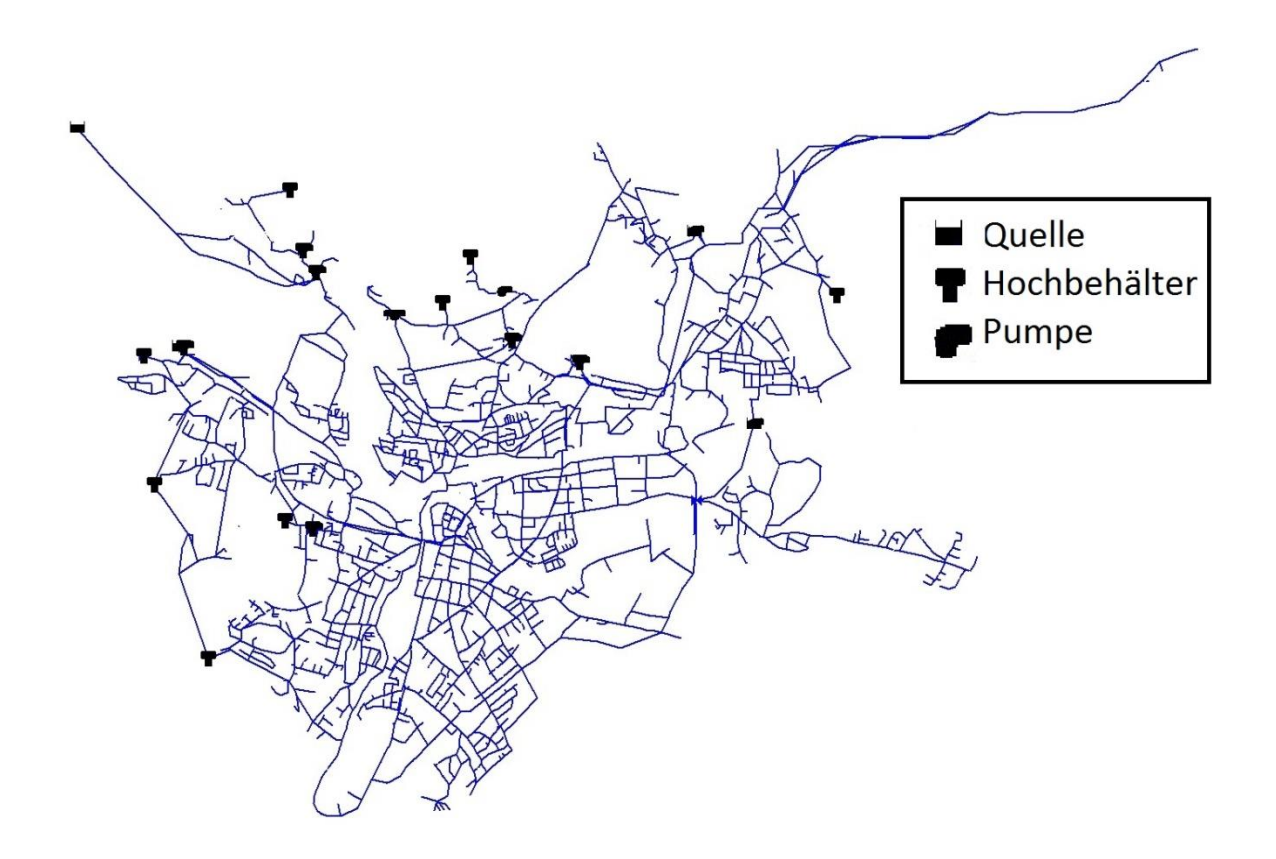

**Abbildung 5: Übersichtsplan Rohrnetz Villach**

### <span id="page-35-1"></span><span id="page-35-0"></span>**3.5.2 Datengrundlagen für die hydraulische Modellierung**

Die Datenerhebung erfolgte für dieses Projekt im Rahmen eines zweimonatigen Praktikums im Wasserwerk Villach.

Zu Beginn wurde das digitale Rohrnetz, das vom Wasserwerk im Computerprogramm "Mike Urban" für die hydraulische Berechnung von Rohrleitungen verwendet wird, auf seine Richtigkeit und Vollständigkeit überprüft. Nachdem der aktuelle Stand des Rohrnetzes so weit als möglich implementiert wurde, ist eine erste Berechnung des hydraulischen Verhaltens in diesem Programm durchgeführt worden.

Da die Berechnungssoftware "Mike Urban" viele Features zu bieten hat, welche für diese Diplomarbeit jedoch nicht relevant sind, wurde das bestehende Rohrnetz exportiert und ein Inputfile, das für viele andere Programme verwendbar ist, erstellt.

In dieser Datei sind alle signifikanten Informationen, die für eine Berechnung der Rohrhydraulik notwendig sind, hinterlegt.
Nicht nur Rohrmaterial, Rohrdurchmesser, Stranglänge, und Rohrrauigkeit sondern auch Start- und Endpunkt der jeweiligen Leitung, Höhenangaben der Knotenpunkte sowie die absolute Lage dieser Punkte mit X- und Y-Koordinaten sind als Information implementiert.

Weitere wichtige Informationen sind die Höhen- und Absolut-lagen sowie die Formen und Abmessungen der Hochbehälter. Etwaige Quellschüttungen mit Ganglinie sowie die unterschiedlichen Pumpensteuerungen sind hinterlegt. Die Wasserabnahme durch diverse Verbraucher ist für jeden Knoten durch das Zuweisen von den jeweiligen Abnahmeganglinien geregelt.

Dieses Inputfile wurde danach ins EPANET eingespielt und eine neuerliche Berechnung der hydraulischen Situation durchgeführt. Hierbei wurden noch ein paar kleine Fehler im Rohrnetz festgestellt, welche im "Mike Urban" nicht sichtbar waren beziehungsweise nicht aufgefallen sind.

Nachdem diese Fehler behoben wurden, ist die Systemsteuerung des Rohrnetzes im EPANET an den jetzigen Stand des Prozessleitsystems der Stadt Villach, angepasst worden.

So wurden zum Beispiel die Wasserspiegelhöhen in den Behältern angepasst. Dies wurde notwendig, weil die Stadt Villach im Laufe der Zeit die Behälterwasserstände optimiert hat. Der Wasserpegel hat natürlich einen direkten Einfluss auf die Drucksituation im Rohrnetz.

Auch wurden diverse Steuerungsregeln der Rohrleitungen erweitert, um die im System vorhandenen Rohrbruchsicherungen zu implementieren. Diese Notfallventile sind ausschließlich an den Transportleitungen und direkt an den Hochbehältern angebracht.

Des Weiteren wurden im digitalen Rohrnetzmodell kurze Rohrabschnitte eingefügt, welche für die Berechnungen immer den Status "geschlossen" haben. Diese kurzen Segmente haben die Aufgabe, das Rohrnetz in unterschiedliche, kleinere Netze aufzuteilen. Diese kurzen Leitungsstücke symbolisieren die sogenannten Zonenschieber und können in Notfällen geöffnet werden.

Diese Aufteilung ist notwendig, da es aufgrund der vorhandenen topologischen Situation zu unterschiedlichen Druckzonen kommen muss, um eine Versorgungssicherheit mit dem jeweilig notwendigen Betriebsmindestdruck zu gewährleisten und um keinen zu großen Druck im Rohrnetz, der zum Bersten von den Leitungen führen kann, sicherzustellen.

Auf eine Implementierung der im Rohrnetz vorhanden Induktiven Durchflussmesser, kurz IDM, wurde verzichtet, da diese keinen nennenswerten Einfluss auf die Rohrhydraulik haben.

Als dann alle signifikanten Einbauten und Änderungen in das Rohrnetzmodell übernommen wurden, ist eine neuerliche Berechnung der hydraulischen Situation durchgeführt worden. Diese Simulation führte zu einem zufriedenstellenden Ergebnis und konnte ohne Fehlermeldungen beendet werden.

Nachdem feststand, dass die hydraulische Rohrnetzberechnung fehlerfrei funktionierte, wurde mit der Erhebung von weiteren Daten, die für die Vulnerabilitätsberechnung wichtig sind, fortgefahren.

So wurde eine Liste mit den verbauten Materialien erstellt, welche unter anderem Rohrdurchmesser und die jeweilige zugehörige Wandstärke zeigt. Diese Aufstellung nahm sehr viel Zeit in Anspruch, da es schwierig war, speziell für ältere Materialien die exakte Wandstärken zu ermitteln und die erarbeiteten Ergebnisse auf einen, für die Berechnung notwendigen, Mittelwert zu runden.

Diese gerundeten Werte sind erforderlich, da eine jeweilige Zuordnung von Leitungsalter und dementsprechender Wandstärke zu jeder Leitung, einen immensen Zeit- und Rechenaufwand bedeuten würde, welcher jedoch für den betrachteten Zweck nicht in Relation steht. [Tabelle 5](#page-38-0) stellt die erhobenen Werte tabellarisch dar.

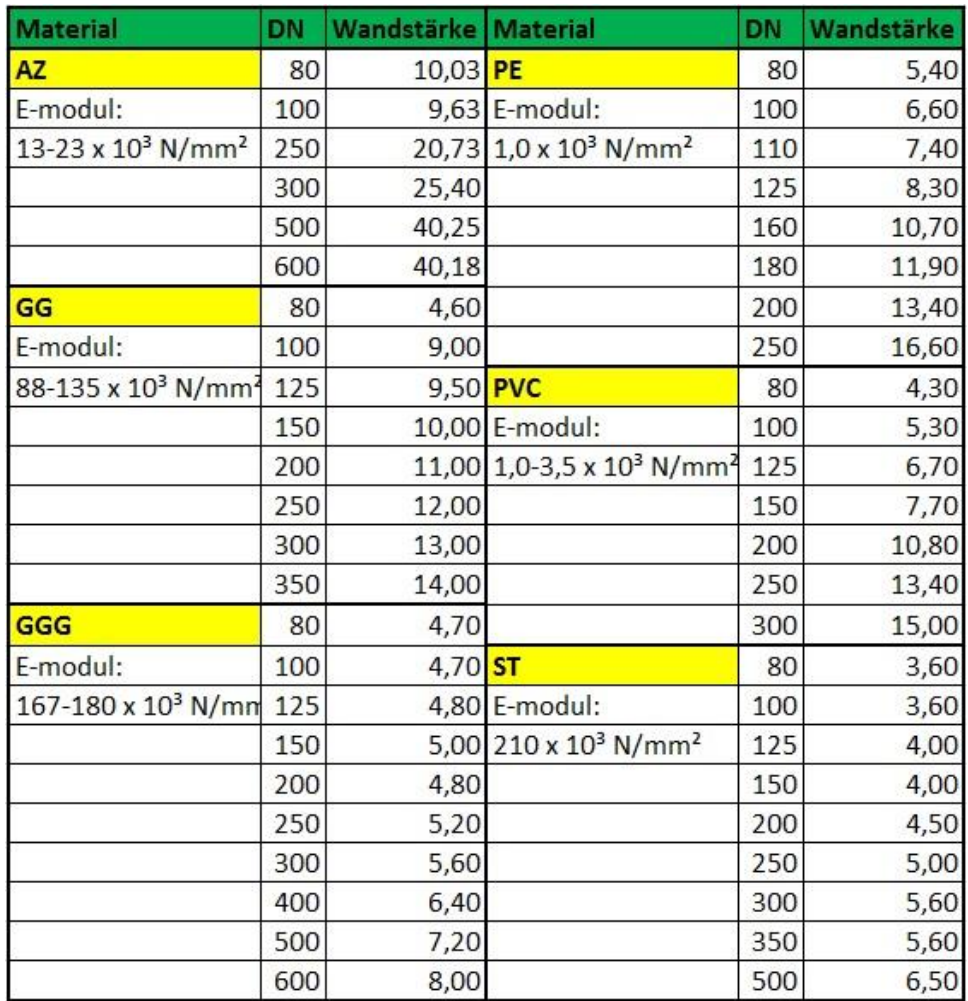

#### **Tabelle 5: Wandstärken und Durchmesser Tabelle**

<span id="page-38-0"></span>Mit den erhobenen Daten wurde ein Diagramm erstellt, welches den Zusammenhang zwischen jeweiligen Durchmessern und zugehörigen Wandstärken grafisch darstellt.

Dieses Diagramm ist in [Abbildung 6](#page-39-0) ersichtlich.

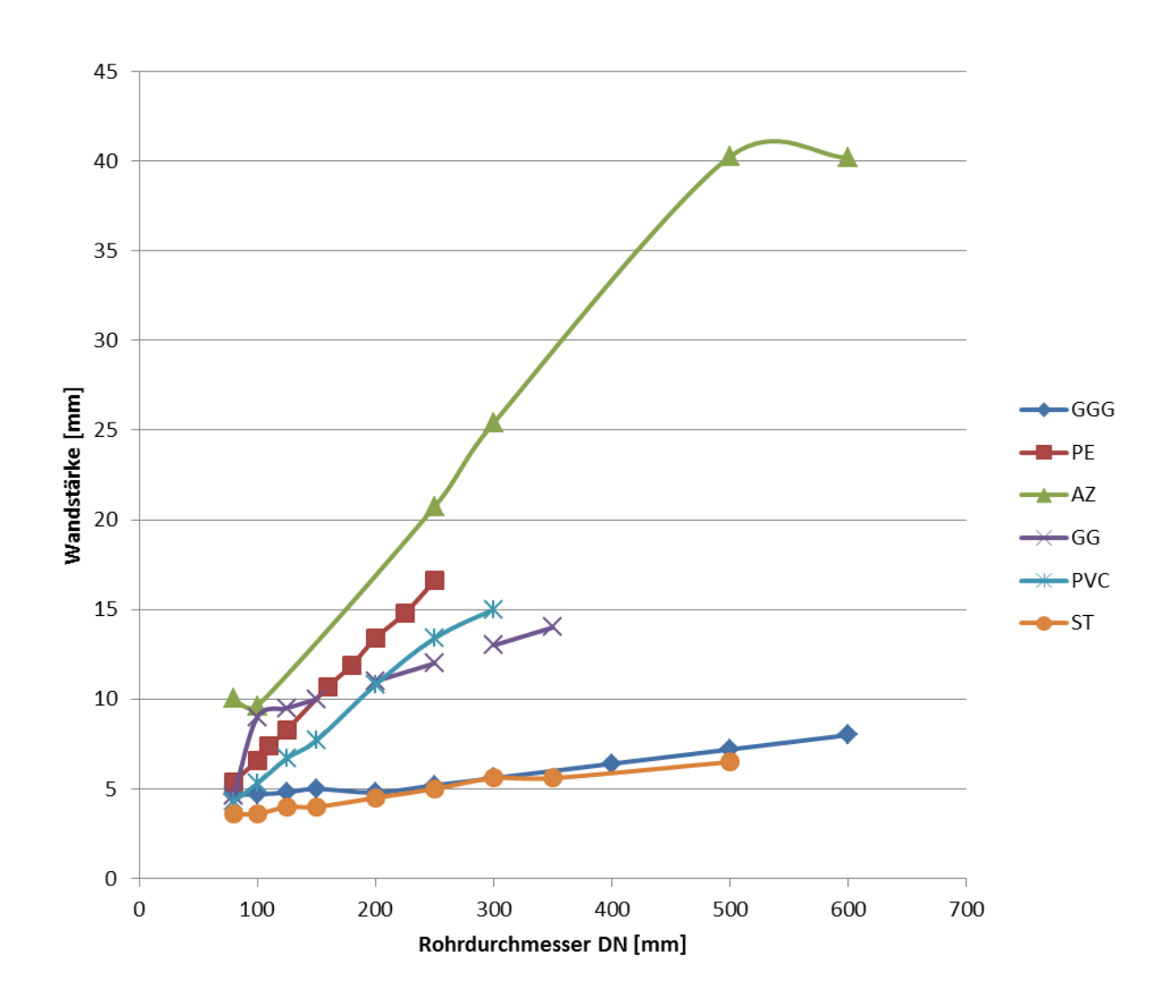

**Abbildung 6: Wandstärken-Durchmesserdiagramm**

<span id="page-39-0"></span>Mithilfe dieser Tabelle wurde für jedes Material eine Ersatzgerade, die eine Annäherung an die Wandstärken-Durchmesserlinie darstellt, berechnet.

Dies wurde mit der Geradengleichung  $y = k * x + d$  erreicht. Durch umformen dieser Formel erhält man die Parameter tk und td die für die weiteren Berechnungen [\(](#page-17-0)

[Formel](#page-17-0) 5) verwendet werden.

[Tabelle 6](#page-40-0) zeigt die für die Ermittlung verwendeten Durchmesser und Wandstärken je Material, die verwendeten Formeln zur Ermittlung der Ersatzgerade und die daraus resultierenden Werte für  $t_k$  und  $t_d$ .

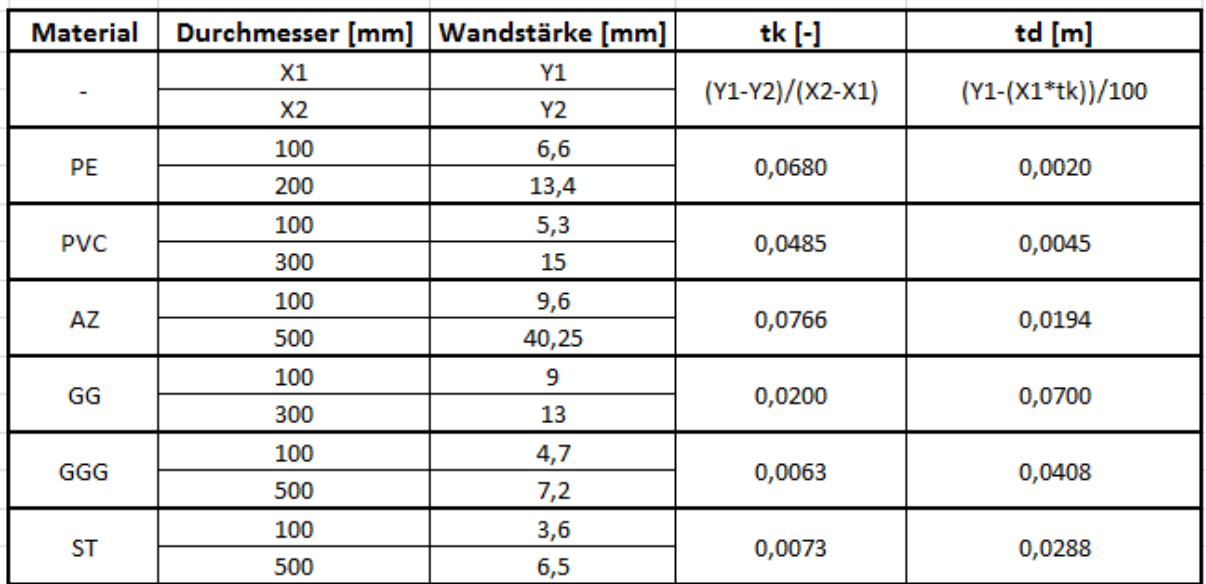

**Tabelle 6: Rechenweg und Werte für**  $t_d$  **und**  $t_k$ 

## <span id="page-40-1"></span><span id="page-40-0"></span>**3.5.3 Datenerhebung zur Validierung der Rohrbruchsimulationen**

Anschließend an die Material-Durchmesser-Wandstärken-Tabelle wurden die vorhandenen Schadensaufzeichnungen gesichtet und sortiert.

Für die Erhebungen der Schadensdaten wird im Wasserwerk Villach ein eigens entwickeltes Formular verwendet, welches an das Regelblatt zur Schadenserhebung laut ÖVGW-Richtlinie 105 angelehnt ist. Das verwendete Formular ist im Anhang ersichtlich.

Die erhobenen Daten sind Leitungsart, Durchmesser, Material, Verlegetiefe, Bettung, Betriebsdruck, Lage des Schadens, Schadensart, Schadensstelle, Schadensursache sowie eine Abschätzung der Wasseraustrittsmenge zufolge des Rohrbruches. Die Schätzungen, welche von den Wassermeistern getätigt wurden, liegen in einer Bandbreite von 10 bis 180.000 Kubikmeter.

Diese großen Schwankungen sind darauf zurückzuführen, dass bei manchen Schätzungen der Zeitpunkt, an dem der Schaden aufgetreten ist, nicht eindeutig bestimmt werden konnte.

Dies sind zum Beispiel Rohrbrüche mit eher geringen Wasserverlusten, die durch systematische Leckortung detektiert wurden. In solchen Fällen wurde angenommen, dass der Schaden mit dem Stichtag erster Jänner des laufenden Kalenderjahres aufgetreten ist.

Nach erfolgreicher Leckortung und anschließendem Abschiebern des betroffenen Leitungsabschnittes wird die Reduktion des Wasseraustrittes im Prozessleitsystem ermittelt. Mit diesem Wert wurde bei manchen Rohrbrüchen rückwirkend, bis zum definierten Stichtag, die gesamte Wasseraustrittsmenge errechnet, beziehungsweise vom erfahrenen Wassermeister abgeschätzt.

Leider gab es in dem verwendeten Schadenserhebungsformular keine Spalte für Eintragungen bezüglich der Schadensabmessungen. Diese Abmessungen wären vorteilhaft, da dadurch eine bessere Kontrolle möglich wäre, in wieweit das Berechnungsprogramm an die tatsächlichen Wasseraustrittsmengen, die bei einem Schaden mit bekannter Größe austritt, herankommt.

Im nächsten Schritt wurden Schäden, bei denen eine Schätzung der Austrittsmenge durchgeführt worden sind, im Archiv des Prozessleitsystems gesucht. Hierbei wurde ermittelt, ob diese Schäden einen sichtbaren Einfluss auf die Verbrauchskurven in den jeweiligen Zonen hatten.

Waren Auswirkungen der Rohrbrüche erkennbar, so wurden diese Ausschläge untersucht und eine Abschätzung der Wasseraustrittsmenge durchgeführt. Diese stichprobenartigen Quantifizierungen wurden danach mit den Schätzungen der Wassermeister verglichen.

In den meisten Fällen lagen die Schätzungen sehr knapp an den Ergebnissen des Prozessleitsystems, jedoch gab es auch genauso Überschläge die weit von den Werten des Prozessleitsystems abweichten. Diese Abweichungen sind wiederum auf das unbekannte Schadensdatum oder eben auf Abschätzungsfehler zurückzuführen.

Nachdem dies festgestellt wurde, kam es zu Erhebungen von welchen Schäden die notwendigen Informationen vorhanden sind. Es wurden auch die Tagesganglinien im Prozessleitsystem überprüft.

Mit den ermittelten Werten vom Prozessleitsystem sollen im Anschluss die Berechnungen und Ergebnisse die mit dem Computerprogramm "Even Better Crack" gewonnen wurden, überprüft werden. Die relevanten Ganglinien befinden sich im Anhang.

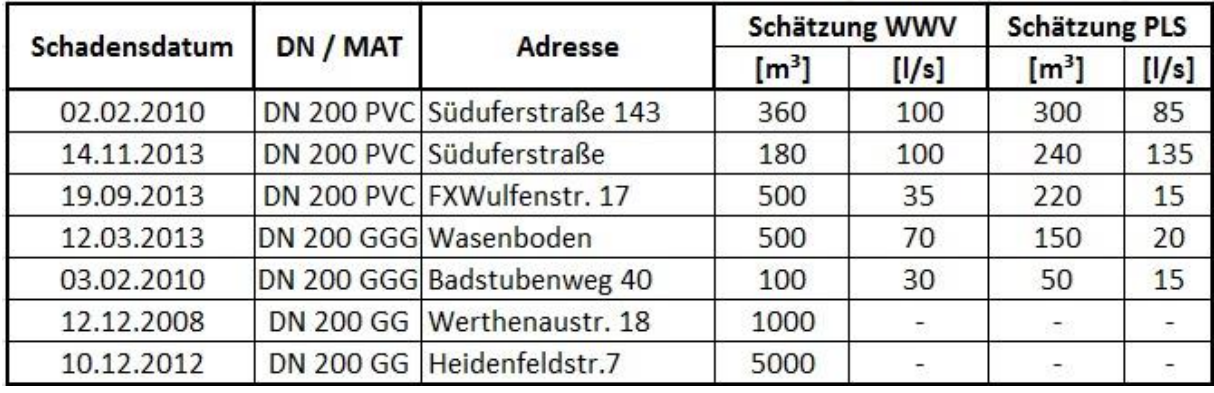

[Tabelle 7](#page-42-0) stellt eine Zusammenfassung der erhobenen Daten dar.

#### **Tabelle 7: Vergleich Schätzungen Wassermeister mit Prozessleitsystem**

<span id="page-42-0"></span>Diese Rohrbrüche bilden die Grundlage für die Validierung des Berechnungsprogrammes. Leider sind nur von einem Schaden die Abmessungen bekannt.

Dieser Schaden ist am 14.11.2013 im Nordosten der Stadt Villach im Netz 6 als Längsriss in der Ossiacher See Süduferstraße 39a an einer DN 200 PVC Rohrleitung aufgetreten. [Abbildung 7](#page-42-1) zeigt einen Ausschnitt des Stadtplans mit der Lage des Rohrbruchs.

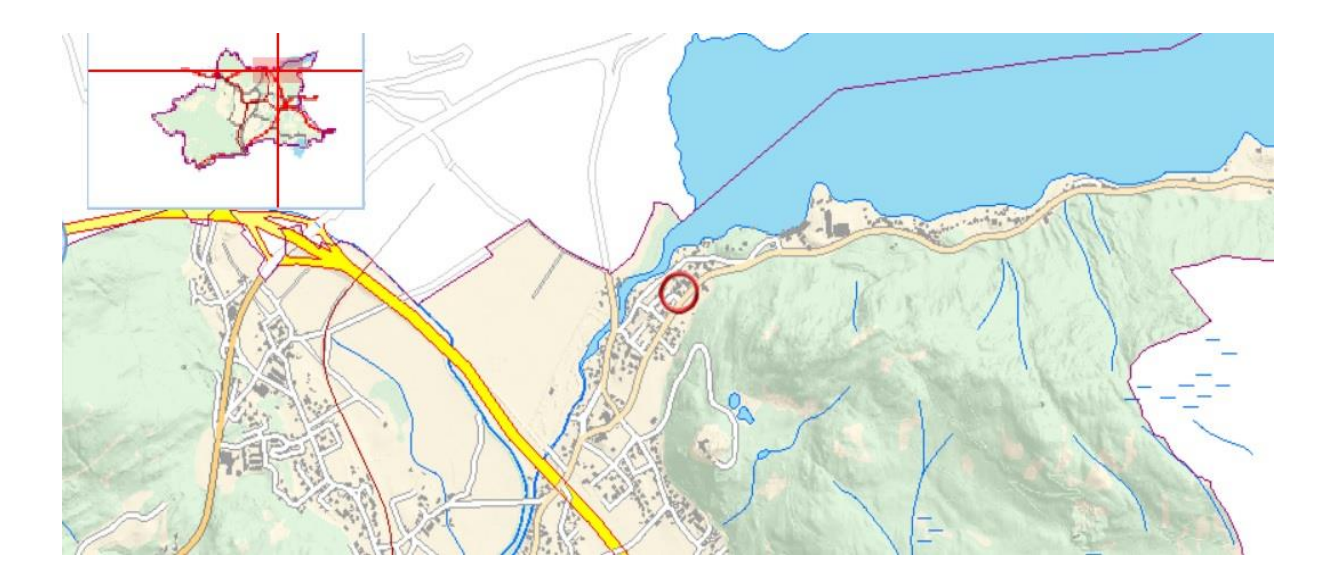

<span id="page-42-1"></span>**Abbildung 7: Stadtplan mit Rohrbruch Süduferstraße (Online-Stadtplan der Stadt Villach, 2015)**

Dieser Schaden wies laut dem zuständigen Wassermeister eine Risslänge von zirka 30 - 40 Zentimetern auf, und da es sich um eine PVC-Leitung handelte geht er von einer Rissbreite von 0,1 Millimetern aus. Diese Rissbreite ist für das Material PVC charakteristisch und hat sich in der Vergangenheit als praktikabler Wert erwiesen.

[Abbildung 8](#page-43-0) zeigt die zugehörige Tagesganglinie mit der klar ersichtlichen Spitze zum Zeitpunkt des Rohrbruchs bis zum Abschiebern des betroffenen Leitungsabschnittes.

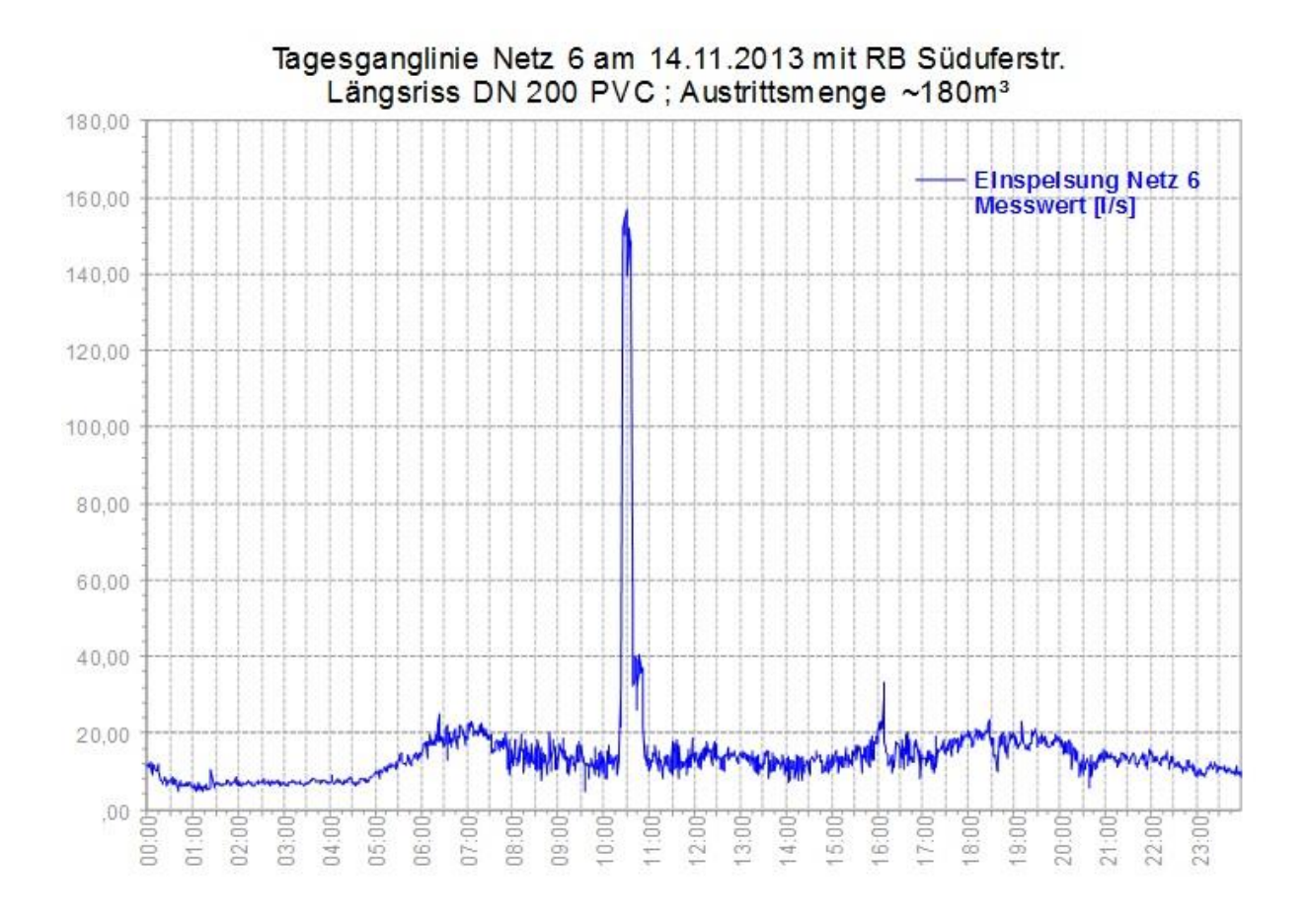

**Abbildung 8: Tagesganglinie mit Rohrbruch DN 200 PVC Süduferstraße**

<span id="page-43-0"></span>Aus dieser Ganglinie lässt sich die Austrittsmenge ableiten. Dies ist möglich, indem man den im Normallfall auftretenden Wasserverbrauch vom Spitzenwert der Kurve abzieht. Diese Methode liefert für den betrachteten Leitungsschaden eine Wasseraustrittsmenge von etwa 135 Liter pro Sekunde.

Nachdem die Austrittsmenge bestimmt wurde, war es notwendig die exakte Lage des Rohrbruchs im EPANET zu ermitteln.

Da für die Wasseraustrittsberechnung jeder einzelne Rohrstrang betrachtet wird und die Austrittsmenge aufgrund der unterschiedlichen geografischen Lage für jedes Element einen

anderen Wert erreicht, ist die richtige Zuordnung des Schadens zum entsprechenden Rohrelement essenziell.

Nach Rücksprache mit dem Wassermeister der diesen Rohrbruch bearbeitete, stellte sich heraus, dass das austretende Wasser die Tiefgarage der Wohnanlage überflutete. Somit konnte die exakte Lage des Rohrbruchs relativ genau und rasch ermittelt werden.

Die Lage des Rohrbruches ist in [Abbildung 9](#page-44-0) mit einem roten Stern dargestellt, der rote Kreis kennzeichnet die betroffene Wohnanlage.

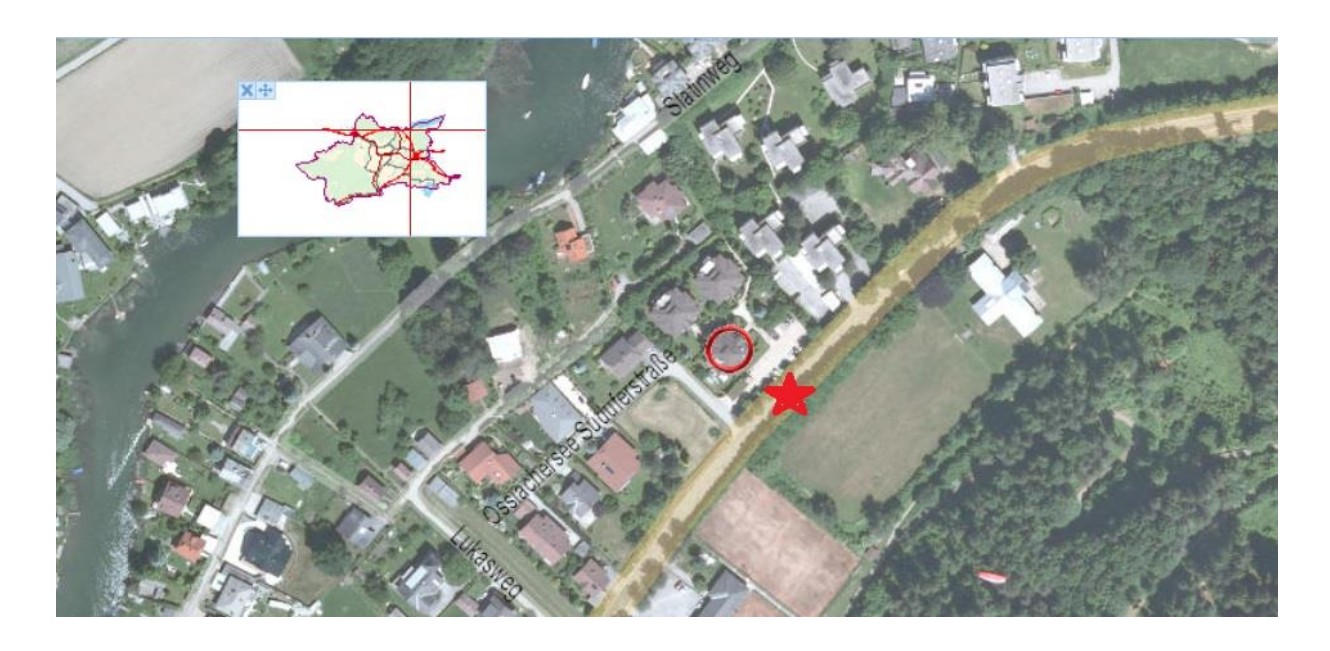

**Abbildung 9: Orthofoto Süduferstraße (Online-Stadtplan der Stadt Villach, 2015)**

<span id="page-44-0"></span>Mit dieser Erkenntnis wurde der benötigte Kartenausschnitt im Onlinestadtplan der Stadt Villach gesucht, im JPEG-Format exportiert und im EPANET als Hintergrund eingefügt.

Nach maßstabsgetreuer Skalierung wurde der Rohrbruch dem Strang mit der Pipe-ID 2853 zugeordnet. EPANET verbindet die Start- und Endpunkte des Stranges auf kürzestem Weg.

Dies ist aber nur die grafische Darstellung, denn in der Wirklichkeit verlaufen die Leitungen natürlich im Straßenbereich. Für die hydraulische Berechnung ist die tatsächliche Leitungslänge des Rohrstranges im Inputfile hinterlegt und nicht die Länge der direkten Verbindung der Knotenpunkte. Diese Länge würde die Ergebnisse verfälschen.

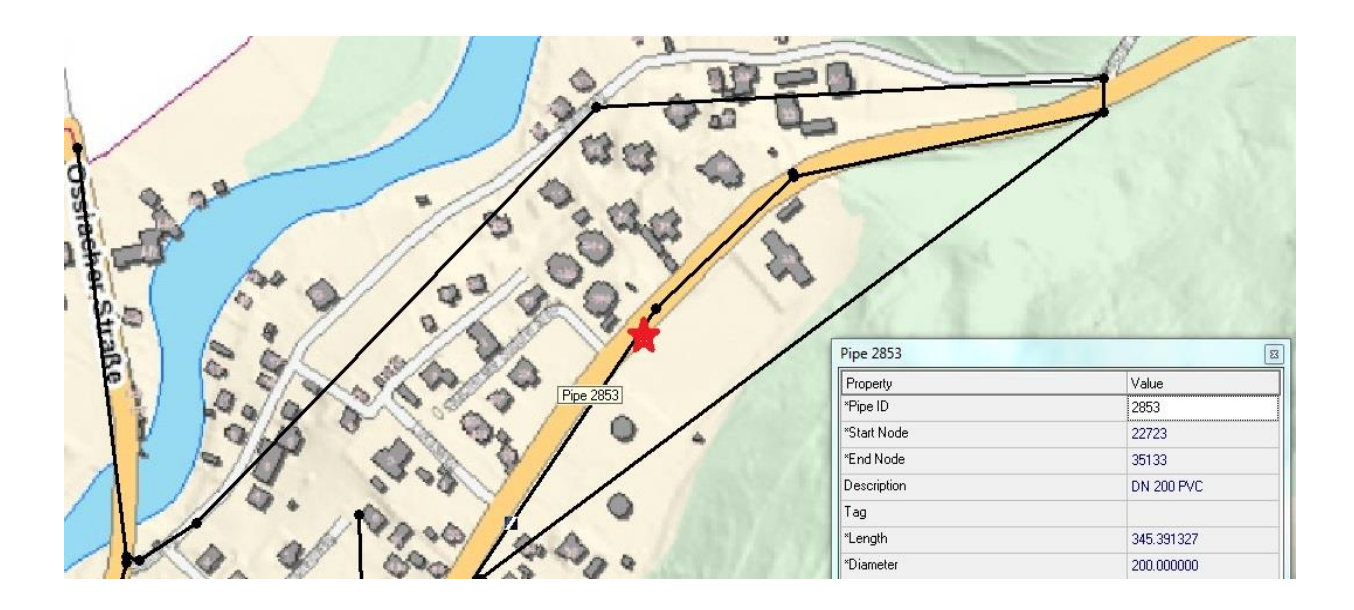

Die Zuordnung des Rohrschadens zur betroffenen Leitung ist in [Abbildung 10](#page-45-0) ersichtlich.

**Abbildung 10: Bestimmung der Rohr-ID**

# <span id="page-45-0"></span>**3.5.4 Kalibrierung und Validierung der Wasseraustrittsberechnung**

Im Allgemeinen bedeutet Kalibrierung und Validierung die Variation der Parameter einer Berechnung. Die Berechnungsergebnisse werden so abgeändert, dass sich diese im Modellbereich möglichst exakt den aus der Realität bekannten Werten annähern.

Im Rahmen dieser Arbeit wurde im ersten Schritt ermittelt, von welchen Parametern die Berechnung der Wasseraustrittsmenge abhängt. Wie bereits im Laufe der Arbeit beschrieben, hängt die Wasserverlustmenge von den Abmessungen des Risses sowie vom Ausflusskoeffizienten ab.

Da zwei unterschiedliche Berechnungsarten für die Wasseraustrittsmenge verwendet werden (SLC- und ILC-Methode), gibt es noch zwei Abhängigkeiten. Diese sind einerseits die E-Module und andererseits die Emitter-Exponenten.

Neben den Rissabmessungen und den Ausflusskoeffizienten, die in beiden Berechnungsvarianten Einflüsse aufweisen, hat der E-Modul Auswirkungen bei der iterativen Austrittsmengenberechnung (ILC). Der Emitter-Exponent beeinflusst die spezifischen Wasseraustrittsmengenberechnung (SLC) .

Durch mehrere Versuche konnte vorab festgestellt werden, dass die Auswirkungen, die durch die Variation des Wertes für den Ausflusskoeffizienten entstehen, im Vergleich zu den Rissabmessungen sowie den Emitter-Exponenten und des E-Moduls eher gering sind.

Die im Punkt [3.5.3](#page-40-1) erhobenen Schadensdaten werden in zwei Bereiche unterteilt. Der erste Teil wird als Grundlage für die Kalibrierung des Berechnungsmodelles herangezogen. Das bedeutet, dass die oben beschriebenen Eingangsparameter so angenommen werden, dass die Berechnungsergebnisse mit den vorher ausgewählten Werten des ersten Teilbereiches konvergieren.

Nachdem die Berechnung kalibriert wurde, folgt der zweite Schritt, die Validierung. In diesem Abschnitt wird das bereits kalibrierte Berechnungsmodell auf seine Richtigkeit und Plausibilität in Bezug auf die Ergebnisse des zweiten Teilbereiches überprüft. Hier wird verglichen, ob sich die berechneten Werte an die Werte von den Schadensaufzeichnungen der Stadt Villach annähern.

# **4 Ergebnisse**

# **4.1 Rohrnetz Villach**

Für die Simulation von Wasseraustrittsmengen werden in dieser Arbeit die Transportleitungen des Trinkwasserversorgungssystems der Stadt Villach betrachtet. Diese Leitungen verbinden vorwiegend die Wassergewinnungsanlagen mit den Speicherbauwerken und weisen Durchmesser zwischen 200 und 600 Millimetern auf.

In dieser Arbeit werden, wie bisher beschrieben, zwei unterschiedliche Ansätze zur Berechnung der Wasseraustrittsmenge bei Rohrbrüchen betrachtet (ILC- und SLC-Methode).

Am Fallbeispiel der Stadt Villach wurden beide Berechnungsmethoden verwendet und gegenübergestellt, um die unterschiedlichen Einflüsse und Auswirkungen zu veranschaulichen.

## <span id="page-47-0"></span>**4.1.1 Berechnungen mit "Even Better Crack"**

Nachdem die Datenerhebung (Punkt [3.5\)](#page-34-0) abgeschlossen war, wurden die Inputfiles in die Software eingespielt und ein erster Probelauf gestartet.

Bei dieser ersten Berechnung wurden mit der SLC-Methode Längsrisse simuliert, welche eine Rissbreite von vier Millimetern und eine Risslänge von zwei Metern aufwiesen. Diese Rissabmessungen wurden vorerst frei gewählt.

Es wurde angenommen, dass bei Rohrleitungen ab einem Durchmesser von über 80 Millimetern solch ein Schaden auftreten kann.

Für den Emitter-Exponenten *ee* wurden in der ersten Berechnung die Mittelwerte der charakteristischen Werte für jedes Material (siehe [Tabelle 1\)](#page-15-0) verwendet und der Ausflusskoeffizient (cd) mit 0,6 angenommen worden.

Für den E-Modul und die Massendichte wurden die jeweils üblichen Werte aus der Literatur verwendet. Ergebnis dieser Berechnung waren zwei grafische Darstellungen des Rohrnetzes mit der Wasseraustrittsmenge sowie der Drucksituation.

[Abbildung 11](#page-48-0) zeigt die Ausflussmenge beziehungsweise [Abbildung 12](#page-49-0) die Druckhöhe im Schadensfall Längsriss (4mm x 2m) bei Rohrleitungen mit Durchmessern größer gleich 80 Millimetern.

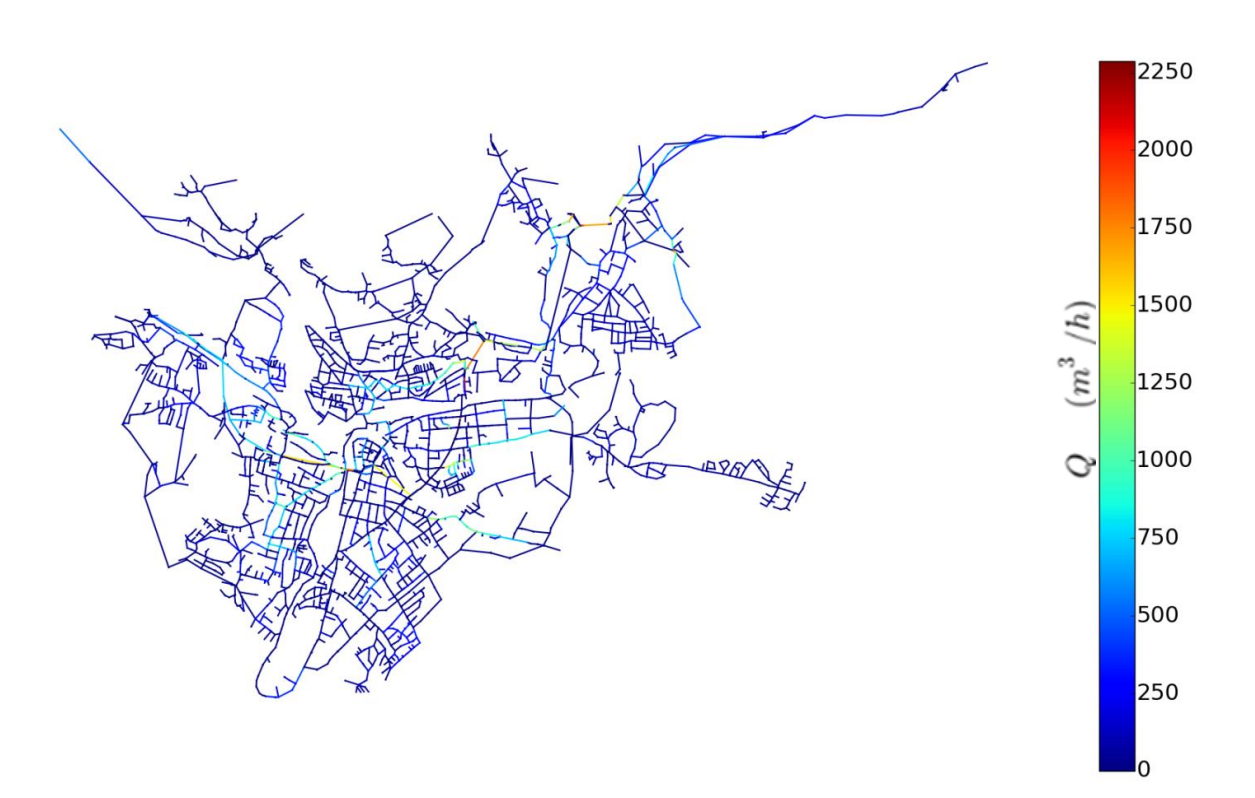

<span id="page-48-0"></span>Abbildung 11: Wasseraustrittsmengendarstellung der ersten SLC-Berechnung (m<sup>3</sup>/h)

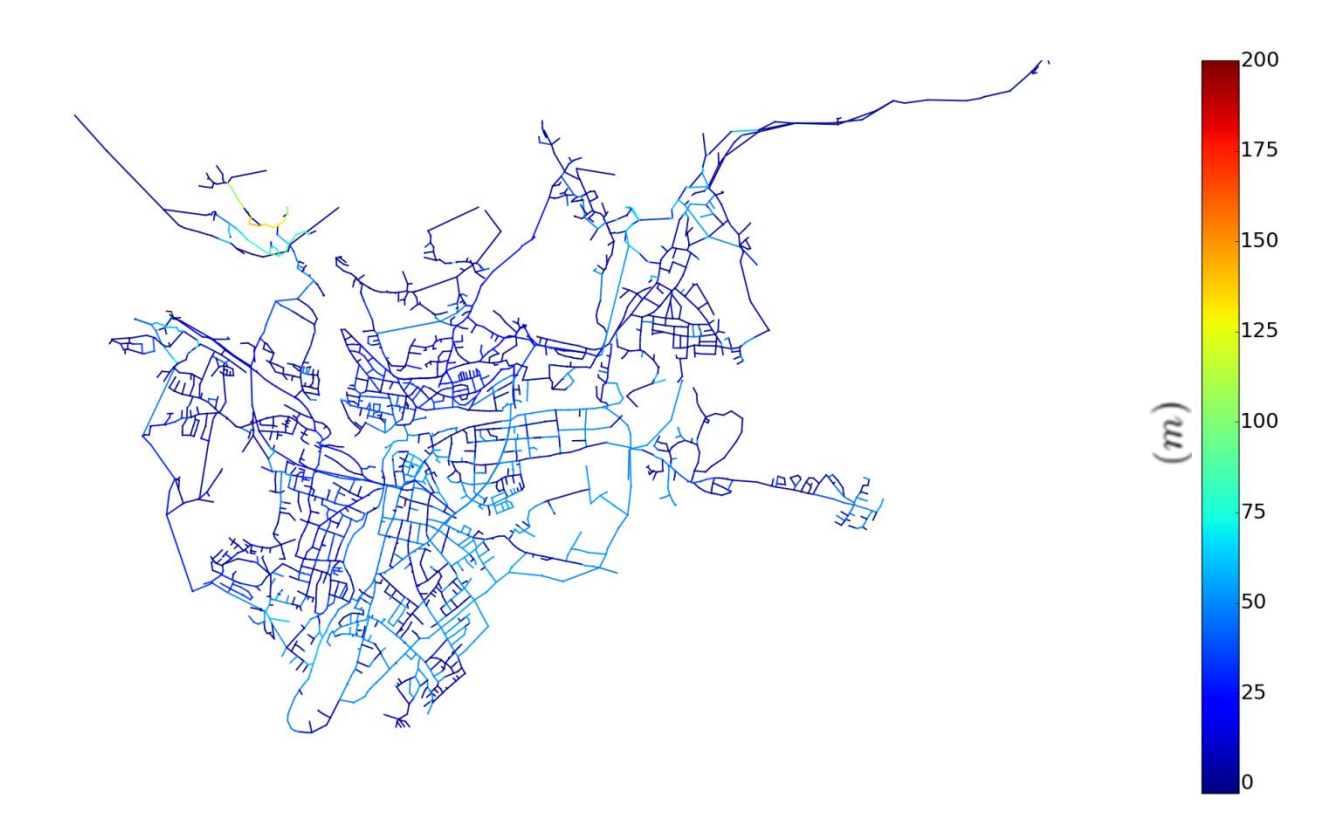

**Abbildung 12: Druckhöhen im Schadensfall in der ersten SLC-Berechnung (m)**

<span id="page-49-0"></span>Nach Analyse der Ergebnisse und Ermittlung der Rechenzeit wurde festgestellt, dass eine Anwendung der Wasseraustrittssimulation auf das gesamte Netz mit einem Grenzdurchmesser von größer gleich 80 Millimetern aufgrund des hohen Zeitbedarfs nicht zielführend ist.

So wurden für die erste Simulation über 14 Stunden Rechenzeit benötigt. Dies ist für eine einfache Ausflussberechnung ein zu großer Zeitaufwand, da bei der ILC-Methode mit einem dreifachen Rechenaufwand kalkuliert werden muss.

Im Falle dieser Arbeit soll auch eine Monte-Carlo Simulation aufgrund des großen Schwankungsbereichs der Variablen verwendet werden, um den jeweiligen Einfluss der unterschiedlichen Parameter zu berücksichtigen. So wurde im Vorfeld auf Grundlage bereits vorhandener Studien, die jeweilige Bandbreite der Variablen definiert. Eine Aufstellung der verwendeten Emitter Exponenten stellt [Tabelle 8](#page-50-0) dar.

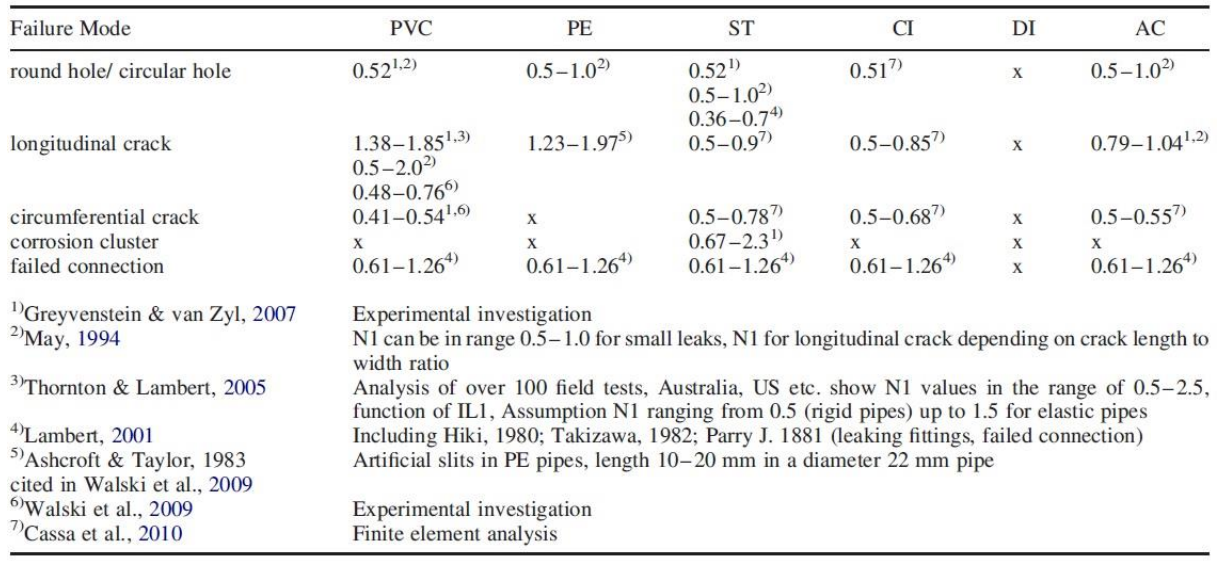

### **Tabelle 8: Verwendete Emitter-Exponenten für die Monte-Carlo Simulation (D. Fuchs-Hanusch et al., 2014)**

<span id="page-50-0"></span>Für Längsrisse wurden Rissbreiten von 0,1 bis 2 Millimetern und Risslängen von 0,5 bis 2 Metern als Schwankungsbereich festgelegt. Bei Rundrissen wird von einer Rissbreite von 0,1 bis 2 Millimetern und einer Risslänge zwischen 10% und 40% des Rohrumfanges ausgegangen.

Um aussagekräftige Ergebnisse zu erhalten, wurde eine Wiederholungsrate von 100 gewählt. Dies bedeutet, dass das Berechnungsprogramm aus den gegebenen Bandbreiten per Zufallsprinzip Werte auswählt und eine Ausflussberechnung durchführt. Die Berechnung wird dann für jeden Rohrstrang 100-mal mit jeweils einer unterschiedlichen Zufallsvariable durchgeführt.

Der erste Probelauf dieser Simulation zeigte jedoch, dass aufgrund der großen Datenmenge eine geschätzte Rechenzeit von über 100 Computer-Betriebsstunden für eine Simulation am gesamten Rohrnetz notwendig sein würde.

Da auch noch weitere Erkenntnisse über die Eingabeparameter der Wasseraustrittsmengenberechnung, die im Laufe dieses Berichts erläutert werden, gewonnen wurden, wurde beschlossen, dass auf eine Monte-Carlo Simulation verzichtet wird, und eine Wasseraustrittsmengenberechnung mit vorher definierten Variablen für jeden Rechengang ausreichend ist.

Nachdem die erste Simulation, mit einem Durchmesser von größer gleich 80 Millimetern eine sehr hohe Rechenzeit benötigte, wurde im nächsten Schritt ermittelt, welche Einsparungen es aufgrund der Veränderung der zu betrachtenden Durchmesser geben kann.

Deswegen wurde eine Aufstellung mit den ermittelten Rechenzeiten für unterschiedliche Grenzdurchmesser erstellt und die erhaltenen Werte i[n Tabelle 9](#page-51-0) dargestellt.

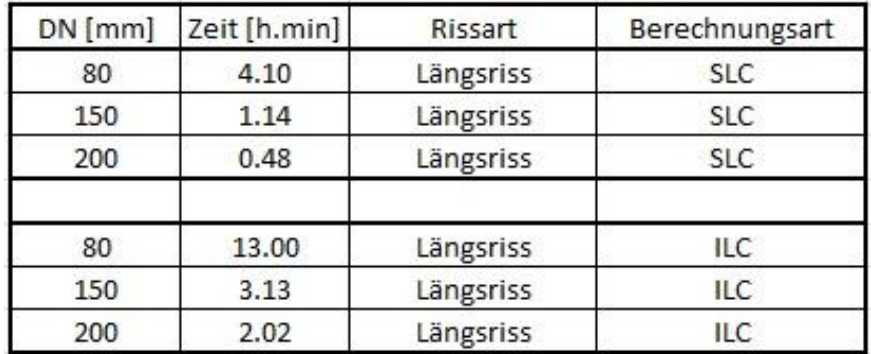

#### **Tabelle 9: Durchmesser und zugehörige Rechenzeiten**

<span id="page-51-0"></span>Die Werte in [Tabelle 9](#page-51-0) verdeutlichen, dass unter Berücksichtigung der Vervielfachung des Rechenaufwandes eine Erhöhung des Grenzdurchmessers auf DN 200 zwingend notwendig ist.

[Abbildung 13](#page-52-0) stellt das für die Berechnungen herangezogene Rohrnetz von Villach mit einem Nenndurchmesser von größer und gleich 200 Millimetern in der Farbe Rot dar. Im Vergleich dazu in grün dargestellt, die in der ersten Simulation mitberücksichtigten Rohrstränge mit einem Durchmesser ab 80 Millimetern.

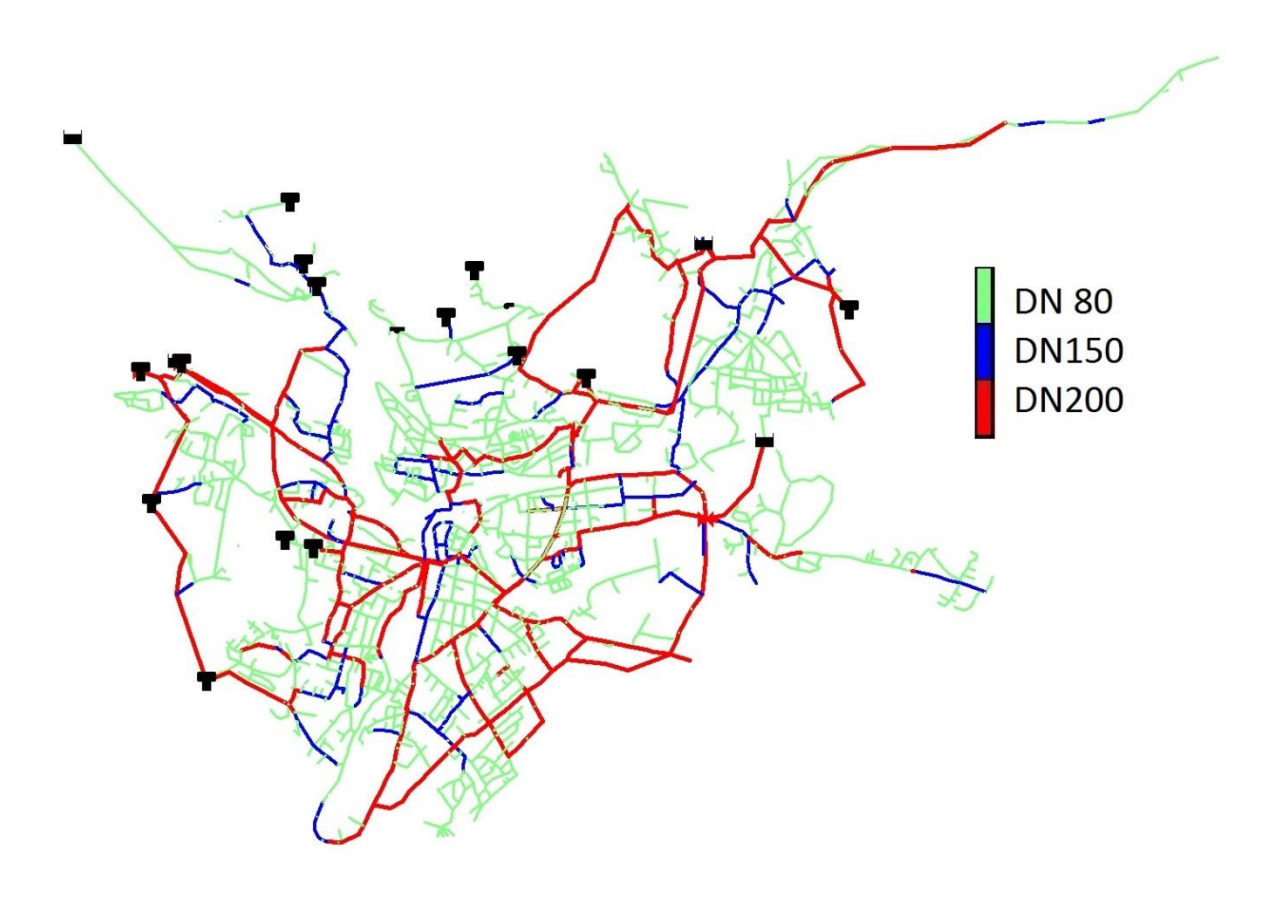

**Abbildung 13: Netzplan für Vulnerabilitätsanalyse**

<span id="page-52-0"></span>Im Zuge der Auswertungen, der im Wasserwerk Villach erhobenen Daten, wurde festgestellt, dass nur für einen Rohrbruch mit diesen festgelegten Durchmessern die Austrittsmenge sowie die Schadensfläche bekannt sind.

Dieser Rohrbruch trat in Form eines Längsrisses bei einem PCV-Rohr mit einem Durchmesser von 200 Millimetern auf und wurde im Punkt [3.5.2](#page-35-0) genauer beschrieben.

Der oben genannte Schaden wies laut den Schätzungen des zuständigen Wassermeisters eine Risslänge von zirka 30 - 40 Zentimetern auf. Da es sich um eine PVC-Leitung handelt, geht er von einer Rissbreite von 0,1 Millimetern aus. Diese geringe Rissbreite hat sich in den vergangenen Jahren als praktikabler Wert erwiesen, da aufgrund des elastischen Verhaltens des verwendeten Rohrmaterials (PVC) sehr selten breitere Risse auftreten.

Nachdem die Rohrleitungs-ID dieses Schadens ermittelt wurde, wurden mehrere Berechnungen mit "Even Better Crack" für Längsrisse bei PVC-Rohren durchgeführt. Eine Parametervariation des Emitter-Exponenten sowie der E-Module wurde in mehreren Simulationen ausgeführt.

Der Emitter-Exponent weist je nach Material und Schadensart unterschiedliche Werte auf. Im Allgemeinen bewegt sich dieser dimensionslose Faktor in einer Bandbreite zwischen 0,5 und 2,0. Die gewählten Material- und Schadensartspezifischen Werte sind aus [Tabelle 1](#page-15-0) ersichtlich.

Von Interesse waren die Variation und der Einfluss des E-Moduls. Da im Laufe der Zeit die verwendeten Rohrmaterialien verbessert beziehungsweise deren Zusammensetzungen überarbeitet wurden, ergaben sich unterschiedliche Materialkennwerte. Daher wurden Simulationen mit unterschiedlichen Werten aus der Bandbreite der E-Module durchgeführt.

Für die Rohrmaterialien Polyethylen (PE) und Stahl (ST) war der Schwankungsbereich der E-Module sehr gering. Mittlere Schwanungsbreiten wiesen die E-Module von Polyvinylchlorid (PVC) und Asbestzement (AZ) auf. Die größten Schwankungsbreiten der E-Module wiesen die Materialien Grauguss (GG) und Sphäroguss (GGG) auf (siehe [Tabelle 5\)](#page-38-0).

Eine Aufstellung der verwendeten Parameter und der daraus resultierenden Ausflussmenge zeig[t Tabelle 10.](#page-54-0)

| <b>Längsriss PVC</b>                            |          |          |        | <b>Pipe ID 2853</b><br><b>DN 200</b> |            |       |         |       |
|-------------------------------------------------|----------|----------|--------|--------------------------------------|------------|-------|---------|-------|
| Wc [mm]                                         | lc [m]   | $cd$ [-] | ee [-] | E [Gpa]                              | <b>SLC</b> |       | ILC     |       |
|                                                 |          |          |        |                                      | Q [l/s]    | h [m] | Q [l/s] | h [m] |
| 0,01                                            | 0,50     | 0,60     | 2,00   | 3,50                                 | 30,49      | 47,90 | 105,07  | 32,14 |
| 0,05                                            | 0,50     | 0,60     | 2,00   | 1,00                                 | 89,02      | 36,60 | 146,74  | 17,40 |
| 0,10                                            | 0,50     | 0,60     | 1,70   | 3,50                                 | 72,08      | 40,59 | 105,35  | 32,05 |
| 0,10                                            | 0,50     | 0,60     | 1,70   | 1,00                                 | 72,08      | 40,59 | 146,79  | 17,39 |
| 0,10                                            | 0,50     | 0,60     | 2,00   | 3,50                                 | 114,15     | 29,31 | 105,35  | 32,05 |
| 0,10                                            | 0,50     | 0,60     | 2,00   | 1,00                                 | 114,15     | 29,31 | 146,79  | 17,39 |
| 0,20                                            | 0,50     | 0,60     | 2,00   | 1,00                                 | 133,82     | 22,44 | 146,88  | 17,35 |
| 0,30                                            | 0,50     | 0,60     | 2,00   | 1,00                                 | 142,93     | 18,93 | 146,97  | 17,31 |
| 0,40                                            | 0,50     | 0,60     | 2,00   | 1,00                                 | 148,46     | 16,71 | 161,32  | 11,26 |
| 1,00                                            | 0,50     | 0,60     | 2,00   | 1,00                                 | 161,84     | 11,04 | 161,57  | 11,15 |
| 2,00                                            | 0,50     | 0,60     | 2,00   | 1,00                                 | 168,70     | 7,97  | 162,00  | 10,96 |
| 3,00                                            | 0,50     | 0,60     | 2,00   | 1,00                                 | 171,75     | 6,56  | 162,42  | 10,77 |
| Risslänge 30 - 40 cm; Ausflussmenge ca. 135 l/s |          |          |        | <b>SLC</b>                           |            | ILС   |         |       |
| Wc [mm]                                         | $lc$ [m] | $cd$ [-] | ee [-] | E [Gpa]                              | $Q$ [l/s]  | h [m] | Q [l/s] | h [m] |
| 0,10                                            | 0,30     | 0,60     | 2,00   | 1,00                                 | 96,11      | 34,72 | 96,16   | 34,70 |
| 0,10                                            | 0,35     | 0,60     | 2,00   | 1,00                                 | 101,86     | 33,09 | 122,58  | 26,48 |
| 0,10                                            | 0,40     | 0,60     | 2,00   | 1,00                                 | 106,63     | 31,67 | 140,67  | 19,82 |
| 0,10                                            | 0,40     | 0,60     | 2,50   | 1,50                                 | 145,37     | 17,96 | 128,39  | 24,43 |
| 0,10                                            | 0,40     | 0,60     | 2,35   | 1,40                                 | 137,40     | 21,09 | 130,66  | 23,60 |

**Tabelle 10: Kalibrierung von "Even Better Crack"**

<span id="page-54-0"></span>[Tabelle 10](#page-54-0) gliedert sich in zwei Hauptbereiche. Die linke Hälfte stellt die Eingangsparameter für die Wasseraustrittsmengenberechnung dar. Dieser Teil wird in 5 Spalten untergliedert, der die einzelnen Werte für einen Längsriss bei PCV beschreibt.

**Wc** steht für die Rissbreite in Millimetern, **Lc** für die Risslänge in Metern, **cd** für den Ausflusskoeffizienten, **ee** für den Emitter-Exponenten und **E** für den E-Modul in Gigapascal.

Die rechte Hälfte stellt die Ergebnisse, für das Rohrelement mit der Pipe ID 2853 dar. An diesem Rohrleitungsteilstück trat wie in Kapitel [3.5.3](#page-40-1) beschrieben, bei einem PVC-Rohr mit einem Durchmesser von 200 Millimetern ein Längsriss mit einer Rissbreite von 0,1 Millimeter und einer Risslänge von 30-40 Zentimetern auf, was zu einem gemessenen Wasseraustritt von 135l/s führte.

In diesem rechten oberen Tabellenteil werden die Ergebnisse für die zwei unterschiedlichen Wasseraustrittsmengensimulationen (SLC- und ILC-Methode) dargestellt. **Q** steht für die

Wasseraustrittsmenge in Liter pro Sekunde und **h** steht für die resultierende Druckhöhe in Metern.

In den ersten Simulationsdurchgängen (Zeile 1 bis 12) wurde versucht, den zahlenmäßigen Einfluss der einzelnen Parameter zu ermitteln.

So wurde in der ersten Spalte die Risslänge von 0,01 bis 3,0 Millimeter variiert. In der zweiten Spalte wurde die Risslänge mit einem konstanten Wert von 0,5 Metern angenommen.

In der dritten Spalte wurde der Ausflusskoeffizient mit einem konstanten Wert von 0,6 festgelegt, da dieser Wert sich, in der vorangegangenen Literaturrecherche als praktikabel erwiesen hat.

In der vierten Spalte wurde der Emitter-Exponent mit 1,7 beziehungsweise 2,0 definiert. Diese Bandbreite wurde ebenfalls aus der vorangegangenen Literaturrecherche herangezogen, und ist in [Tabelle 8](#page-50-0) dargestellt.

In der fünften Spalte, welche den E-Modul darstellt, wurden jeweils die größten und kleinsten Werte aus der E-Modul-Bandbreite herangezogen. Die materialbezogenen Bandbreiten wurden in Punkt [3.5.2](#page-35-0) ermittelt und sind in [Tabelle 5](#page-38-0) zusammengefasst. Für das Material PVC ergab sich bei dieser Ermittlung eine Bandbreite von 1,0 bis 3,5 GPa.

Im rechten oberen Ergebnisteil ist ersichtlich, dass die Schadensfläche, resultierend aus der Rissbreite und der Risslänge, einen großen Einfluss auf die Wasseraustrittsmenge bei der SLC-Methode hat.

Weiters ist ersichtlich, dass die Variation des Emitter-Exponenten von 1,7 auf 2,0 deutlichen Einfluss auf die Simulationen bei der SLC-Methode hat. Die Wasseraustrittsmenge steigt bei gleich bleibender Schadensfläche (Wc = 0,1 mm; Lc = 0,5 m) von circa 72 Liter pro Sekunde auf 114 Liter pro Sekunde. (Zeile 4-5)

Die Variation des E-Moduls zeigt auf, dass bei gleichbleibender Schadensfläche (Wc = 0,1 mm; Lc = 0,5 m) und einer Reduktion des E-Moduls von 3,5 auf 1,0 die Wasseraustrittmenge von circa 105 Liter pro Sekunde auf circa 146 Liter pro Sekunde bei der ILC-Methode ansteigt. (Zeile 5-6)

Weiters verdeutlicht der Ergebnisteil, dass der Einfluss der Schadensfläche bei der ILC-Methode gering ist.

Im unteren Abschnitt der [Tabelle 10](#page-54-0) (Zeile 13 bis 17) wurde versucht, die tatsächliche Wasseraustrittsmenge von 135 Liter pro Sekunde mit der Simulation abzubilden.

Durch die bekannten Schadensabmessungen dieses Rohrbruches, ist eine Annäherung der Wasseraustrittsmenge durch Variation des Emitter-Exponent und des E-Moduls möglich.

Die in Zeile 16 und 17 gelb markierten Werte, weichen von den bekannten Bandbreiten ab. Diese Abweichungen wurden bewusst gewählt, um die tatsächlich gemessene Austrittsmenge in den Simulationen zu erreichen. In Zeile 17 konvergiert die simulierte Wasseraustrittsmenge mit der gemessenen Menge von 135 Liter pro Sekunde.

Für den Emitter-Exponenten wurde die bislang bekannte Bandbreite überschritten, sodass bei der SLC-Methode die simulierte Wasseraustrittsmenge mit der tatsächlichen nahezu übereinstimmt. Die Konvergenz trat bei einem Emitter-Exponent von 2,35 (-) auf.

Für den E-Modul wurden die Werte aus der bekannten Bandbreite verwendet. Die Ergebnisse der ILC-Simulation konvergierten mit dem Wert der tatsächlich vorhandenen Wasseraustrittsmenge bei Verwendung von Parametern im unteren Bandbreitenbereich. Bei dieser Simulation führte der E-Modul mit 1,40 (GPa) zu einem praktikablen Ergebnis.

# **4.1.2 Rohrbruchsimulationen am Gesamtnetz der Stadt Villach**

Mit den in [4.1.1](#page-47-0) gewonnenen Erkenntnissen wurden anschließend neuerliche Berechnungen am Rohrnetz der Stadt Villach durchgeführt. Um den Einfluss von Schadensabmessungen zu verifizieren, wurden Simulationen am gesamten Leitungsnetz (Durchmesser >DN200) mit unterschiedlichen Risslängen durchgeführt.

Für die Berechnungen wurden nur Längsrisse, die bei allen in Villach eingebauten Materialien (PVC, PE, Asbestzement und Grauguss) auftreten können, betrachtet. Rundrisse, die an Asbestzement und Grauguss auftreten können, wurden aus rechenzeittechnischen Gründen und den geringen Ausflussmengen nicht betrachtet.

Da nur die Schadensfläche bei den Simulationen variiert werden soll, müssen die gleichbleibenden Parameter definiert werden.

Die Bandbreite des Emitter-Exponenten wurden für diese Berechnung aus [Tabelle 8](#page-50-0) entnommen. In dieser Aufstellung ist eine Zusammenfassung von material- und rissartabhängigen Emitter-Exponenten dargestellt.

Für Längsrisse sind folgende Bandbreiten der Exponenten aufgelistet:

- $\circ$  Polyvinylchlorid (PVC) 0,48 2,00
- $\circ$  Polyethylen (PE) 1,23 1,97
- $\circ$  Stahl (ST) 0,50 0,90
- $\circ$  Grauguss (GG)  $0,50-0.85$
- $\circ$  Asbestzement (AZ)  $0,97-1,04$

Für den Emitter-Exponent wurden immer die größten Werte der jeweiligen materialspezifischen Bandbreite verwendet.

Die Bandbreite der E-Module wurden für diese Berechnung aus [Tabelle 5](#page-38-0) entnommen. In dieser Aufstellung sind alle Bandbreiten der im Trinkwasserversorgungssystem der Stadt Villach verbauten Rohrmaterialien enthalten.

Für die E-Module sind folgende Werte aufgelistet:

- $\circ$  Polyvinylchlorid (PVC) 1,00 3,50 GPa
- o Polyethylen (PE) 1,00 GPa
- o Stahl (ST) 210 GPa
- o Grauguss (GG) 88 135 GPa
- o Asbestzement (AZ) 13 23 GPa

Für die E-Module wurden jeweils Werte aus der bekannten Bandbreite verwendet.

Für den Ausflusskoeffizient wurde generelle 0,6 angesetzt, da dieser Wert in bereits vorhandener Literatur als aussagekräftig und richtig gilt.

Des Weiteren wurden die Materialkennwerte der Durchmesser und Wandstärkenverteilung aus [Tabelle 6](#page-40-0) verwendet. Mit Hilfe der materialspezifischen Wandstärken und durch Umformung der geraden Gleichung, wie in Kapitel [3.5.2](#page-35-0) beschrieben, konnten die Parameter  $t_k$  und  $t_d$  ermittelt werden.

Bei diesen Werten handelt es sich jedoch um gemittelte Werte, da sich im Laufe der Zeit die Wandstärken aufgrund von Materialweiterentwicklungen verändert haben und eine exakte Zuordnung nicht eindeutig möglich ist[.](#page-58-0)

[Tabelle 11](#page-58-0) zeigt eine Zusammenstellung der verwendeten Parameter mit den zugehörigen Werten.

| Material     | $W_c$<br>(mm) | $I_c$<br>(m) | ee<br>$(\cdot)$ | cd<br>$(\text{-})$ | E<br>(GPa)     | $\rho$<br>(kg/m <sup>3</sup> ) | $t_{k}$<br>$(\cdot)$ | $t_d$<br>(m) |
|--------------|---------------|--------------|-----------------|--------------------|----------------|--------------------------------|----------------------|--------------|
| <b>PE</b>    | 0,1           | 0,4/2,0      | 1,97            | 0,6                | 1              | 950                            | 0,0684               | 0,0020       |
| <b>PVC</b>   | 0,1           | 0,4/2,0      | 2,00            | 0,6                | $\overline{2}$ | 1390                           | 0,0485               | 0,0045       |
| AZ           | 0,1           | 0,4/2,0      | 1,04            | 0,6                | 18             | 1400                           | 0,0766               | 0,0194       |
| $\mathsf{C}$ | 0             | $\mathbf 0$  | 1,00            | 0,6                | 25             | 1450                           | 0,0200               | 0,0700       |
| GG           | 0,1           | 0,4/2,0      | 0,85            | 0,6                | 110            | 7874                           | 0,0200               | 0,0700       |
| GGG          | 0             | $\mathbf 0$  | 1,00            | 0,6                | 170            | 7060                           | 0,0063               | 0,0408       |
| <b>ST</b>    | $\mathbf 0$   | $\mathbf 0$  | 0,90            | 0,6                | 210            | 7859                           | 0,0073               | 0,0288       |

<span id="page-58-0"></span>**Tabelle 11: Zusammenstellung der Eingangsparameter für die Simulation von Längsrissen**

Für die Wasseraustrittsmengenberechnung wurden beide Methoden (SLC und ILC) angewendet.

Für die erste Simulation wurden Längsrisse mit einer Rissbreite von 0,1 Millimetern und einer Risslänge von 40 Zentimetern betrachtet.

Die grafische Auswertung und die farbliche Darstellung im Netzplan zeigen [Abbildung 14](#page-59-0) für die SLC-Methode sowie [Abbildung 15](#page-60-0) für die ILC-Methode.

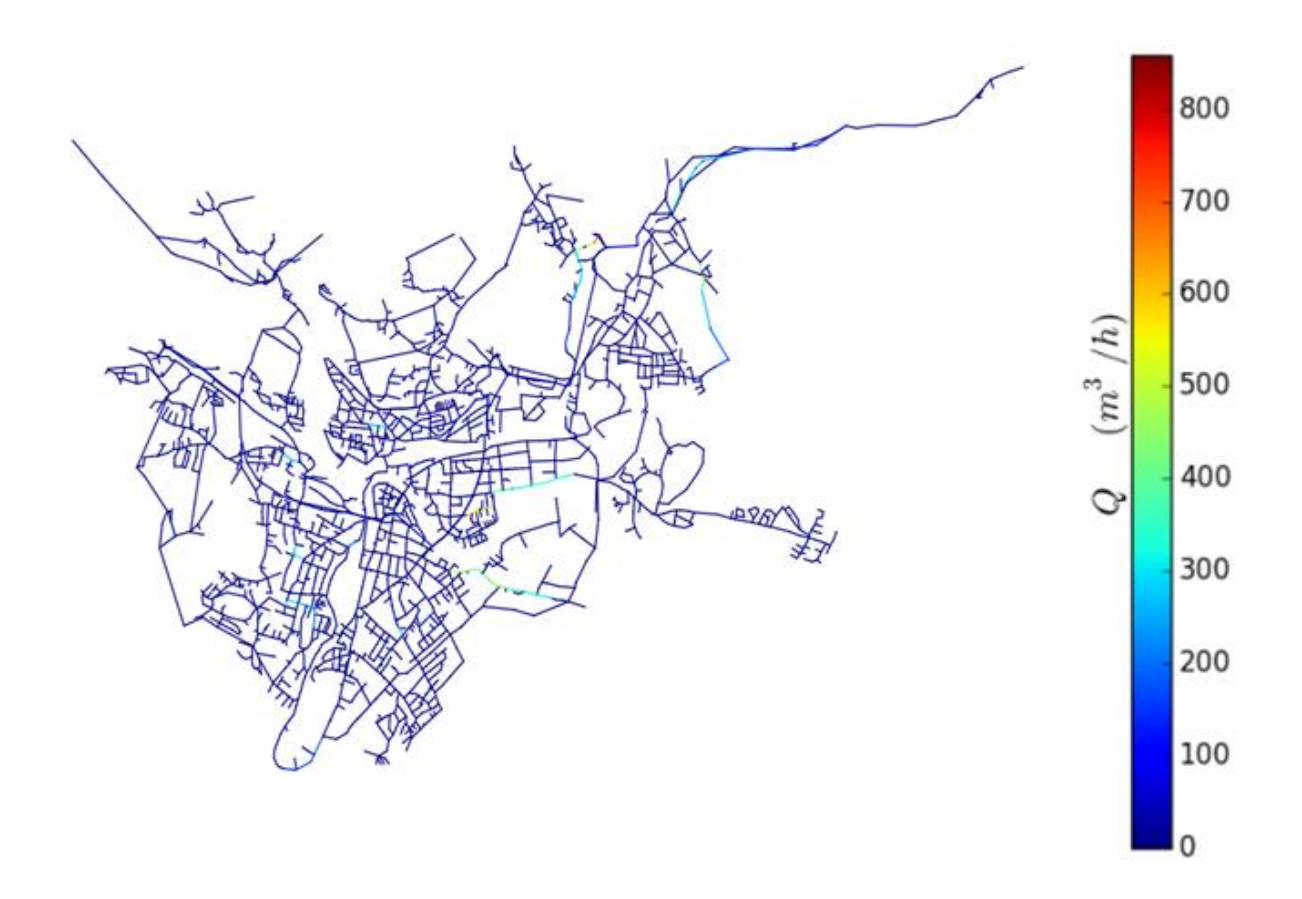

**Abbildung 14: SLC-Ausflussmenge bei Längsriss l=40cm**

<span id="page-59-0"></span>[Abbildung 14](#page-59-0) stellt die Wasseraustrittsmengen, die mittels SLC-Methode am Trinkwasserversorgungssystem der Stadt Villach bestimmt wurden, in Kubikmeter pro Stunde dar.

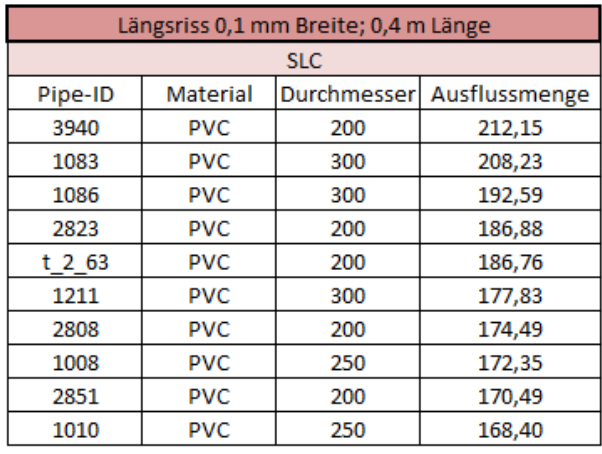

**Tabelle 12: Ausflussmenge (l/s) für 40cm Längsrisse SLC-Methode**

<span id="page-59-1"></span>In [Tabelle 12](#page-59-1) sind die 10 Rohrelemente mit den größten Ausflussmengen (l/s), die bei einem Längsriss mit einer Rissbreite von 0,1 Millimeter und einer Risslänge von 40 Zentimeter für die SLC-Methode dargestellt.

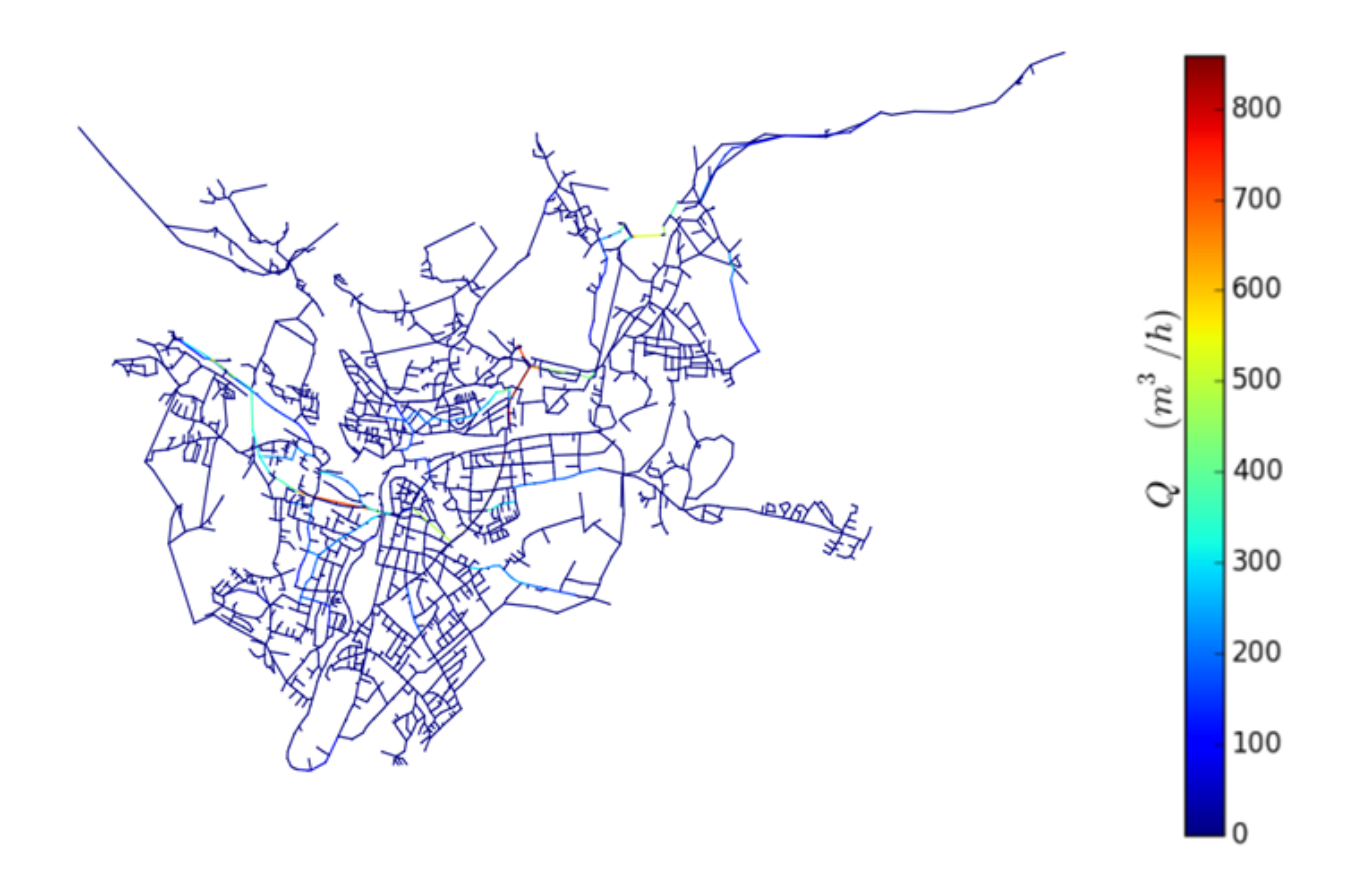

**Abbildung 15: ILC-Ausflussmenge bei Längsriss l=40cm**

<span id="page-60-0"></span>[Abbildung 15](#page-60-0) stellt die Wasseraustrittsmengen, die mittels ILC-Methode am Trinkwasserversorgungssystem der Stadt Villach bestimmt wurden, in Kubikmeter pro Stunde dar.

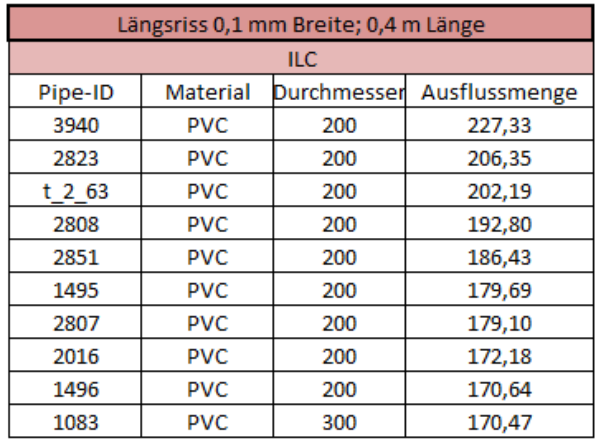

**Tabelle 13: Ausflussmenge (l/s) für 40cm Längsrisse ILC-Methode**

<span id="page-60-1"></span>In [Tabelle 13](#page-60-1) sind die 10 Rohrelemente mit den größten Ausflussmengen (l/s), die bei einem Längsriss mit einer Rissbreite von 0,1 Millimeter und einer Risslänge von 40 Zentimeter für die ILC-Methode dargestellt.

Für die zweite Simulation wurden dieselben Eingangsparameter wie in der ersten Berechnung verwendet, jedoch wurden bei diesem Rechengang Längsrisse mit einer Breite von 0,1 Millimetern und einer Länge von 200 Zentimetern betrachtet.

Die grafische Auswertung und die farbliche Darstellung im Netzplan zeigen [Abbildung 16](#page-61-0) für die SLC-Methode sowie [Abbildung 17](#page-62-0) für die ILC-Methode.

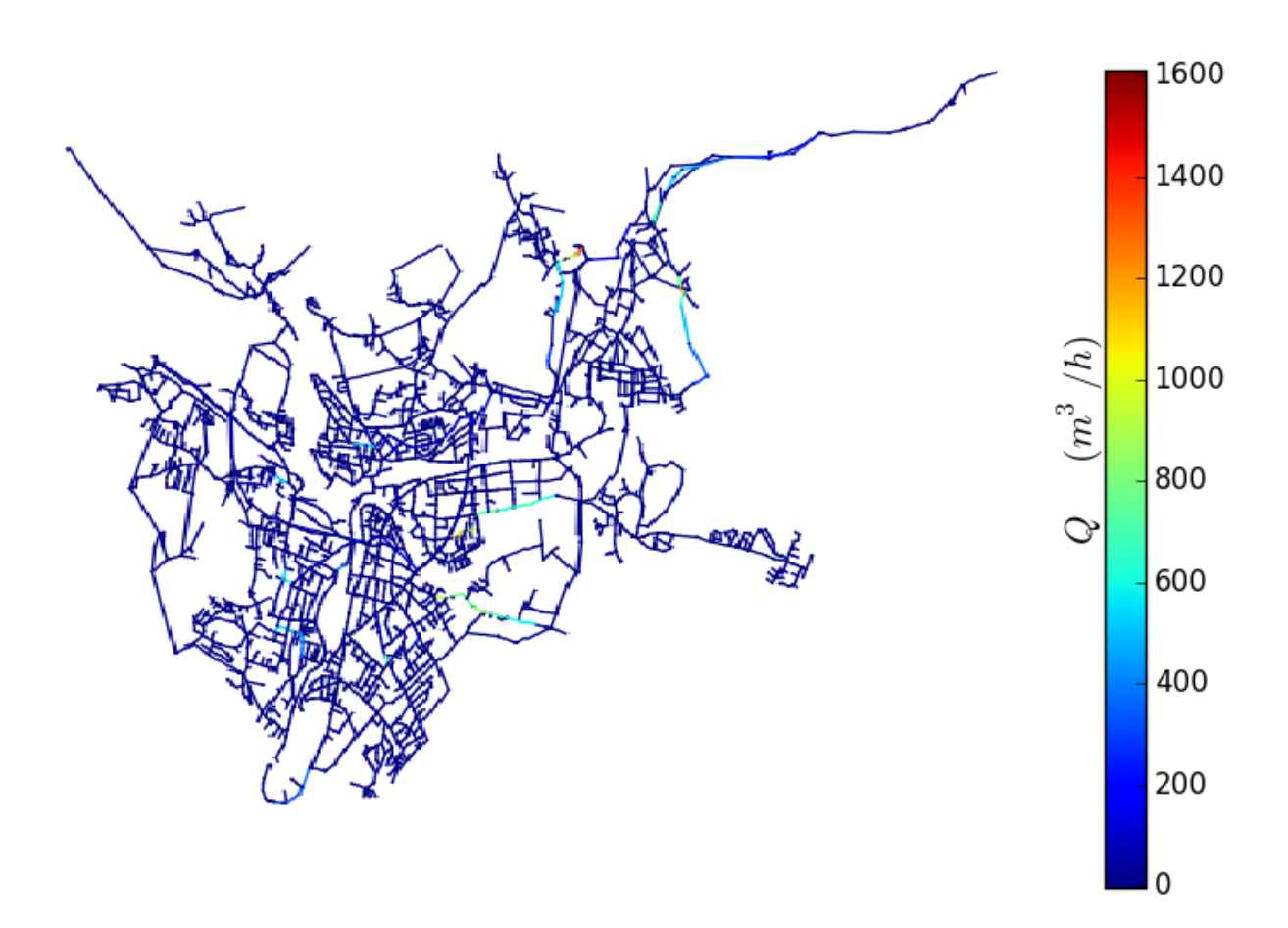

**Abbildung 16: SLC-Ausflussmenge bei Längsriss l=200cm**

<span id="page-61-0"></span>[Abbildung 16](#page-61-0) stellt die Wasseraustrittsmengen, die mittels SLC-Methode am Trinkwasserversorgungssystem der Stadt Villach bestimmt wurden, in Kubikmeter pro Stunde dar.

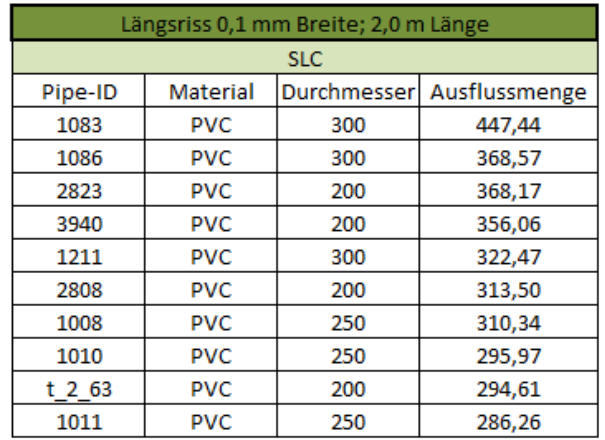

#### **Tabelle 14: Ausflussmenge (l/s) für 200cm Längsrisse SLC-Methode**

<span id="page-62-1"></span>In [Tabelle 14](#page-62-1) sind die 10 Rohrelemente mit den größten Ausflussmengen (l/s), die bei einem Längsriss mit einer Rissbreite von 0,1 Millimeter und einer Risslänge von 200 Zentimeter für die SLC-Methode dargestellt.

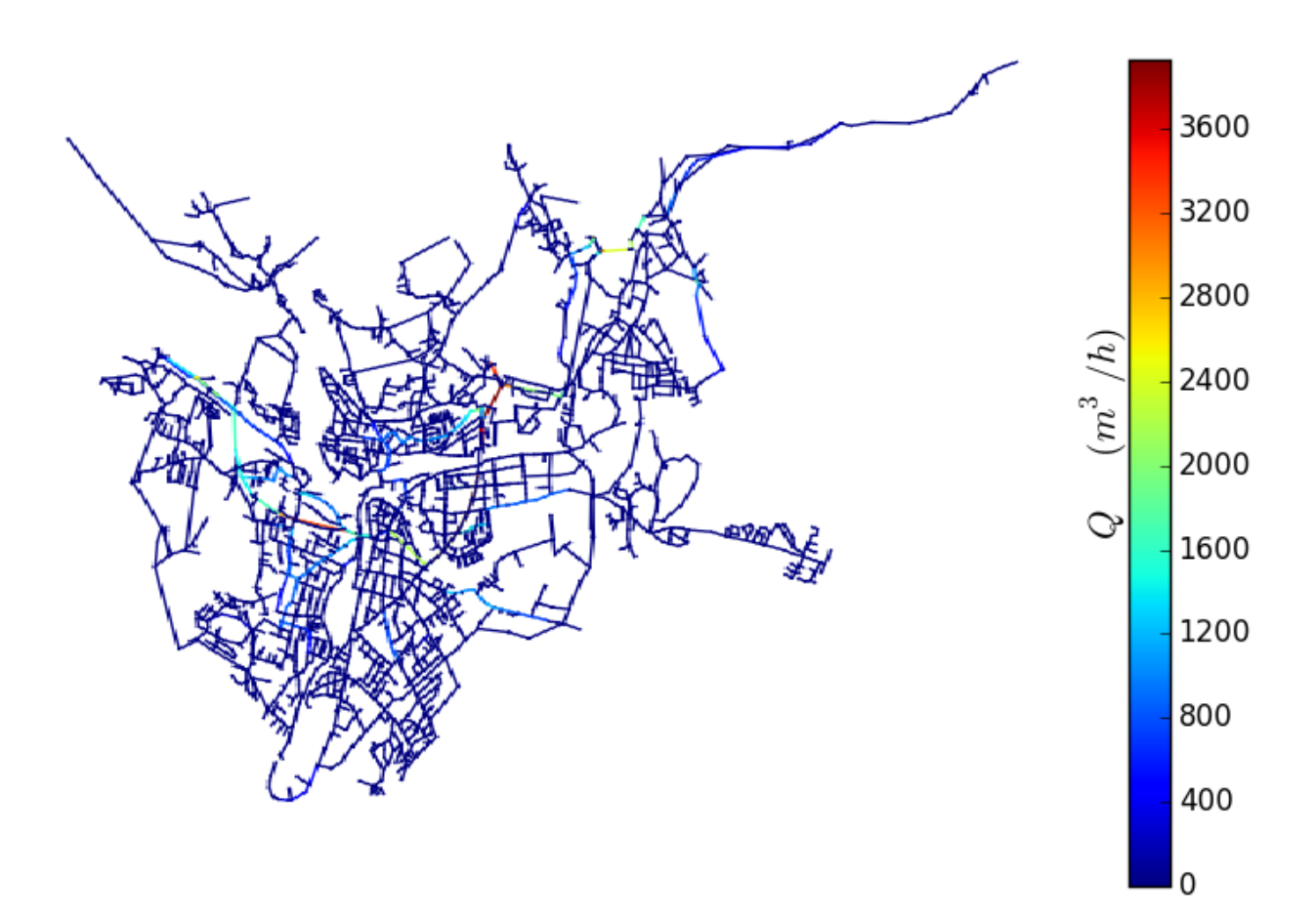

<span id="page-62-0"></span>**Abbildung 17: ILC-Ausflussmenge bei Längsriss l=200cm**

[Abbildung 17](#page-62-0) stellt die Wasseraustrittsmengen, die mittels ILC-Methode am Trinkwasserversorgungssystem der Stadt Villach bestimmt wurden, in Kubikmeter pro Stunde dar.

| Längsriss 0,1 mm Breite; 2,0 m Länge |          |             |               |  |  |  |
|--------------------------------------|----------|-------------|---------------|--|--|--|
| <b>ILC</b>                           |          |             |               |  |  |  |
| Pipe-ID                              | Material | Durchmesser | Ausflussmenge |  |  |  |
| 558                                  | ΑZ       | 500         | 1 000.85      |  |  |  |
| 3881                                 | AZ       | 500         | 944,11        |  |  |  |
| 2343                                 | AZ       | 500         | 926,03        |  |  |  |
| 269                                  | AZ       | 500         | 915,92        |  |  |  |
| 1139                                 | AZ       | 500         | 904,36        |  |  |  |
| 3882                                 | AZ       | 500         | 878,26        |  |  |  |
| 1192                                 | AZ       | 500         | 842,36        |  |  |  |
| 2506                                 | AZ       | 300         | 831,95        |  |  |  |
| 191                                  | AZ       | 600         | 828,51        |  |  |  |
| 1198                                 | AZ       | 500         | 793,94        |  |  |  |

**Tabelle 15: Ausflussmenge (l/s) für 200cm Längsrisse ILC-Methode**

<span id="page-63-0"></span>In [Tabelle 15](#page-63-0) sind die 10 Rohrelemente mit den größten Ausflussmengen (l/s), die bei einem Längsriss mit einer Rissbreite von 0,1 Millimeter und einer Risslänge von 200 Zentimeter für die ILC-Methode dargestellt.

Aus diesen vier Abbildungen [\(Abbildung 14](#page-59-0) bis [Abbildung 17\)](#page-62-0) lässt sich der Unterschied zwischen den Wasseraustrittsmengen bezüglich unterschiedlicher Schadensflächen bei Längsrissen und auch der Unterschied zwischen der SLC- und ILC-Methode klar ableiten.

[Tabelle 16](#page-64-0) stellt eine Zusammenfassung der Rohrelemente mit den größten Ausflussmengen je nach Berechnungsmethode und Risslänge dar.

Die gelb markierten Felder zeigen die fünf Rohrelemente mit den größten Ausflussmengen der jeweils betrachteten Methode und Risslänge.

|          |                 |             | Ausflussmenge bei Längsrissen (I/s) |        |                              |         |  |  |
|----------|-----------------|-------------|-------------------------------------|--------|------------------------------|---------|--|--|
|          |                 |             | 0,1 mm Breite<br>0,4 m Länge        |        | 0,1 mm Breite<br>2,0 m Länge |         |  |  |
| Pipe-ID  | <b>Material</b> | Durchmesser | <b>SLC</b>                          | ILC.   | <b>SLC</b>                   | ILC     |  |  |
| 3940     | <b>PVC</b>      | 200 mm      | 212,15                              | 227,33 | 356,06                       | 495,43  |  |  |
| 1083     | <b>PVC</b>      | 300 mm      | 208,23                              | 170,47 | 447,44                       | 692,17  |  |  |
| 1086     | <b>PVC</b>      | 300 mm      | 192,59                              | 160,66 | 368,57                       | 538,28  |  |  |
| 2823     | <b>PVC</b>      | 200 mm      | 186,88                              | 206,35 | 368,17                       | 522,51  |  |  |
| $t$ 2 63 | <b>PVC</b>      | 200 mm      | 186,76                              | 202,19 | 294,6                        | 386,04  |  |  |
| 1211     | <b>PVC</b>      | 300 mm      | 177,83                              | 252,25 | 322,47                       | 472,73  |  |  |
| 2808     | <b>PVC</b>      | 200 mm      | 174,49                              | 192,80 | 313,5                        | 454,8   |  |  |
| 3881     | AZ              | 500 mm      | 7,68                                | 6,13   | 37,76                        | 944,11  |  |  |
| 558      | AZ              | 500 mm      | 6,05                                | 4,32   | 30,17                        | 1000,85 |  |  |
| 1139     | AZ              | 500 mm      | 4,44                                | 2,92   | 21,05                        | 904,36  |  |  |
| 269      | AZ              | 500 mm      | 3,74                                | 2,37   | 17,87                        | 915,92  |  |  |
| 2343     | AZ              | 500 mm      | 2,21                                | 1,29   | 11,03                        | 926,03  |  |  |

<span id="page-64-0"></span>**Tabelle 16: Zusammenfassung maximaler Ausflussmengen bei Längsrissen am Rohrnetz der Stadt Villach**

Wie in [Tabelle 16](#page-64-0) ersichtlich, sind die Ausflussmengen bei Längsrissen mit 200 Zentimetern Länge annähernd doppelt so groß wie bei Längsrissen mit einer Länge von 40 Zentimetern. Diese Systematik ist bei der SLC- sowie bei der ILC-Methode eindeutig ableitbar.

Die Ausflussmengen bei Längsrissen mit 40 Zentimetern Länge sind bei der SLC-Methode etwas geringer als die Ausflussmenge bei der ILC-Methode. Dies ist darauf zurück zu führen, dass die ILC-Methode, die Materialverformung bei Rohrbrüchen berücksichtigt.

Im oberen Teil der Tabelle ist bei Längsrissen mit der Länge von 40 Zentimetern ersichtlich, dass PVC-Rohrleitungen sowohl bei der SLC- sowie auch bei der ILC-Methode die höchsten Ausflusswerte aufweisen.

Für Längsrisse mit einer Risslänge von 200 Zentimetern zeigt die Tabelle für die SCL-Methode die höchsten Ausflussmengen für Rohrleitungen die aus dem Material Polyvinylchlorid (PVC) bestehen. Bei der ILC Methode weisen jedoch Rohrleitungen aus dem Material Asbestzement (AZ) die höchsten Ausflussmengen auf.

Bei der SLC-Methode weisen die AZ-Leitungen zwar auch hohe Ausflussmengen auf jedoch sind die Wasseraustritte bei PVC-Leitungen quantitativ größer, da der Emitter-Exponent von AZ-Leitungen kleiner als der Emitter-Exponent von PVC-Leitungen ist.

Bei der ILC-Methode sind die Ausflussmengen von AZ-Leitungen maßgebend.

Dies liegt einerseits daran, dass die verbauten Durchmesser von AZ-Leitungen größer sind als jene der PVC-Leitungen und bei dieser Methode, durch Berücksichtigung des materialspezifischen E-Moduls, die Austrittsmengen größer sind.

Dieser Unterschied rührt daher, dass am Trinkwasserversorgungssystem der Stadt Villach PVC Rohrleitungen nur mit einem Durchmesser von bis zu 300 Millimetern verbaut sind. Rohrleitungen aus Asbestzement hingegen weisen zum Großteil einen Durchmesser von 300 bis 500 Millimetern auf.

Aufgrund dieser Durchmesserunterschiede der beiden Materialien, kommt es zu den unterschiedlichen Spitzen bei den Berechnungsmethoden. Würde es in Villach PVC-Leitungen mit Durchmessern bis 500 Millimetern geben, so würden diese höhere Ausflussmengen als die vorhandenen AZ-Leitungen aufweisen.

# **5 Zusammenfassung und Schlussfolgerung**

Im Rahmen eines Praktikums in Zusammenarbeit mit dem Wasserwerk der Stadt Villach, wurden Daten und Informationen für die Simulation von Rohrbrüchen gesammelt. Anschließend konnte mit der Aufbereitung der Daten für die Wasseraustrittssimulationen begonnen werden.

Nachdem alle erforderlichen Inputfiles vorlagen, wurden diese in das Software Tool "Even Better Crack" importiert und eine Rohrbruchsimulation am Trinkwasserversorgungssystem der Stadt Villach durchgeführt.

Die daraus erhaltenen Berechnungsergebnisse konvergierten jedoch nicht mit den Wasseraustrittsmengen, die bei Rohrbrüchen des Wasserwerks der Stadt Villach in der Realität aufgezeichnet wurden.

Um diese Divergenz zu minimieren, erfolgte eine Kalibrierung der Wasseraustrittssimulation mit Hilfe der im Praktikum gesammelten Daten und der in bereits vorhandener Literatur erwähnten Werte.

Nachdem das Programm Kalibriert und Validiert wurde, sind am gesamten Rohrnetz des Trinkwasserversorgungssystems der Stadt Villach Rohrbruchsimulationen für zwei signifikante Schadensfälle durchgeführt worden.

Das in den Simulationen betrachtete Rohrnetz der Stadt Villach umfasst eine Leitungslänge von circa 70 Kilometern.

Bei der ersten Simulation wurden Längsrisse mit einer Rissbreite von 0,1 Millimeter und einer Risslänge von 0,4 Meter betrachtet. Bei der zweiten Simulation wurden Längsrisse mit einer Rissbreite von 0,1 Millimeter und einer Risslänge von 2,0 Meter simuliert.

Je nach Risslänge leiten sich daraus bei der SLC-Methode in Summe circa 2 Kilometer und bei der ILC-Methode in Summe circa 5 Kilometer, als vulnerable Leitungen in Hinblick auf hohe Wasseraustrittsmengen ab.

Die erhaltenen Berechnungsdaten wurden exportiert und so aufbereitet, dass diese anschließend in ein Shape-File umgewandelt werden konnten. Dieses Datenformat kann in das Geographische Informationssystem (GIS) importiert werden und ist der Stadt Villach eine Hilfe bei der Erstellung von Risiko- und Vulnerabilitätsanalysen.

Zusammenfassend kann gesagt werden, dass aufgrund der Fallstudie am Beispiel der Stadt Villach die gefährdeten Abschnitte für das betrachtete Rohrnetz in einem überschaubaren Bereich liegen.

Die Leitungen mit den größten Austrittsmengen und den daraus resultierenden Gefahrenpotential sind nun bekannt und in den [Abbildung 14](#page-59-0) bis [Abbildung 17](#page-62-0) farblich dargestellt.

Die Farbgebung beruht auf dem Ampelprinzip. Leitungen, die Rot dargestellt sind, weisen hohe Austrittmengen auf. Leitungen mit den Farben Gelb bis Grün, haben mittlere bis geringe Schadensausflüsse. Blau dargestellte Leitungen weisen, im Vergleich zur größten Wasseraustrittsmenge, nahezu keine Verlustmengen auf.

Je nach gewählter Berechnungsmethode (ILC-/SLC-Methode), variiert die Länge der Leitungen mit hoher Ausflussmenge.

[Tabelle 16](#page-64-0) stellt eine Zusammenfassung der Rohrleitungen mit den größten Ausflussmengen für die jeweils betrachtete Methode und Schadensfläche dar.

In Zeile 17 der [Tabelle 10](#page-54-0) ist ersichtlich, dass der Emitter-Exponent für die SLC-Methode mit einem größeren Wert als die bislang in der Literatur bekannten charakteristischen Werte ermittelt wurde. Dies führt zum Schluss, dass die bisher verwendeten Werte zu niedrig angesetzt wurden.

Um eine quantitativ aussagekräftige Wasseraustrittsmenge berechnen zu können, sollte die Bandbreite des Emitter-Exponenten erweitert werden.

Die Untersuchung der ILC-Methode zeigte, dass die materialbedingten Bandbreiten der E-Module annähernd richtig sind. Um eine praktikable Austrittsmengenberechnung durchzuführen, sollten die Werte eher im unteren Schwankungsbereich angesetzt werden.

Besonderes Augenmerk sollte dabei auf Rohrleitungen mit großen Durchmessern, die zum Beispiel die Wassergewinnungsanlagen mit den Speicherbauwerken verbinden, gelegt werden. Weiters sollte auch auf Versorgungsleitungen geachtet werden, die einen relativ großen Querschnitt haben und aus den Materialien Asbestzement (AZ) beziehungsweise Polyvinylchlorid (PVC) bestehen.

Asbestzement (AZ) ist aufgrund seiner Unelastizität sehr empfindlich auf ungleichmäßige Setzungen beziehungsweise mechanische Beschädigungen. Durch diese Beanspruchungen treten schlagartig Schäden auf, die große Schadensflächen aufweisen. Diese Schadensflächen führen je nach vorherrschendem Druck an der Schadensstelle zu großen Austrittsmengen.

Polyvinylchlorid (PVC) hat wegen des geringen E-Modul die negative Eigenschaft, sich beim Auftreten eines Risses so zu verformen, dass es zu einer Aufweitung des Risses kommt. Mit der daraus resultierenden Steigerung der Schadensfläche kommt es zu einer Erhöhung der Austrittsmenge.

Als Schlussfolgerung dieser Arbeit wird im Allgemeinen abgeleitet, dass der E-Modul, der Emitter-Exponent und die Schadensfläche die Parameter mit dem größten Einflusspotential auf die Wasseraustrittsmenge darstellen.

Die Schadensfläche hat abhängig vom vorherrschenden Druck an der Schadensstelle, unabhängig von der gewählten Berechnungsvariante, signifikanten Einfluss auf die Austrittsmenge.

Für den Emitter-Exponent gilt, dass die bislang erforschten Bandbreiten der Werte für eine Berechnung des Wasseraustrittes von einzelnen Rohrbrüchen zu gering erscheinen.

Dies verdeutlicht insbesondere [Tabelle 10,](#page-54-0) da um die bekannte Wasseraustrittsmenge zu erhalten, größere Werte als bislang bekannt waren, verwendet werden mussten. Diese Aussage sollte jedoch noch durch mehrere Feldversuche beziehungsweise Studien weiter erforscht werden. Insbesondere das Verhalten anderer Materialarten als das in dieser Arbeit detaillierter untersuchte PVC ist hier von Interesse.

Dem E-Modul sollte größere Bedeutung als bislang bekannt zukommen. Dieser Einfluss ist speziell bei der ILC-Methode ersichtlich. Bei dieser Wasseraustrittsmengenberechnung kommt es zu signifikanten Ausflussmengenänderungen bei nur geringer Variation des E-Moduls.

Weiters ist zu beachten, dass auch die Wandstärken der einzelnen Rohrmaterialien einen Einfluss auf die Wasseraustrittsmengenberechnung haben.

Da es im Laufe der Zeit zu Weiterentwicklungen der Materialen gekommen ist und auch in Zukunft sich verändern wird, ist eine Anpassung der jeweiligen Wandstärken bei der Simulation von Wasseraustrittsmengen notwendig.

Diese Änderung in den Wandstärken sollte in der ILC-Berechnungsmethode berücksichtigt werden, da die Aufklaffung des Rohres und die daraus resultierende Wasseraustrittsmenge bei Rohrschäden unter anderem auch von der Wandstärke abhängt und es dadurch zu Streuung der Ergebnisse kommen kann.

Um aussagekräftige Wasseraustrittsmengenberechnungen durchzuführen, sollten bei einer gegebenen E-Modul Bandbreite eher Werte aus dem unteren Bereich gewählt werden. Ein geringerer E-Modul führt aufgrund der Materialeigenschaften zu größeren Aufklaffungen bei Längsrissen und dadurch zu erhöhten Ausflussmengen. Dies ist, wie [Tabelle 16](#page-64-0) zeigt, für alle Materialien gültig. Diese Aussage sollte jedoch durch weitere Fallstudien bestätigt werden.

## **6 Literaturverzeichnis**

- Al-Ghamdi, A.S. (2011). *Leakage-pressure relationship and leakage detection in intermittent water distribution systems*. J. Water Supply Research and Technology-Aqua, 60(3), 178-183.
- Cassa, A.M. and van Zyl, J.E. (2013). *Predicting the head-leakage slope of craks in pipes subject to elastic deformations*. Journal of Water Supply Research and Technology-Aqua, 62 (4), 2014-223, doi 10.2166/aqua.2013.094.
- Cassa, A.M., van Zyl, J.E., and Laubscher, R.F., (2010). *A numerical investigation into the effect of pressure on holes and cracks in water supply pipes*. Urban Water Journal, 7 (2), 109-120, doi:10.1080/15730620903447613.
- Farley, M. and Trow, S. (2003). *Looses in water diestribution systems*. London: IWA Publishing.
- Friedl, F. (2012). *Vergleich von statistischen und physikalischen Modellen zur Berechnung der Auftrittswahrscheindlichkeit von Schadensarten auf Trinkwasserhaupt und Zubringerleitungen (Evaluation of statisitval and physical models for failure mode prediction of transmission mains)*. Dissertation (PhD). Graz: Technische Univerität Graz.
- Fuchs-Hanusch, D., Günther, M., Steffelbauer, D., & Muschalla, D. (2014). *Impact of Failure Mode, Crack Area and Pressure on Leakage Outflow.* Graz: Technische Universität Graz.
- Fuchs-Hanusch, D., Steffelbauer, D., Günther, M., & Muschalla, D. (19. Jänner 2015). Systematic material and crack type spezific pipe burst outflow simulation by means of EPANET2. *Urban Water Journal* , S. 14.

64

Gebhardt, D.S. (1975). *The effects of pressure on domestic water supply including obserations on the effect of limited water-gardening restrictions during a period of high demand.* Water SA, 1(1), 3-8.

Idelchik, I.E. (1994). *Handbook of hydraulic resistance*, 3rd Ed., Begell House, USA: New York.

- Kainz, H., Kauch, P., Renner, H., (2005): *Siedlungswasserbau und Abfallwirtschaft*, 2. überarbeitete Auflage, Manz Verlag Schulbuch, Wien
- Lambert, A., (2001). *What do we know about pressure: Leakage relationship in distribution systems.* System Approach to leakage control and water distribution systems management. Brno, Cech Republic: IWA. ISBN 80-7204-197-5.
- Möderl, M., Hellenbacher, C., Sitzenfrei, R., Mair, M., Lukas, A., Mayr, E., et al. (2011). *GIS based applications of sensitivy analysis for water distribution models.* Innsbruck; Wien: Universität Innsbruck; Universität Wien.
- Theis, C., Kernbichler, W., (2002). *Grundlagen der Monte Carlo Simulation*. Graz; Institut für theoretische Physik; Technische Universität Graz.
- Van Zyl, J. and Cassa, A. (2014). M*odeling elastically deforming leaks in water diestribution pipes.* Journal of hydraulic engineering. 140 (2), 182-189, doi:10.1061/(ASCE)HY.1943-7900.0000813.

65
# **7 Abbildungsverzeichnis**

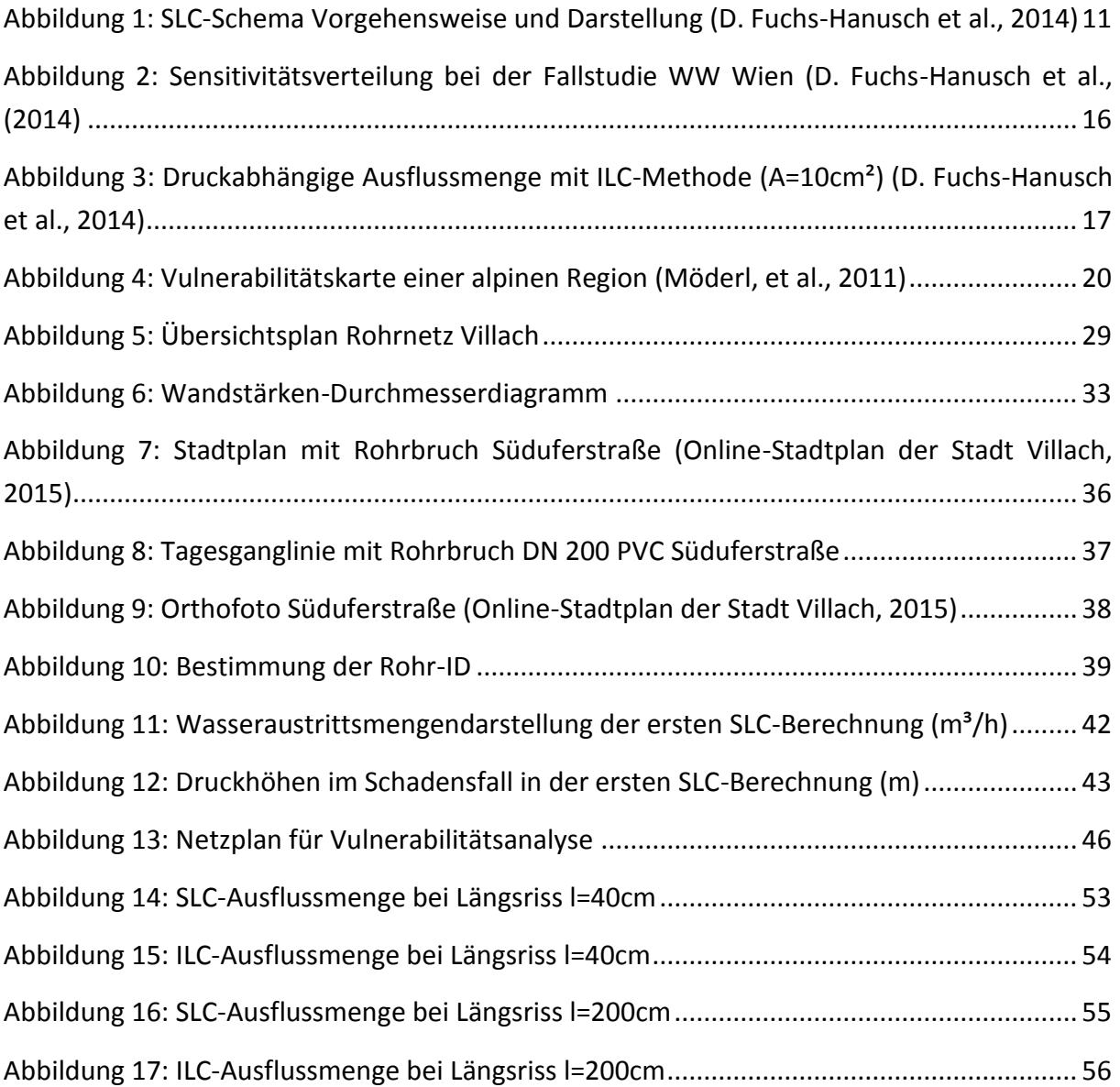

### **8 Tabellenverzeichnis**

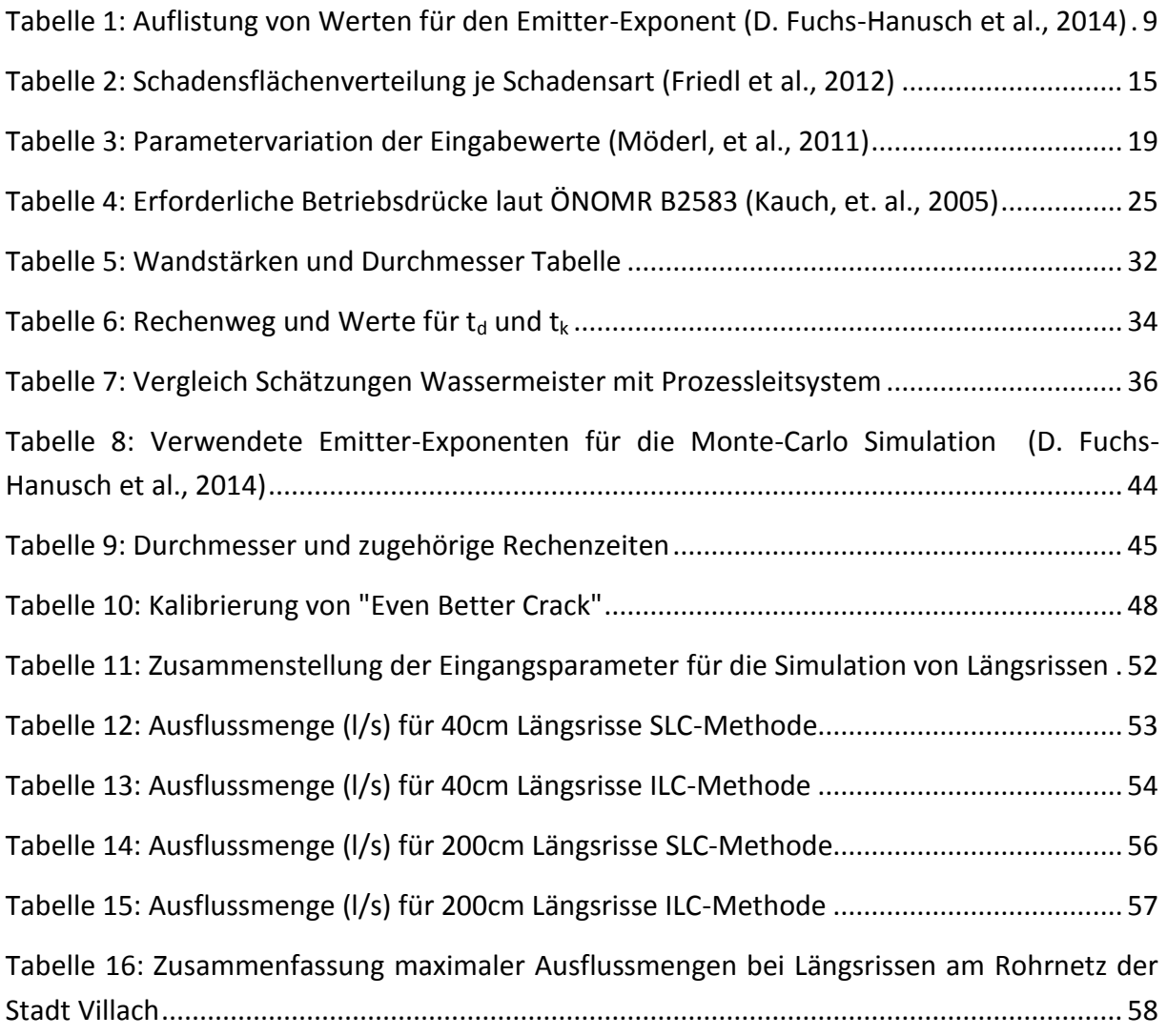

## **9 Formelverzeichnis**

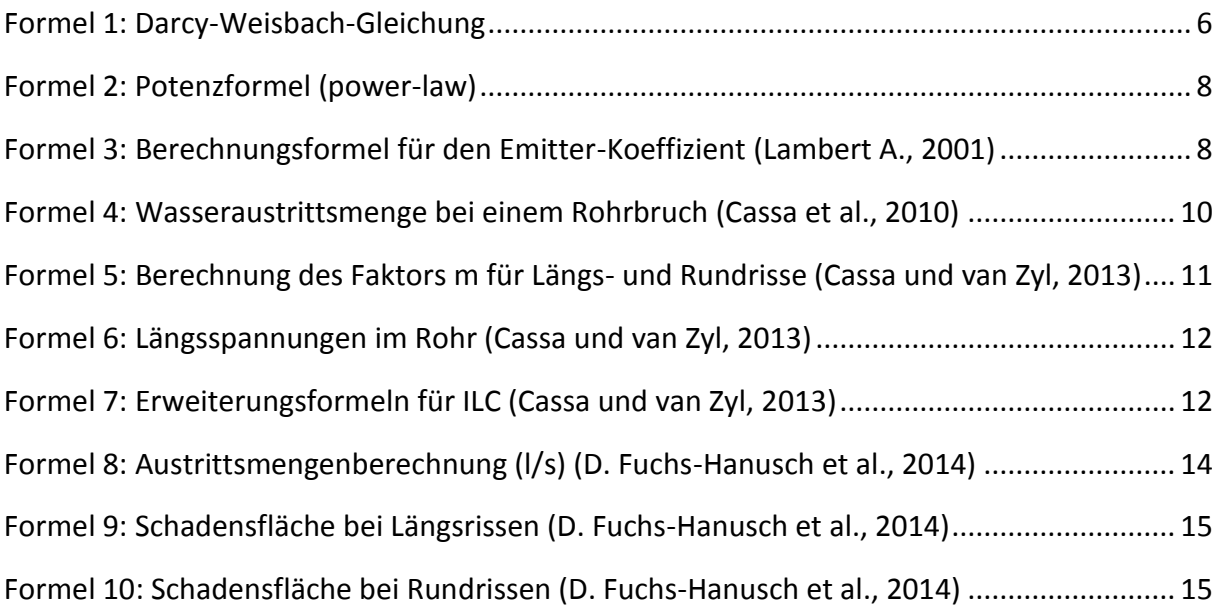

### **10 Anhang**

#### Schadenserhebungsformular leer

 $x$ illach

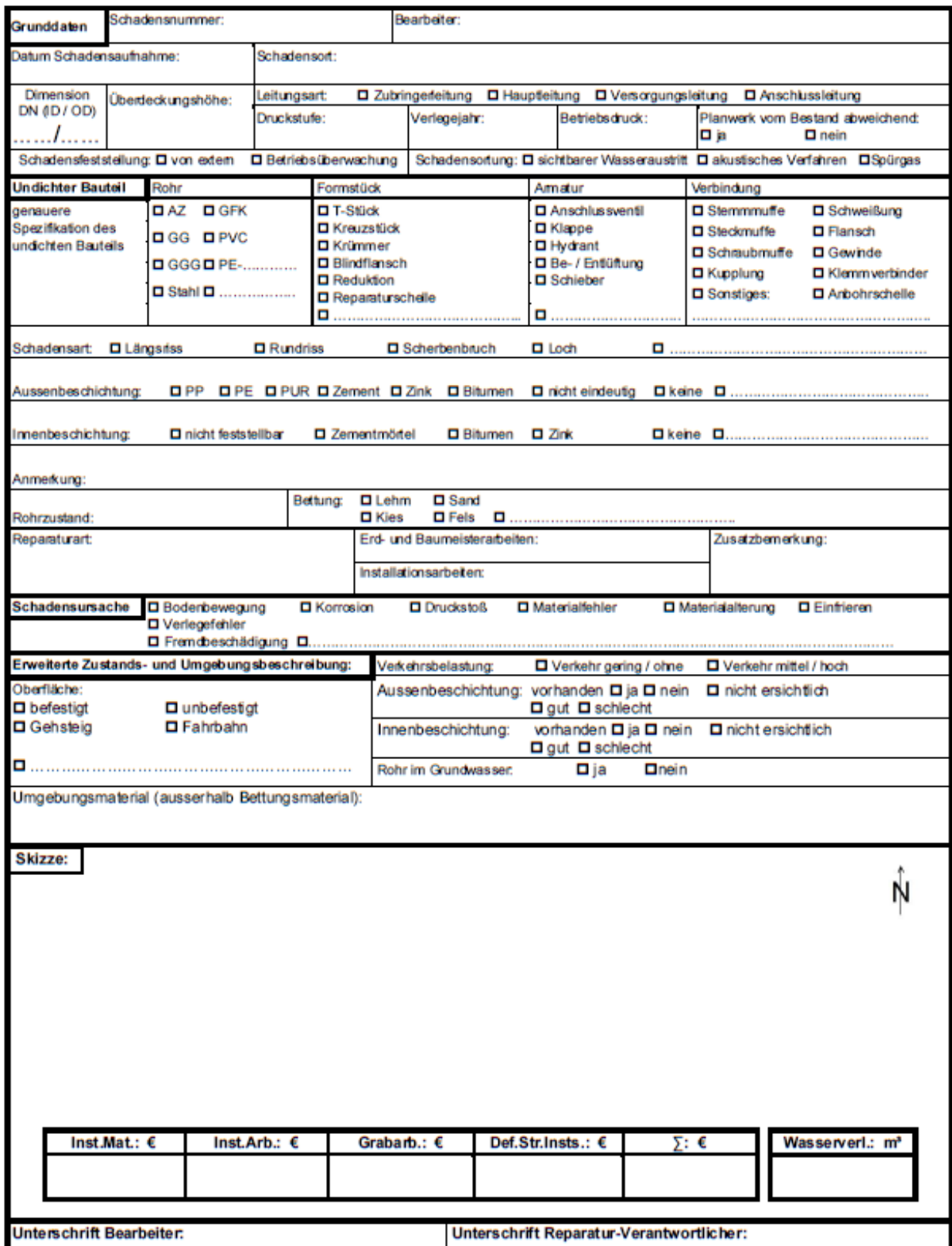

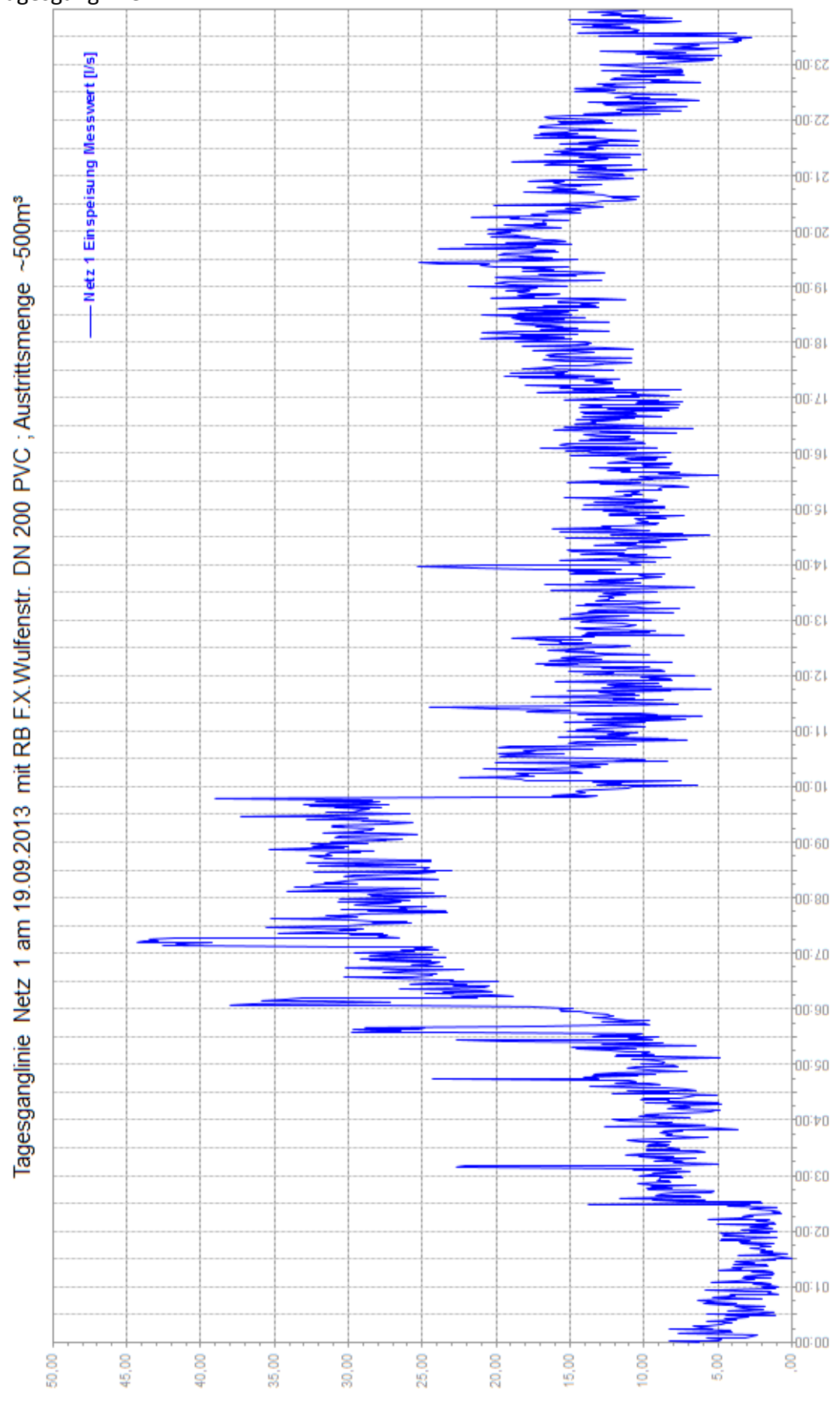

#### Tagesganglinien

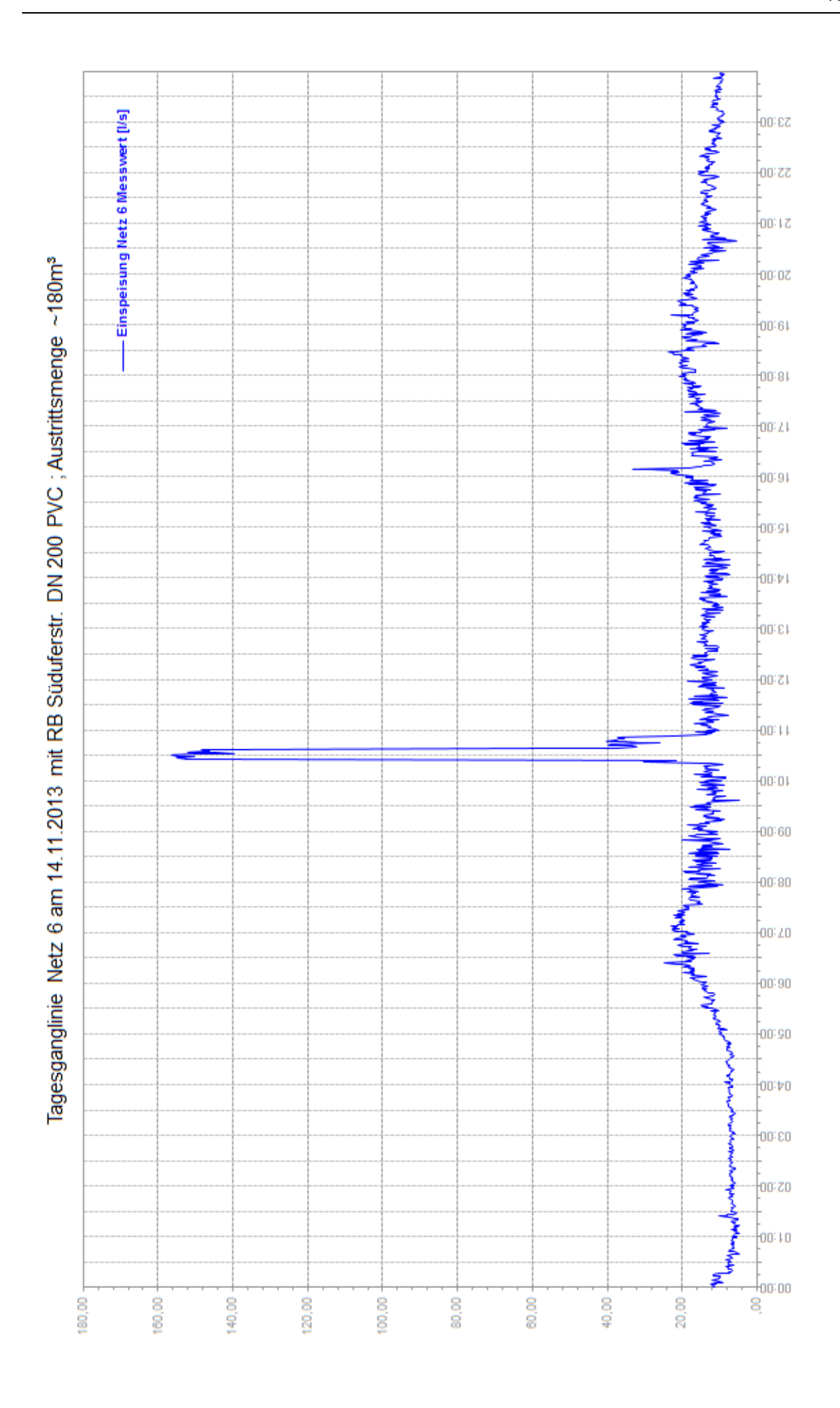

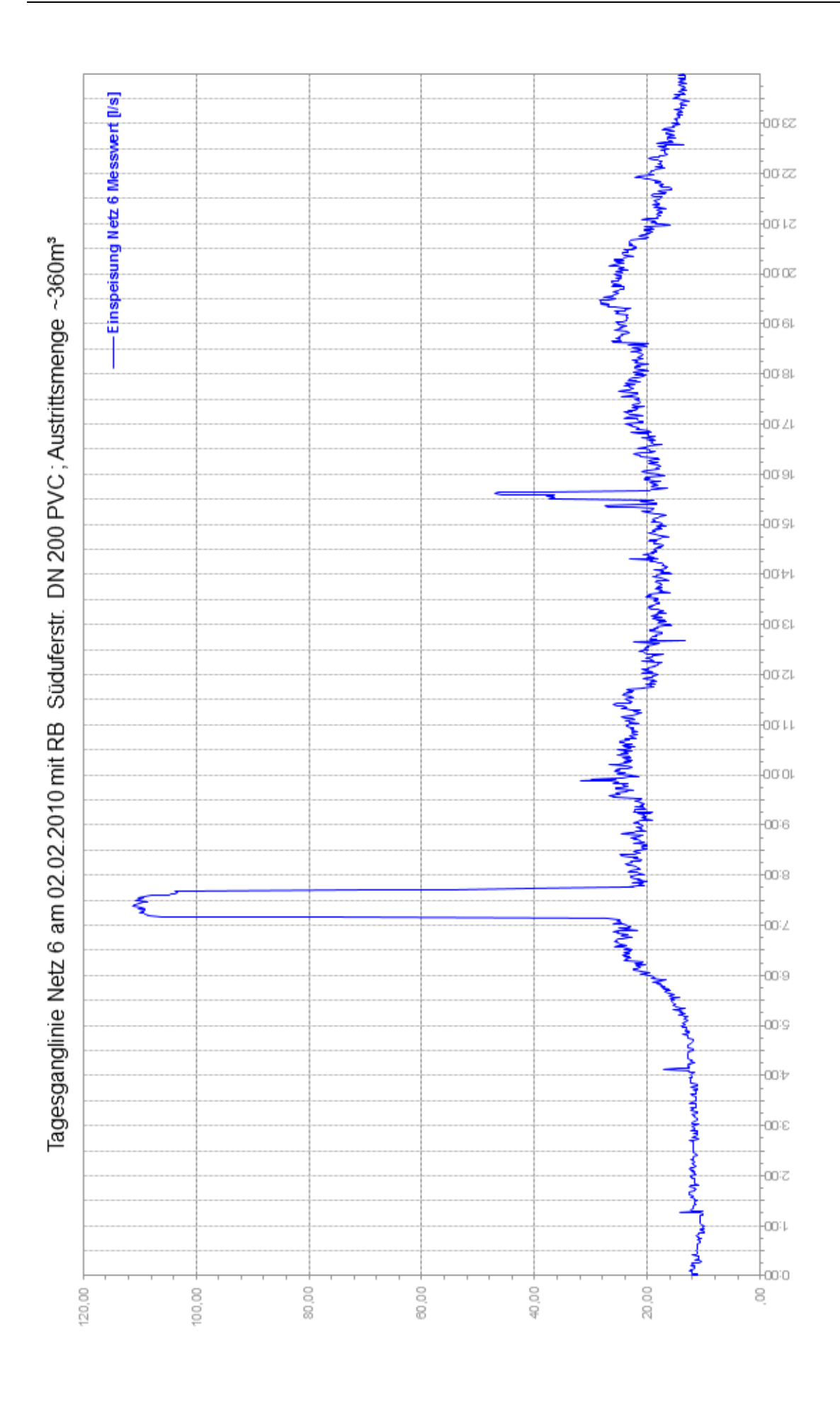

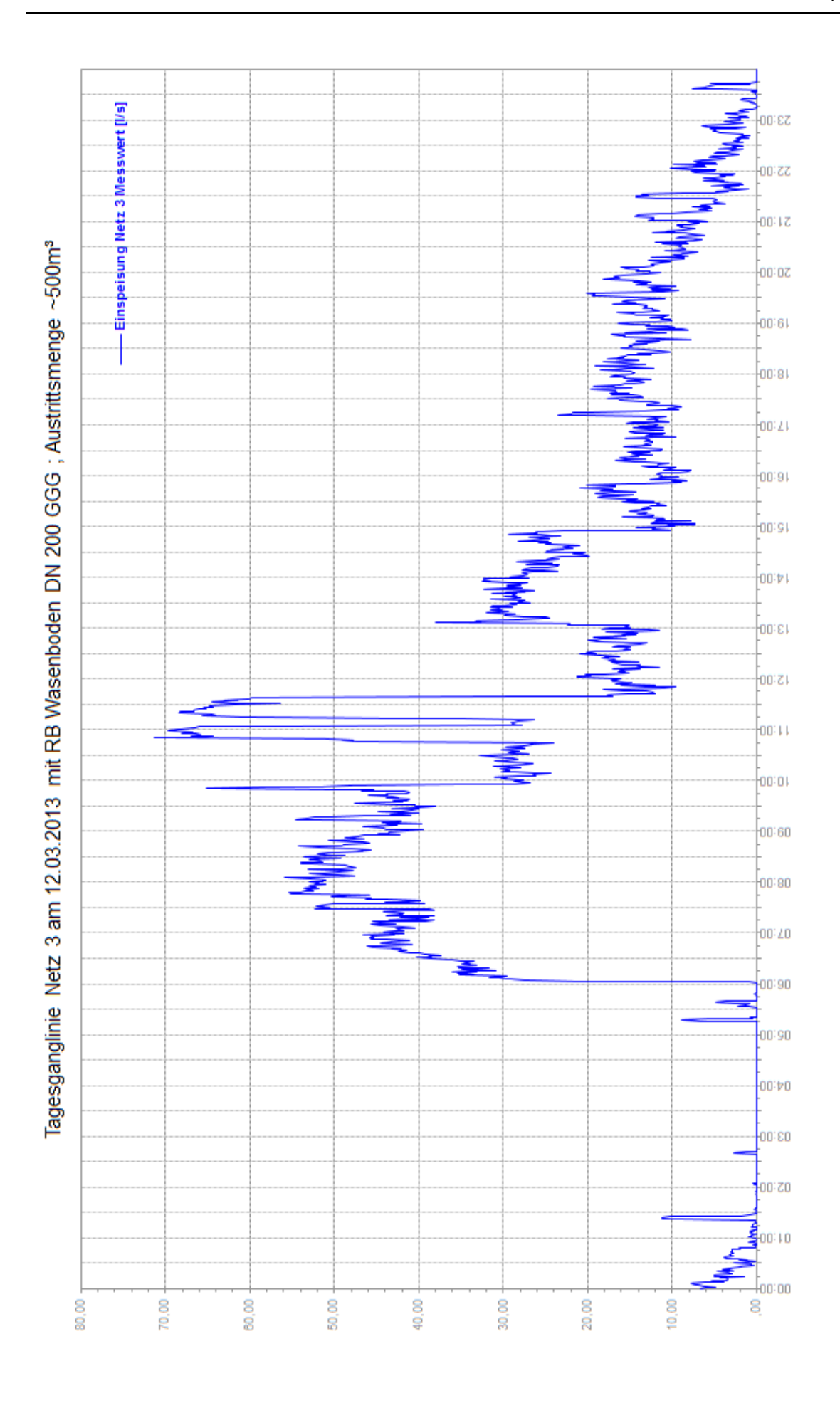

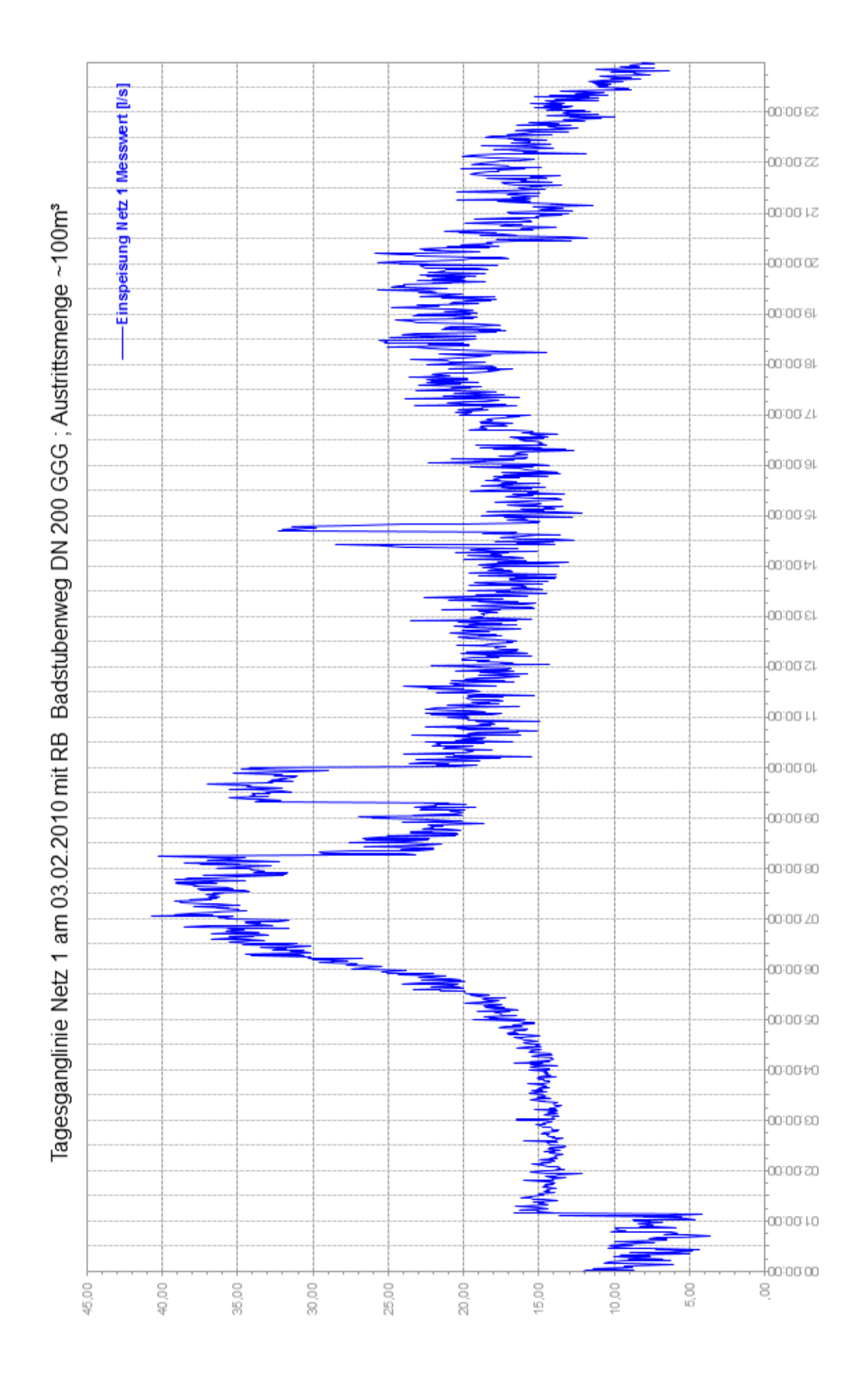